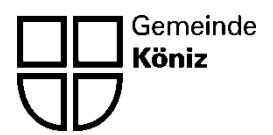

**Direktion Bildung und Soziales** Abteilung Bildung, soziale Einrichtungen und Sport

**Parlamentssitzung 30. Juni 2014 Traktandum 10**

# **Erneuerung Informatikinfrastruktur an Könizer Schulen - 4. Gerätegeneration ab Schuljahr 2014/15**

Kredit; Direktion Bildung und Soziales

### **Bericht des Gemeinderates an das Parlament**

### **1. Ausgangslage**

Die im Rahmen des Projektes "Informatik an Könizer Schulen - 3. Gerätegeneration" in den Jahren 2008 und 2009 beschaffte Infrastruktur hat das Ende ihrer Lebensdauer erreicht. Defekte Notebooks, lange Start- und Anmeldezeiten, ein nur begrenzt verfügbares instabiles *WLAN*-Netz (kabelloses Netzwerk), zu wenig Arbeitsgeräte pro Klasse. Das sind die Stolpersteine, welche den Lehrplan gemässen Einsatz der Informatikinfrastruktur an Könizer Schulen nahezu verunmöglichen. In den letzten zwei Jahren haben sich diese Probleme durch den nachweislich gestiegenen Bedarf an Informatik-Infrastruktur für den Fremdsprachen- und Mathematikunterricht auf der Unter- und Mittelstufe zusätzlich verschärft. Zudem sind Aufgaben, Kompetenzen und Verantwortlichkeiten der beteiligten Stellen nicht ausreichend klar geregelt, was den Betrieb der Infrastruktur in der Vergangenheit beträchtlich erschwert hat.

Um die konzeptionellen Grundlagen zu schaffen und die anfallenden Kosten abzuschätzen, hat der Gemeinderat am 25. Januar 2013 dem Antrag zur Realisierung eines Pilotprojekts zugestimmt. Die erste Pilotschule wurde im Dezember 2013, die zweite wurde in den Frühlingsferien 2014 ausgerüstet.

Der hier vorliegende Projektantrag zielt ab auf die Schaffung einer soliden pädagogischen und technischen Grundlage. In Köniz soll zukünftig mit einer ausreichenden Anzahl an Arbeitsgeräten in einem stabilen Netzwerk effizient und dem aktuellen Lehrplan (LP 95, Zusatz 8) entsprechend mit der Informatikinfrastruktur gearbeitet werden können. Nebst den Vorgaben des Lehrplans und den Empfehlungen der Erziehungsdirektion müssen die dezentrale Schulorganisation in Köniz sowie die technischen Anforderungen der zwingend einzusetzenden Lernprogramme (Mille feuilles, Blitzrechnen) berücksichtigt werden. Im Rahmen des Pilotprojektes wurde das bestehende pädagogische Konzept im Hinblick auf einen zeitgemässen *ICT*-Einsatz (*ICT: Information and Communication Technologies*) aktualisiert und bildet die Grundlage für das neu erarbeitete technische Konzept. Dieses trägt den aktuellen Anforderungen Rechnung und beseitigt die vorgängig erwähnten Stolpersteine. Es ist so ausgelegt, dass im Schuljahr 2014/15 die klassische Grundausrüstung (Server, Netzwerkkomponenten, Drucker, Notebooks, Desktops) erneuert wird und dass der Einbezug von Tablets und privaten Schülergeräten (*BYOD*: Bring your own device) sowie die Tendenz hin zu *1:1 computing* (während der Arbeit mit dem Computer steht jedem Kind ein Arbeitsgerät zur Verfügung), zu einem späteren Zeitpunkt problemlos möglich sein wird.

Im Hinblick auf diese neuen Entwicklungen wurde in der Schule Niederwangen ein Pilotprojekt mit iPads (finanziert aus dem Globalbudget der Schule) erfolgreich durchgeführt. Auch in der Pilotschule Wabern Dorf wird an einer 3./4. Klasse bereits regelmässig mit iPads gearbeitet. Gerade der Einbezug von iPads oder anderen Tablets setzt permanentes *WLAN* voraus.

Gemäss neuem Konzept wird in jedem Schulzimmer ein *WLAN-AccessPoint* installiert. Hier ist anzumerken, dass die neu beschafften Notebooks ohne *WLAN*-Netz nicht ausreichend flexibel eingesetzt werden können, kein sinnvoller Einsatz von Tablets möglich ist und eine spätere Einbindung von privaten Schülergeräten nahezu verunmöglicht wird.

### **1.2. Abgrenzungen**

Um den Projektumfang auf ein in nützlicher Frist realisierbares Soll zu begrenzen, müssen folgende Themen abgegrenzt und für eine spätere Umsetzung oder anderweitige Finanzierung vorgesehen werden:

- Zu erwartende Veränderungen im Hinblick auf *Lehrplan 21:* Der Lehrplan 21 wird frühestens im Schuljahr 17/18 eingeführt. In der Zwischenzeit gilt noch der bisherige Lehrplan. Das pädagogische Konzept und auch das technische Konzept müssen auf diesen Zeitpunkt hin nochmals überarbeitet, die Kindergärten müssen mit Arbeitsgeräten für die Schüler ausgerüstet werden.
- Nutzung von privaten Schülergeräten: Die neue Infrastruktur ist entsprechend vorbereitet.
- Einsatz von Tablets und Smartphones: Die neue Infrastruktur ist entsprechend vorbereitet, erfolgreiches iPad-Pilotprojekt in Niederwangen.
- Arbeitsstationen der Schulleitungen, Hauswartschaft, Schulsekretariate und Schulsozialarbeitenden:
- Die Finanzierung erfolgt über das Budget des Informatik-Zentrums.
- Beschaffung von Beamern und anderen Präsentationsmitteln: Die unterschiedlichen Raum- und Lichtverhältnisse bedingen eine individuelle Abklärung vor Ort. Finanzierung über den Globalkredit der Schulen. Wegen des steigenden Bedarfs ist im Kostenvoranschlag ein Fixbetrag pro Klasse eingerechnet.
- Einsatz von *E-Learning-Tools (Multimedia-Werkzeuge für elektronisch unterstütztes Lernen)*: Dieses Thema wird bei Bedarf später aufgegriffen.

### **2. Konzept und Pilot 4. Gerätegeneration**

Wie eingangs erwähnt, wurde das pädagogische Konzept aktualisiert und war nebst der im Projekt durchgeführten Voranalyse wegweisend für die Erstellung des technischen Konzepts. Im Rahmen des Pilotprojekts wurde die neue Infrastruktur in der Schule Wabern Dorf im Dezember 2013 erfolgreich in Betrieb genommen. Die Infrastruktur für die zweite Pilotschule Wabern Morillon wurde im Februar / März 2014 beschafft und im April 2014 (während der Frühlingsferien) installiert.

### **2.1 Pädagogisches Konzept**

Das pädagogische Konzept für die Integration der ICT-Kultur an den Schulen der Gemeinde Köniz legt die Rahmenbedingungen für das Lehren und Lernen mit digitalen Medien und ICT (Information and Communication Technologies) fest. Es legt die Ziele und Inhalte der schulischen Medienbildung fest und klärt die Nutzung von digitalen Medien als Informationsund Kommunikationsinstrument im schulischen Umfeld.

Im Zusammenhang mit den sich immer schneller wandelnden gesellschaftlichen Rahmenbedingungen im Bereich ICT muss sich die Schule mit diesem Thema auseinandersetzen, Verantwortung wahrnehmen und die Lernenden befähigen, mit erhöhter Medienkompetenz die Informationsaufnahme, Informationsverarbeitung und deren Präsentation zweckmässig anzugehen.

Die vereinbarten Richtziele und Standards zur Medien- und ICT-Integration leiten Schulleitungen und Lehrpersonen bei ihren künftigen Entscheidungen. Die Einhaltung der im Konzept vereinbarten Ziele und Inhalte ist für alle Mitarbeitenden der Schulen verbindlich.

Die erneute Überarbeitung des pädagogischen Konzeptes wird durch die Einführung des Lehrplans 21 zwingend nötig und voraussichtlich 2016/2017 vorgenommen.

### **2.2 Technisches Konzept**

Im Rahmen der Voranalyse wurden die Anforderungen an die neue ICT-Infrastruktur erhoben und definiert. Herausgearbeitet wurden auch die hauptsächlichen Schwierigkeiten, welche die Arbeit mit den neuen Medien während des Schulbetriebs erschweren.

Bei der Erstellung des Konzeptes ist es dem Informatikzentrum Köniz-Muri gelungen, alle Anforderungen vollumfänglich zu erfüllen. In wenigen Bereichen sind noch Arbeiten zur weiteren Optimierung im Gange.

Am dezentralen Konzept wird aufgrund der örtlichen Gegebenheiten und der zunehmend mobilen Nutzung in den Schulen festgehalten. Dies bedeutet, dass jede Schule mit eigenständigem Server, lokalem Netzwerk und Internetanschluss ausgerüstet ist und somit autonom funktionieren kann.

Veraltete Hardware (Server, Netzwerkkomponenten, Notebooks und Netzwerkdrucker) werden ersetzt. Die Schulen können in einem standardisierten Rahmen individuelle Schwerpunkte setzen. Grundsätzlich wird mit einem Mengengerüst von 4 – 5 Notebooks pro Klassenzimmer gerechnet. In Medienräumen besteht auch die Möglichkeit Desktops mit externen Bildschirmen einzusetzen. Die Erfahrungen aus dem Pilotprojekt haben gezeigt, dass die Aufbewahrung der Notebooks mit jeder Schule individuell definiert werden muss. Zu unterschiedlich sind die Voraussetzungen und Anforderungen.

Damit das Informatikzentrum Wartungsarbeiten *remote* (ferngesteuert, automatisiert) durchführen kann, werden die Notebooks jeweils über das Wochenende per Kabel mit dem Netzwerk verbunden.

Auf den Arbeitsstationen kommt *Windows 7* (Betriebssystem für Arbeitsstationen) und auf den Servern *Windows Server 2012* (Betriebssystem für Server) zum Einsatz. Mit Windows 7 kommt ein stabiles Betriebssystem zum Einsatz, welches optisch stark an die Vorgängerversionen anknüpft und kaum Schulungsbedarf verursachen wird. Ein späterer Upgrade auf Windows 8.1 oder höher wird problemlos möglich sein. Die anderen (Lern-) Softwareprodukte werden ebenfalls in einer aktuellen Version zur Verfügung gestellt. Die Softwarepaketierung wird durch das Informatikzentrum gemacht und dann automatisiert auf den Arbeitsstationen installiert.

Jede Lehrperson und jeder Schüler bekommt einen eigenen Benutzeraccount. Auf der Unterstufe wird es der Einfachheit halber auch möglich sein, mit unpersönlichen *Klassenlogins* (einheitlicher Benutzername für alle Schüler einer Klasse) zu arbeiten.

Die Profildaten werden lokal auf der Arbeitsstation gespeichert. So können lange Wartezeiten beim Starten des Geräts vermieden werden. Zum Speichern von Nutzdaten steht jedem Benutzer ein geschütztes Verzeichnis im Netzwerk zur Verfügung. Die gemeinsamen Laufwerke werden ebenfalls wieder zur Verfügung gestellt.

Die Schulnetzwerke werden auf einen aktuellen Stand gebracht. Dazu gehört die Verbesserung der Verkabelung, der Einsatz von professionellen und fix installierten *WLAN AccessPoints*. Auch wird nach Möglichkeit die Brandbreite des Internet Anschluss (SAI) erhöht.

Arbeiten wie z. B. das Zurücksetzen von Passwörtern, die Neuinstallation einer Arbeitsstation oder die Installation spezieller Software können durch die ICT-Verantwortlichen selber durchgeführt werden. Für die Softwareinstallation vergibt das IZ temporär Administratorenrechte.

Die Lehrpersonen haben die Möglichkeit, ihre eigenen Computer in der Schule zu verwenden. Die Ausweitung von *BYOD* auf die Geräte der Schüler ist längerfristig vorstellbar.

### **2.3 Rollen und Prozesse**

Ein wichtiger Faktor für den erfolgreichen Aufbau und Betrieb dieser neuen Infrastruktur ist das Zusammenspiel der verschiedenen Beteiligten sowie die klare Definition von Rollen und Prozessen. Die Gesamtkoordination liegt bei der Direktion Bildung und Soziales, Abteilung Bildung, Soziale Einrichtungen und Sport.

Die finale Definition der Prozesse sowie Regelung der Aufgaben, Kompetenzen und Verantwortlichkeiten für den Betrieb und die Nutzung der Infrastruktur wird bis zum Beginn des Projektes im August 2014 mit allen betroffenen Stellen abgesprochen, abgeschlossen und dokumentiert sein.

Die bisherigen Weisungen für die Nutzung der Informatik-Infrastruktur bleiben bis auf weiteres gültig und werden per August 2014 überarbeitet und aktualisiert.

### **2.4 Auswertung Pilotprojekt Wabern Dorf**

Nachdem die neue Infrastruktur von Dezember 2013 bis März 2014 im Einsatz war, wurden die Lehrpersonen per Fragebogen um ein Feedback gebeten.

In Wabern Dorf sind pro Klasse 5 Notebooks im Schulzimmer verfügbar. Die Eignung der neuen Notebooks für den Einsatz im Schulalltag wurde durchwegs positiv beurteilt. Die Start- und Loginzeit bewegt sich im Bereich von 0 – 3 Minuten.

Auch wenn dies dank eines persönlichen Logins für jede Lehrperson möglich wäre: Nur zwei von sechs Lehrpersonen benutzen ein Schülergerät für ihre Vorbereitungsarbeiten. Die Einsatzhäufigkeit der Notebooks schwankt von *täglich* über *zwei – drei Mal* bis hin zu *einmal wöchentlich*. Die Geräte werden ausschliesslich via *WLAN* ins Netzwerk eingebunden und nur am Wochenende (zwecks Wartung durch das IZ) am Netzwerkkabel angeschlossen.

Anlässlich eines Belastungstests arbeiteten alle anwesenden Klassen der Schule Wabern Dorf am 19.03.2014 von 10-11 Uhr intensiv mit den am *WLAN* angeschlossenen Notebooks. Es lief alles problemlos und es gab keine Unterbrüche. Insgesamt waren 23 Geräte gleichzeitig in Betrieb.

Kurz nach Inbetriebnahme der neuen Infrastruktur hat das Projektteam seitens Schulleitung folgende Rückmeldung bekommen: "*Ich habe heute Vormittag die Lehrerinnen kurz über die ersten Einsätze befragt. Sie sind hell begeistert. Die Geräte starten rasch auf, das Einloggen ist einfach geworden, die Programme funktionieren – der Einsatz im Unterricht hat sich bereits in der ersten Woche sehr bewährt!"*

### **2.5 Auswertung iPad Pilotprojekt Niederwangen**

### **Feedback der Lehrpersonen**

Nachdem die iPads von Dezember 2013 bis März 2014 im Einsatz waren, wurden die Lehrpersonen per Fragebogen um ein Feedback gebeten. Es fällt auf, dass 90% der Lehrpersonen den Einsatz von Tablets im Unterricht als sinnvoll erachten und viele Vorteile von Tablets gegenüber herkömmlichen Computern genannt werden. Die Lehrpersonen nennen in diesem Zusammenhang auch immer wieder Begriffe wie "schnell", "rasch", "mobil" "einsatzbereit" und "handlich".

### **Auslastung**

Zu Beginn des Pilotprojekts war noch etwas Zurückhaltung bei vielen Lehrpersonen spürbar. Nach einem erneuten Aufruf der Projektleitung Ende Januar war die Auslastung der iPads erstaunlich hoch: Sie wurden an den Vormittagen über mehrere Wochen hinweg zu 100% eingesetzt.

### **3. Finanzielles**

Aufgrund der im Pilotprojekt gemachten Erfahrungen und den dafür aufgewendeten Mitteln wurden die Berechnungsgrundlage für die verbleibenden 15 Schulstandorte und ein entsprechender Kostenvoranschlag erstellt.

### **3.1 Investitionsplan**

Im IVP 2014 sind CHF 700'000

Im IVP 2015 sind CHF 500'000

Ein Kompensationskonto für die im Jahr 2016 fehlenden CHF 250'000 kann zu diesem Zeitpunkt noch nicht definiert werden.

### **3.2 Berechnungsbasis**

Die für das Pilotprojekt bereits angefallenen und noch zu erwartenden Kosten werden den Pilotkredit von CHF 172'500 ausschöpfen. Es hat sich gezeigt, dass die veranschlagten Infrastruktur-Kosten in Folge des Kostendrucks zu tief angesetzt wurden und der Kredit für das Pilotprojekt nur ausreichte, weil in Wabern Dorf ein noch vorhandener Server, diverse Netzwerkkomponenten und verschiedenes Zubehör aus dem Bestand des Informatikzentrums zum Nulltarif eingesetzt werden konnte. Zudem wurden externe Ressourcen nur sehr sparsam eingesetzt. Nur dank dieser Einsparungen und Kostenverlagerungen können alle nötigen Anschaffungen im Rahmen des gesprochenen Kredits von CHF 172'500 getätigt werden.

Die benötigten finanziellen Mittel im folgenden Kostenvoranschlag ergeben sich anhand eines Kostenschlüssels basierend auf Schüler-, Klassen und Standortzahlen.

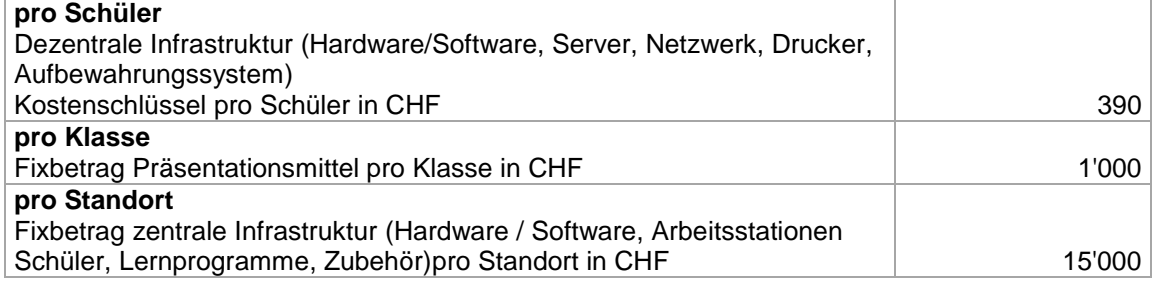

### **3.3 Kostenvoranschlag**

Der Kostenvoranschlag basiert auf den Klassen- und Schülerzahlen 2013/14. Eingeschlossen sind Schüler in Klassen der bereits existierenden Basisstufe, Primarstufe Sekundarstufe I. Im Hinblick auf die jährlich steigenden Schülerzahlen wurde als letzter Posten ein Reservebetrag von CHF 33'670 eingerechnet. Da die Schulen Wabern Dorf und Morillon (rund 315 Schülerinnen und Schüler) bereits ausgerüstet wurden, verbleiben für das Projekt noch 15 Schulstandorte:

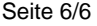

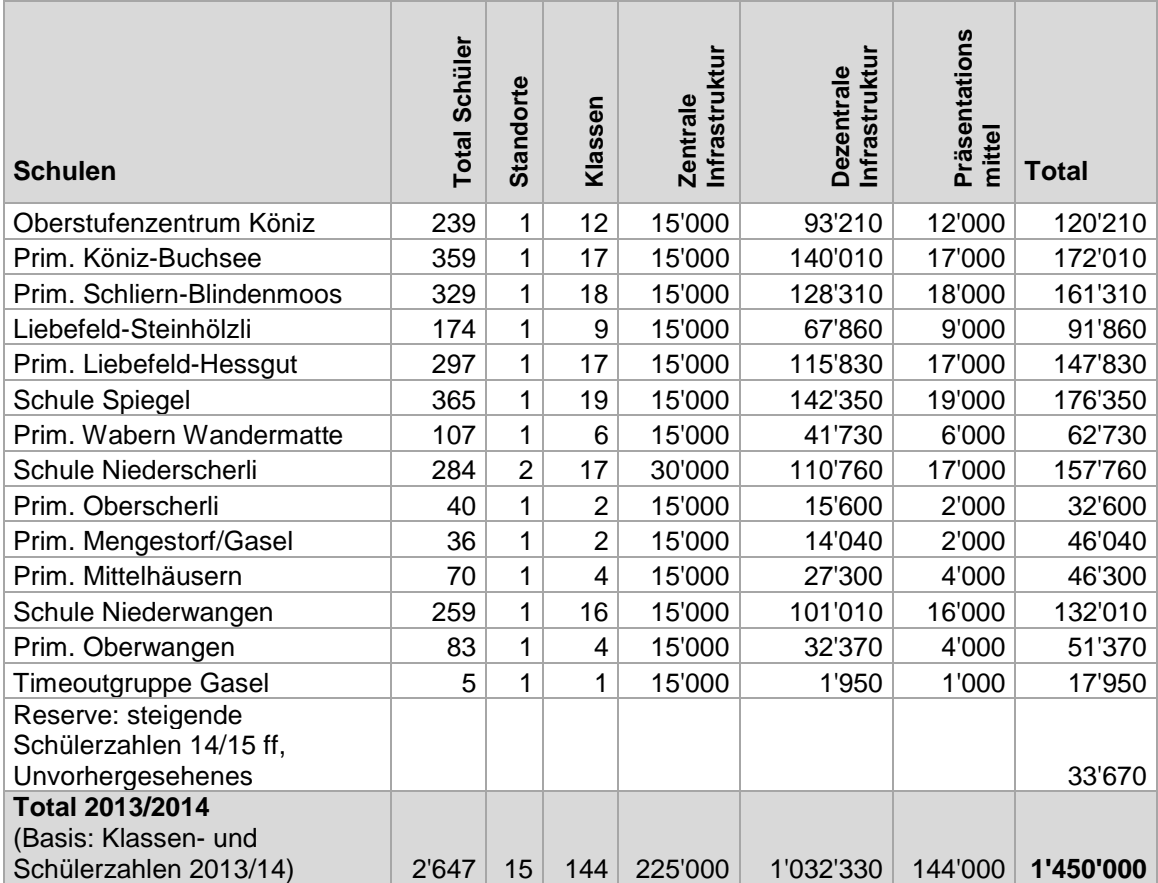

### **3.4 Folgekosten: Unterhalt und Erneuerung der beschafften Informatikinfrastruktur**

Es ist wichtig, dass die Kosten für die Instandhaltung und sukzessive Erneuerung der beschafften Informatik-Infrastruktur ab 2016 mit einem fixen Budgetposten in die laufende Rechnung integriert und im Finanzplan 2015 - 2018 eingerechnet werden. Es ist davon auszugehen, dass basierend auf den weiter oben berechneten Projektkosten ein jährlicher Unterhaltskredit von CHF 200'000 als gebundene Ausgabe im Finanzplan aufgenommen werden muss. Somit kann die Infrastruktur laufend ersetzt und erneuert werden und noch brauchbare Komponenten aus neu ausgerüsteten Schulen können als Ersatzmaterial für die noch in einer früheren Generation laufenden Schulinstallationen verwendet werden.

Im Rahmen dieses Projektes wird die Anzahl der Arbeitsgeräte für die Schüler massiv erhöht. Mehr Geräte verursachen für das Informatikzentrum einen erhöhten Supportaufwand. Deshalb muss per Ende 2014 anhand einer Hochrechnung geprüft werden, ob die im Informatikzentrum für Schulinformatik eingesetzten 50 Stellenprozente ausreichen oder ob diese aufgestockt werden müssen.

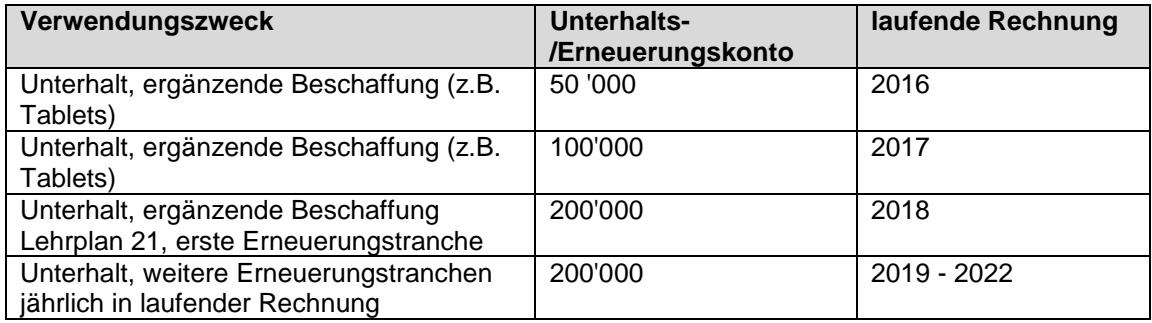

### **Terminplan Integration Unterhalts- und Erneuerungskosten in laufende Rechnung**

### **4. Termine**

Der *Rollout (Austausch von Hard- und Software bei einem Generationswechsel der Informatikinfrastruktur eines Unternehmens oder einer Bildungsinstitution)* der neuen Infrastruktur erfolgt in zwei Tranchen: Rollout Phase 1 **August – Dezember 2014** August – Dezember 2014 Rollout Phase 2 **Januar – Juni 2015** 

### **5. Folgen bei Ablehnung des Geschäftes**

Der vom Lehrplan vorgeschriebene ICT-Einsatz im Unterricht kann nicht mehr gewährleistet werden. Wegen Defekten stehen immer weniger Schülergeräte zur Verfügung. Die im Rahmen des Postulats 1215 geforderte Erneuerung der Informatik-Infrastruktur wird nicht realisiert.

### **6. Glossar**

Fachbegriffe sind kursiv geschrieben, werden bei erstmaliger Verwendung in Klammern erklärt und im Glossar tabellarisch aufgeführt.

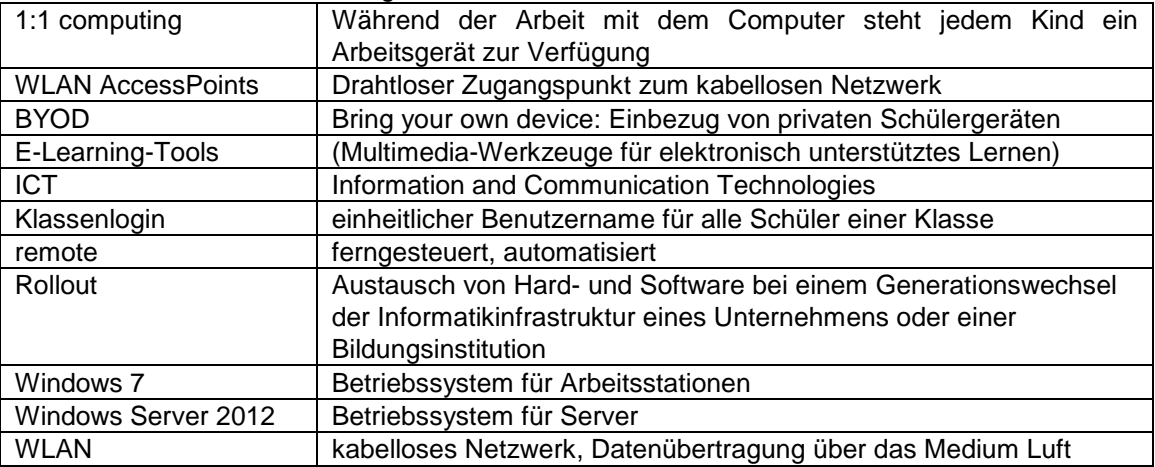

### **7. Antrag**

Der Gemeinderat beantragt dem Parlament, folgenden Beschluss zu fassen:

Für die Erneuerung der Informatikinfrastruktur an Könizer Schulen -

4. Gerätegeneration ab Schuljahr 2014/15 - wird ein Kredit von CHF 1'450'000.-- zuzüglich allfälliger Teuerung zu Lasten Konto 3750.506.0059 bewilligt.

Köniz, 21.05.2014

Der Gemeinderat

### **8. Beilagen**

- 1) *Pädagogisches Konzept* (Stand Mai 2014, Finalisierung per August 2014)
- *2) Technisches Konzept (von Technikern für Techniker formuliert)*
- *3) Konzept und Bericht iPad Pilotprojekt Niederwangen*
- *4) Rückmeldung der Lehrperson zum iPad Einsatz an einer 3./4. Klasse in Wabern Dorf*
- *5) Rückmeldung der Schulleitung zum Pilotprojekt Wabern Dorf*
- *6) Berechnung Folgekosten*

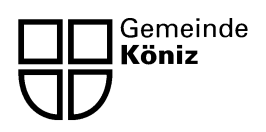

Direktion Bildung und Soziales Abt. Bildung, Soziale Einrichtungen und Sport Stapfenstrasse 13 3098 Köniz

# **Pädagogisches Konzept**  für die Integration der neuen Medien und ICT an den Schulen der Gemeinde Köniz

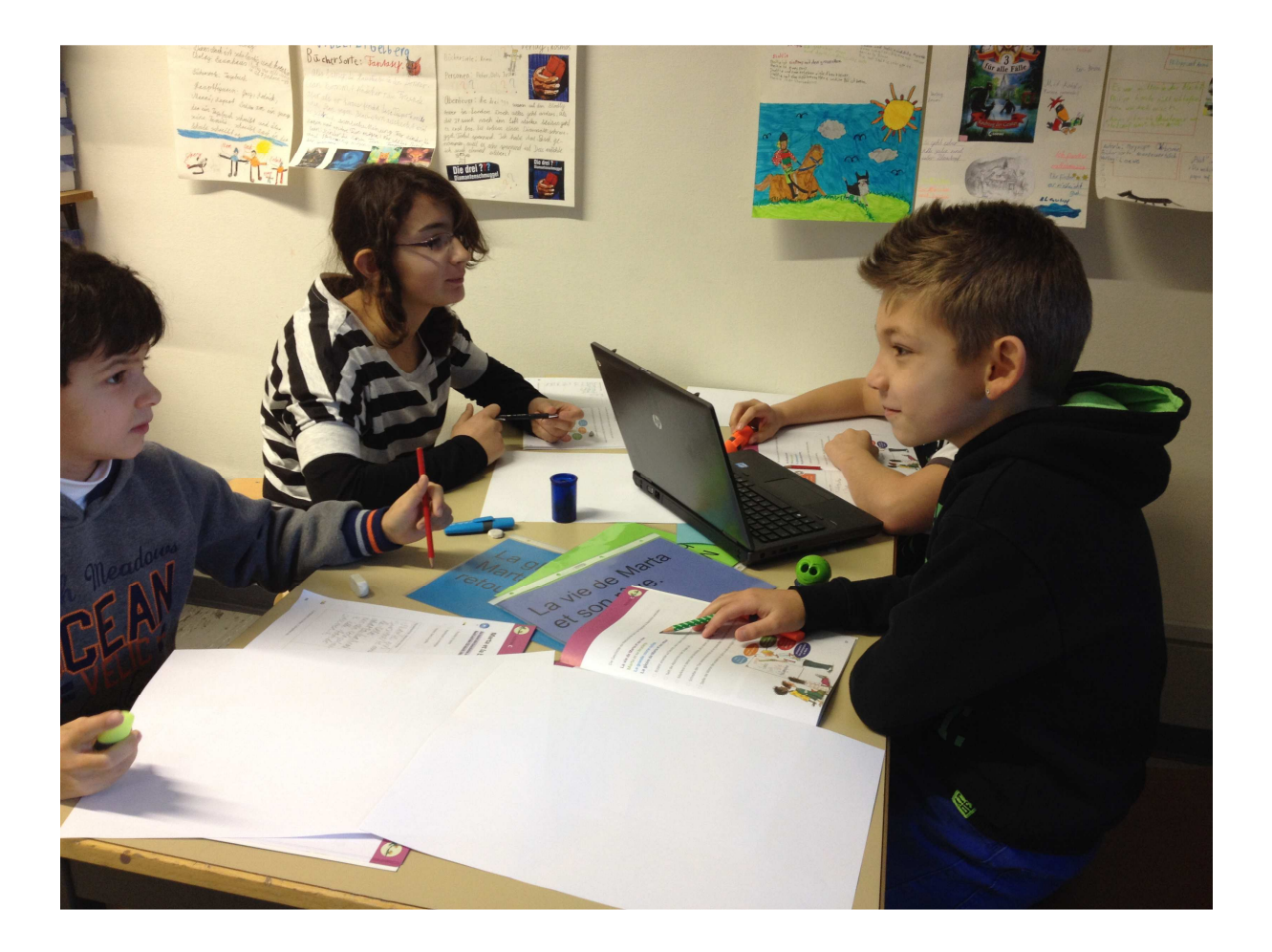

Köniz, Mai 2014

### **INHALTSVERZEICHNIS**

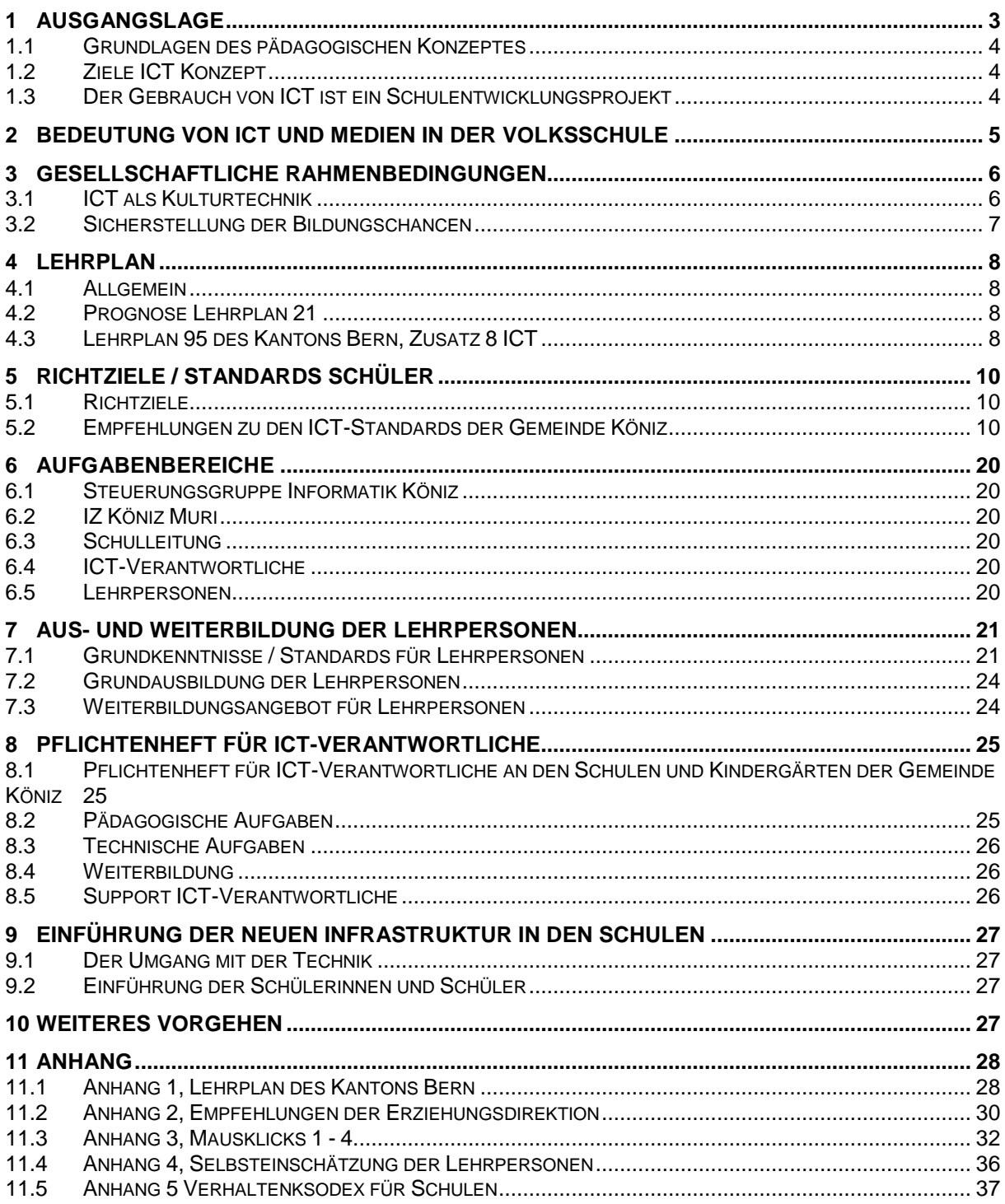

# **1 Ausgangslage**

Das Pädagogische Konzept der Gemeinde Köniz legt die Rahmenbedingungen für das Lehren und Lernen mit digitalen Medien und ICT (Information and Communication Technologies) an den Könizer Schulen fest. Es legt die Ziele und Inhalte der schulischen Medienbildung fest und klärt die Nutzung von digitalen Medien als Informations- und Kommunikationsinstrument in Schulteams und zur Kommunikation mit dem schulischen Umfeld.

Die vereinbarten Richtziele und Standards zur Medien- und ICT-Integration leiten Schulleitungen und Schulteams bei ihren künftigen Entscheidungen. Die Einhaltung der im Konzept vereinbarten Ziele und Inhalte ist für alle Mitarbeitenden der Schulen Köniz verbindlich. Im Hinblick auf die dringend nötige Erneuerung der ICT-Infrastruktur (Schuljahr 2014/15) wurde das vorliegende Konzept überarbeitet und bei der Erarbeitung des technischen Konzepts berücksichtigt.

Eine definitive Überarbeitung des Konzeptes steht mit der Einführung des Lehrplanes 21 im Zusammenhang und wird voraussichtlich 2017 vorgenommen.

### ICT als Kulturtechnik:

Im Zusammenhang mit den sich immer schneller wandelnden gesellschaftlichen Rahmenbedingungen im Bereich ICT muss sich die Schule mit diesem Thema auseinandersetzen, Verantwortung wahrnehmen und die Lernenden befähigen, mit erhöhter Medienkompetenz die Informationsaufnahme, Informationsverarbeitung und deren Präsentation zweckmässig anzugehen.

### Lehrplan:

Der Zusatz 8 des Lehrplans 95 sieht vor, dass die Informatik als Werkzeug im Unterricht genutzt werden muss. Als Schwerpunkte des überarbeiteten Lehrplans gelten: Umsetzungen mit ICT wenn möglich bereits ab der 1. Klasse, spätestens aber ab der 3. Klasse. Für die Mittelstufe, spätestens ab 7. Klasse, ist eine regelmässige Nutzung der ICT nach dem pädagogischen Konzept der Gemeinde Köniz unabdingbar. Das Tastaturschreiben erfolgt in der 5. oder 6. Klasse als Pflichtwahlfach.

### Passepartout – Fremdsprachen an der Volksschule

Die Einführung des frühen Fremdsprachenunterrichts ab 3. Klasse (ab Schuljahr 2012/13) hat zu einem erhöhten Anspruch an die Verfügbarkeit der ICT-Infrastruktur geführt. Der multimediale Aufbau der Lehrmittel für Millefeuilles und New World setzt voraus, dass in Klassen der Unter- und Mittelstufe rund 5 Arbeitsgeräte pro Klassenzimmer permanent verfügbar sind.

# **1.1 Grundlagen des pädagogischen Konzeptes**

Das pädagogische Konzept für die Integration der neuen Medien und ICT an den Schulen der Gemeinde Köniz basiert auf den folgenden Grundlagen:

- dem Lehrplan 95 des Kantons Bern.
- der Umsetzungshilfe zum Lehrplan für die Volksschule des Kantons Bern.
- den Empfehlungen der EDK für die Aus- und Weiterbildungen der Lehrpersonen.
- den verschiedenen nationalen Konzepten und Studien zur Umsetzung von ICT im Unterricht.
- den vielen Erfahrungen bei der Beratung, Weiterbildung und Betreuung der ICT-Verantwortlichen der Gemeinde Köniz.

# **1.2 Ziele ICT Konzept**

Die Schule engagiert sich für den Einsatz von Informations- und Kommunikationstechnologien (ICT) und verhindert damit, dass dies zu einem Zweiklassen-Bildungssystem und letztlich zu einer Zweiklassen-Gesellschaft führt. Die Schulen müssen die Möglichkeit erhalten, dass alle Schülerinnen und Schüler sowohl den sinnvollen Gebrauch, wie auch den kritischen Umgang mit diesen Medien lernen können.

Die neuen Informations- und Kommunikationstechnologien (ICT) werden in den Schulalltag / Fächern integriert und die Möglichkeiten des Lernens damit erweitert.

Das Konzept zeigt auf

- Weshalb und wie ICT in den Schulalltag integriert wird.
- Welche Aufgaben das IZ Köniz hat.
- Welche Aufgaben die Projektgruppe Informatik der Gemeinde Köniz hat.
- Welche Anforderungen und Massnahmen an die Schulleitung gestellt werden und welche Massnahmen sie einleiten müssen.
- Welche Anforderungen und die ICT-Verantwortlichen gestellt werden und welche Massnahmen sie einleiten müssen.
- Welche Anforderungen an die Lehrpersonen gestellt werden.

Bei der Umsetzung dieses Konzeptes sind die Weiterbildung und der Support der ICT-Verantwortlichen und der Lehrpersonen von wichtiger Bedeutung. Sie müssen befähigt werden, die neuen Medien im Sinne des Lehrplanes in ihren Unterricht einzubauen und die zur Verfügung stehende Infrastruktur sinnvoll zu nutzen.

Die Arbeit mit neuen Medien im Schulalltag erfolgt integrativ in den einzelnen Fächern. Eine Veränderung des Fächerkanons und der Stundentafel ist nicht notwendig. Einzelarbeit, Gruppen- oder Partnerarbeit, Tages- oder Wochenpläne, Freiarbeit, Werkstattunterricht und Projektunterricht sind geeignete organisatorische Formen zur Integration der neuen Medien im Unterricht. Die ICT-Infrastruktur unterstützt die Lernenden bei ihrem Wissenserwerb. Der Einsatz der Medien muss sich pädagogischen Zielsetzungen unterordnen und darf nicht Selbstzweck sein.

# **1.3 Der Gebrauch von ICT ist ein Schulentwicklungsprojekt**

Für die Umsetzung dieses Konzepts sind die technische Ausrüstung und der technische Support eine Grundvoraussetzung. Dies allein genügt aber nicht, das Gelingen der Integration entsprechend den Vorgaben des Lehrplans zu garantieren. Es ist unabdingbar, dass die Umsetzung des Konzepts an den Schulen als umfassendes Schulentwicklungsprojekt geplant und durchgeführt wird.

Eine weitere interessante Tatsache belegt eine Studie der PH Zentralschweiz<sup>1</sup> «Insgesamt weisen Ergebnisse der Untersuchung darauf hin, dass Lehrpersonen dem Computer dann einen prominenten Stellenwert in ihrem Unterricht zuweisen, wenn sie einerseits überzeugt sind vom pädagogischen Nutzen der Arbeit am Computer und andererseits über fortgeschrittene Anwenderkenntnisse verfügen. Die Hinweise verdichten sich, dass Lehrpersonen den Computer im Unterricht häufiger einsetzen würden, wenn sie mehr sinnvolle Unterrichtsszenarien und methodische Varianten kennen würden, wie sie den Unterricht mit wenigen Computerarbeitsplätzen organisieren können. Auch qualitativ hoch stehende Software, welche direkt auf die Lehrmittel und Lehrpläne abgestimmt ist, würde zu einem intensiveren ICT-Einsatz beitragen.»

Die ICT-Kultur an der Schule muss mit den Beteiligten gemeinsam weiterentwickelt werden, damit das Vorhaben gelingen kann.

Computer und Internet müssen Teil der Schulkultur werden, dazu gehört Offenheit und Engagement zu Fragen der Schulentwicklung.

Ein Auslöser für eine solche Unterrichtsentwicklung können interne oder externe Weiterbildungsangebote sein, welche gemeinsam mit den Beteiligten unter Einbezug der persönlichen Ressourcen entwickelt werden.

# **1.3.1 Projekt 2013 - Pilot Schule Wabern Dorf**

Als Pilotschule für das neue Projekt wurde das Dorfschulhaus Wabern ausgewählt. In diesem Schulhaus werden 6 Klassen in den Stufen EK bis 4. Klasse unterrichtet.

- Die Pilotschule wurde mit folgenden Geräten ausgerüstet:
	- 5 Notebooks pro Klasse, diese können verkabelt oder mit WLAN benützt werden.
	- WLAN Acces Point fix installiert
	- Windows 7, Office 2013, diverse Lernprogramme

# **2 Bedeutung von ICT und Medien in der Volksschule<sup>2</sup>**

Die Bedeutung der Informations- und Kommunikationstechnologien (ICT) nimmt in der Arbeitswelt, in der Freizeit und in der Schule ständig zu. Viele Menschen setzen sich mit Information und Kommunikation auseinander und nutzen die entsprechenden Technologien im Alltag. Indem die Schule allen Schülerinnen und Schülern den Zugang zu den ICT ermöglicht, leistet sie einen wichtigen Beitrag zur Chancengleichheit. Der Computer und die angeschlossenen Peripheriegeräte erledigen heute Aufgaben, die bis vor wenigen Jahren mit traditionellen Techniken bewältigt wurden. In rascher Folge entstehen neue Möglichkeiten der Kommunikation, der Datenspeicherung, des Datenaustauschs und der Präsentation. Dies erfordert die Bereitschaft, sich mit den Neuerungen und ihren Auswirkungen auseinander zu setzen. Dabei erhält der hohe Grad der Vernetzung und Sicherheitsfragen eine zunehmende Bedeutung. Die Integration der ICT im Unterricht vermittelt den Schülerinnen und Schülern einen Einblick in die Bedeutung sowie in Möglichkeiten und Grenzen der digitalen Technologien. Sie gibt ihnen Orientierungshilfen für ein Leben, das in vielen Bereichen durch den Einsatz neuer Informations- und Kommunikationssysteme geprägt ist.

Im Zentrum des Unterrichts mit ICT steht die Förderung der folgenden Kompetenzen:

- Orientieren und Kennen lernen
- Anwenden

 $\overline{\phantom{a}}$ 

• Auseinander setzen

Medien und ICT können sowohl von den Lehrpersonen zur Gestaltung des Unterrichts, als auch von den Schülerinnen und Schülern für das Arbeiten und Lernen eingesetzt werden. Sie sind Unterrichtsbestandteil aller Fächer.

### Pädagogisches Konzept ICT Integration Schulen Köniz 1988 bei 1988 bei 1988 bei 1988 bei 1988 bei 1988 bei 198

<sup>1</sup> Forschungsbericht: ICT-Nutzung an "High-Tech-Schulen" Pädagogische Hochschule Zentralschweiz, Ernst Elsener, Herbert Luthiger und Markus Roos, Luzern 2003<br><sup>2</sup> aus Lehrplan des Kantons Bern 95, ZUS 8

# **3 Gesellschaftliche Rahmenbedingungen<sup>3</sup>**

Die Ausführungen über gesellschaftliche Rahmenbedingungen im vorliegenden pädagogischen Konzept nehmen Bezug auf die sozialen Netze zwischen der Schule mit den Lehrpersonen, den Schülerinnen und Schülern, den Eltern, den Schulbehörden und der Berufswelt mit ihren Anforderungen an die Schule.

# **3.1 ICT als Kulturtechnik**

Neben Lesen, Schreiben, Rechnen wird ICT von Fachpersonen im Bildungswesen als vierte Kulturtechnik definiert. ICT als Kulturtechnik bedeutet den effizienten und effektiven Gebrauch von ICT im Alltag sowie den kompetenten und verantwortungsbewussten Umgang mit den problematischen Aspekten und den Herausforderungen der Informationsflut, insbesondere im Zusammenhang mit dem Internet.

ICT ist in immer mehr Lebensbereichen präsent. In der Berufswelt sind Arbeitsmittel ohne ICT nicht mehr denkbar. Sie verändern Arbeitsprozesse und Lebensumstände, prägen das Freizeitverhalten und beeinflussen Formen der Unterhaltung und der Kommunikation. Wer an der Mitgestaltung der Gesellschaft teilnehmen will, muss über ICT-Wissen verfügen. Lehrpersonen pflegen den Umgang mit der vierten Kulturtechnik durch Vorleben und Weitergeben eines sinn- und massvollen Umgangs mit ICT. Die Vermittlung von Medienkompetenzen ist deshalb eine wichtige Forderung für die ganze Schulzeit (siehe Lehrplan Kap. 4). Medienkompetenz aufbauen heisst, den Gebrauch der ICT im Unterricht zu thematisieren und Probleme und Gefahren im Zusammenhang mit ICT aufzuzeigen. Dadurch werden die gesellschaftlichen Rahmenbedingungen angemessen berücksichtigt.

In der Schule ergänzen neue Medien die bisherigen grundlegenden Kulturtechniken und verändern sie stark. Die ICT mit dem Instrument Computer entwickeln sich immer stärker zu einem Schreib- und Lesemedium und zu einem zentralen Informations-, Kommunikationsund Kooperationsinstrument. Zudem ist der Computer auch immer häufiger ein unterstützendes Lehr- und Lernmittel. Diese Entwicklung beschränkt sich nicht auf eine Schulstufe oder Lernphase. Sie bezieht sich auf die ganze Schulzeit (oder gar Lebenszeit). Schülerinnen und Schüler nehmen aktiv an der Medien- und Informationsgesellschaft teil. Als zukünftige User (Benutzer) müssen sie darauf vorbereitet werden. Wie können sie das Wissen in ihrem Lebensumfeld verwerten und aus der zunehmenden Informationsflut informative Inhalte auswählen? In dieser Frage nimmt die Schule ihre Verantwortung wahr und befähigt die Lernenden, mit erhöhter Medienkompetenz die Informationsaufnahme, Informationsverarbeitung und deren Präsentation zweckmässig anzugehen. Medienkompetenz beinhaltet neben dem kompetenten Umgang mit der Technik auch eine Reflektion über die Inhalte.

ICT nimmt generell Einfluss auf die Lernkultur. Studien zeigen, dass ICT-Werkzeuge zweckmässige und effektive Hilfsmittel zur Individualisierung und zum selbst gesteuerten Lernen sind. Diese Prozesse werden beispielsweise mit den Notebookprojekten an Schulen in Deutschland aufgenommen. Durch die ICT werden die bisherigen Grenzen der Schule als abgeschlossene Lernorte aufgebrochen. Lehrpersonen unterrichten und arbeiten mit Schülerinnen und Schülern zusammen, die in Zukunft vermehrt ihr Wissen ausserhalb der Schule aus vielen Quellen beziehen.

Die meisten Kinder und Jugendliche haben privat Zugang zu Computern und bringen diese Erfahrung in den Unterricht ein; die Vorkenntnisse sind jedoch sehr unterschiedlich. Dazu kommt, dass nicht allen Kindern zuhause ICT zur Verfügung steht. Die Schule übernimmt die Aufgabe, für Chancengleichheit zu sorgen, indem durch den frühzeitigen Einsatz von Computern alle Kinder in Kontakt mit Informationstechnologien kommen.

<sup>&</sup>lt;sup>3</sup> aus Pädagogisches Konzept IVBS

Pädagogisches Konzept ICT Integration Schulen Köniz auch auch der Green Green Green Green Green Green Green Gr

# **3.2 Sicherstellung der Bildungschancen**

Bereits heute sind Menschen ohne ICT-Kenntnisse von gewissen kulturellen und gesellschaftlichen Aktivitäten ausgeschlossen und somit benachteiligt. Wer an der Mitgestaltung der Gesellschaft von morgen aktiv teilnehmen will, benötigt ICT-Wissen. Der Umgang mit dieser neuen Kulturtechnik muss gepflegt werden, indem die Lehrpersonen den mass- und sinnvollen Umgang vorleben und weitergeben. Die Vermittlung von Medienkompetenz muss so früh als möglich (bereits in der Primarschule oder im Kindergarten) beginnen, da die Ausgangslage zur Nutzung der ICT nicht für alle Schülerinnen und Schüler gleich ist.

Schülerinnen und Schüler leben in unterschiedlichen familiären Verhältnissen: Nicht alle verfügen ausserhalb der Schule über Computer und Internetanschluss. Kinder und Jugendliche geniessen ausserhalb der Schule unterschiedliche Unterstützung und Betreuung mit Medien: Einige haben Eltern und Verwandte, die sich in ihrer beruflichen Ausrichtung oder aus Interesse intensiv mit ICT befassen, andere nicht.

Untersuchungen zeigen auf, dass Mädchen und Knaben bezüglich der ICT unterschiedlich unterstützt oder ermuntert werden. Dies geschieht sowohl in der Familie wie in der Schule während der ganzen Ausbildungszeit bis zum eventuellen Universitätsabschluss und im erweiterten gesellschaftlichen Umfeld.

Die ICT-Verantwortlichen und die Lehrpersonen sind dafür verantwortlich, dass die Chancengleichheit im Umgang mit ICT gewährt und gefördert wird. Sie müssen wissen, dass die Nutzung von ICT im Unterricht unter Beachtung der Entwicklungen im gesellschaftlichen, ethischen, wirtschaftlichen und rechtlichen Bereich erfolgt. Die Schule muss für ihre Schülerinnen und Schülern diesbezüglich eine aktive Haltung einnehmen, damit schulische und ausser-schulische Erfahrungen mit Medien nicht zu stark auseinanderklaffen.

# **4 Lehrplan**

# **4.1 Allgemein**

Die Informations- und Kommunikationstechnologien (ICT) wurden in den letzten Jahren zunehmend in den Unterricht der Volksschule integriert. Mit den Lehrplanergänzungen 2006 liegen nun auch die lehrplanmässigen Voraussetzungen für diese Integration vor: Der überarbeitete Lehrplanteil ICT ist am 1. August 2007 in Kraft getreten. Damit wurden wichtige Grundlagen für die Verwendung von ICT neu auch in der Primarschule systematisch erarbeitet.

# **4.2 Prognose Lehrplan 21**

2017 / 2018 wird voraussichtlich der neue Lehrplan 21 eingeführt. Der Lehrplan befindet sich momentan in der Vernehmlassung und es werden einige Teilbereiche noch angepasst und überarbeitet.

Die Inhalte des neuen Lehrplanes ICT und Medien werden sich aber im ähnlichen Rahmen wie die des aktuellen Lehrplanes bewegen. Das Schwergewicht wird auf der Kompetenzorientierung liegen. Das Thema ICT und Medien wird im neuen Lehrplan als überfachliches Thema behandelt. Die Zielsetzungen lassen sich in folgender Kurzformel beschreiben: Schülerinnen und Schüler können an der Mediengesellschaft selbstbestimmt, kreativ und mündig teilhaben und sich sachgerecht und sozial verantwortlich verhalten.

# **4.2.1 Anforderungen an die Infrastruktur beim Lehrplan 21**

Die Anforderungen an die Infrastruktur werden sich kaum von den Heutigen unterscheiden. Die Erziehungsdirektion empfiehlt zurzeit 3-5 Geräte pro Klasse.

# **4.3 Lehrplan 95 des Kantons Bern, Zusatz 8 ICT**

Folgende Anpassungen wurden gemacht:

- ICT wird auf die Primarstufe erweitert. Die Arbeit mit ICT beginnt wenn möglich bereits in der 1. Klasse, spätestens aber ab der 3. Klasse.
- Für die Mittelstufe, spätestens ab 7. Klasse, wird eine regelmässige Nutzung der ICT nach dem pädagogischen Konzept der Gemeinde Köniz erwartet. Der Lehrplan regt zu integrierten Bezügen der ICT im Fachunterricht an und zählt sie auf. Angesprochen werden alle Lehrpersonen des Kollegiums.
- In der 5. oder 6. Klasse wird Tastaturschreiben angeboten.

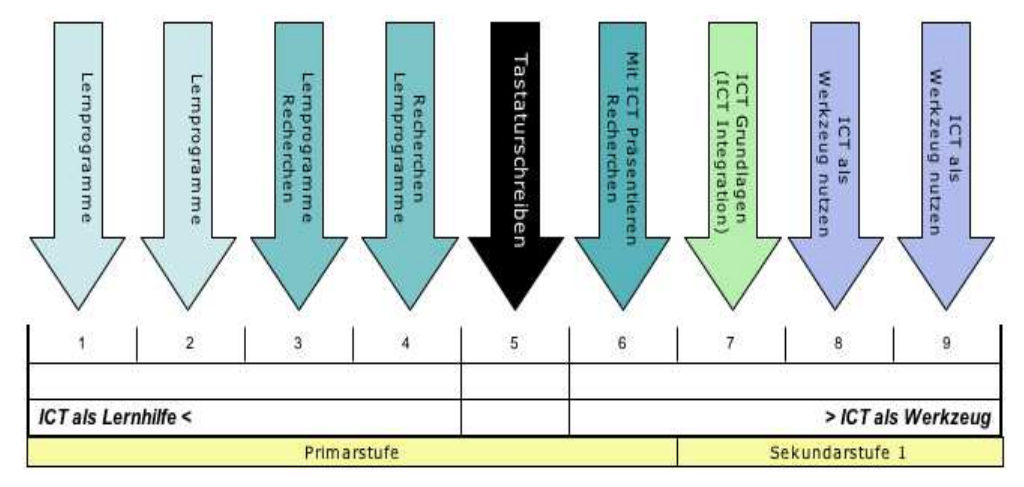

Übersicht Gewichtung von ICT-Inhalten an der Volksschule<sup>4</sup>

 4 Grafik aus Päd. Konzept IVBS

Im Lehrplan wird noch zwischen Medienerziehung und Informations- und Kommunikationstechnologien (ICT; Informatik) unterschieden. Ansätze aus der Medienpädagogik decken sich zunehmend und weitgehend mit den pädagogischen Überlegungen zur Integration der ICT. Medienerziehung und ICT sind eng verflochten. Diese beiden Bereiche sind im Unterricht deshalb unbedingt zu koordinieren. Auch aus der gesellschaftlichen Gesamtsicht sind Medien Bestandteil der Informations- und Kommunikationstechnologien.

Details siehe Anhang Nr.1, Lehrplan für die Volksschule des Kantons Bern 1995.

# **5 Richtziele / Standards Schüler**

# **5.1 Richtziele**<sup>5</sup>

# **Orientieren und Kennen lernen**

• Medien und Werkzeuge der Informations- und Kommunikationstechnologie kennen lernen.

# **Anwenden**

- ICT in verschiedenen Unterrichtssituationen anwenden.
- Beurteilen, welche Mittel sich für Information, Kommunikation und Präsentation eignen, um alltägliche Aufgaben zu lösen.
- Informationen zu verschiedenen Fragestellungen beschaffen, auswählen und darstellen; Möglichkeiten der Informationsablage kennen. Lernen, Informationen zu hinterfragen und zu beurteilen.

# **Auseinander setzen**

- Veränderungen durch die Informationstechniken im Alltag und in der Arbeitswelt wahrnehmen und sich mit den Folgen auseinander setzen.
- Auswirkungen des ICT-Einsatzes auf die Lebensgestaltung kennen und in die eigenen Entscheide einbeziehen.
- Den eigenen Umgang mit den ICT überdenken.
- Die Bedeutung der ICT bei der Berufswahl berücksichtigen.

# **5.2 Empfehlungen zu den ICT-Standards der Gemeinde Köniz**

In Anlehnung an gesamtschweizerische Bestrebungen wurden in der Gemeinde Köniz 4 Treffpunkte definiert: Ende der 2. Klasse, der 4. Klasse, der 6. Klasse und Ende der 9. Klasse. Die jeweils zu erreichenden ICT-Standards werden jährlich, spätestens aber beim Erreichen der Treffpunkte, durch die Schüler und die Lehrpersonen überprüft, nachgeführt und in den Portfolios der Schüler abgelegt.

Die Lernziele (gemäss Lehrplan) und die dazu gehörenden Kontrollfragen wurden pro Treffpunkt auf je einem Fragebogen (namens Mausklick) festgehalten.

Die Lernziele basieren auf dem aktuellen Lehrplan. Die Standards beziehen sich nicht auf Lernprozesse, sondern auf die Kompetenzen, die Schülerinnen und Schüler bis zu einer bestimmten Jahrgangsstufe an zentralen Inhalten erworben haben sollen.

Die Inhalte und Ziele des Pädagogischen Konzeptes der Gemeinde Köniz sind für alle Lehrpersonen verpflichtend.

Die Umsetzungshilfe ICT in der Primarschule zum Lehrplan für die Volksschule des Kantons Bern 1995 / 2006 dient als Grundlage.

Die Standards sind so definiert, dass sie unabhängig von spezifischen Softwareprodukten erreicht werden können.

<sup>–&</sup>lt;br><sup>5</sup> gemäss LP 95 ZUS 8

Pädagogisches Konzept ICT Integration Schulen Köniz 10 / 37

# **5.2.1 Mögliche ICT-Settings**

Folgende Aufstellung zeigt Beispiele auf, wie und in welchen Situationen die Computer im Unterricht eingesetzt werden können.

Ein gut geplantes Setting erleichtert ein zielgerichtetes Arbeiten und macht das Erreichen der ICT-Standards möglich.

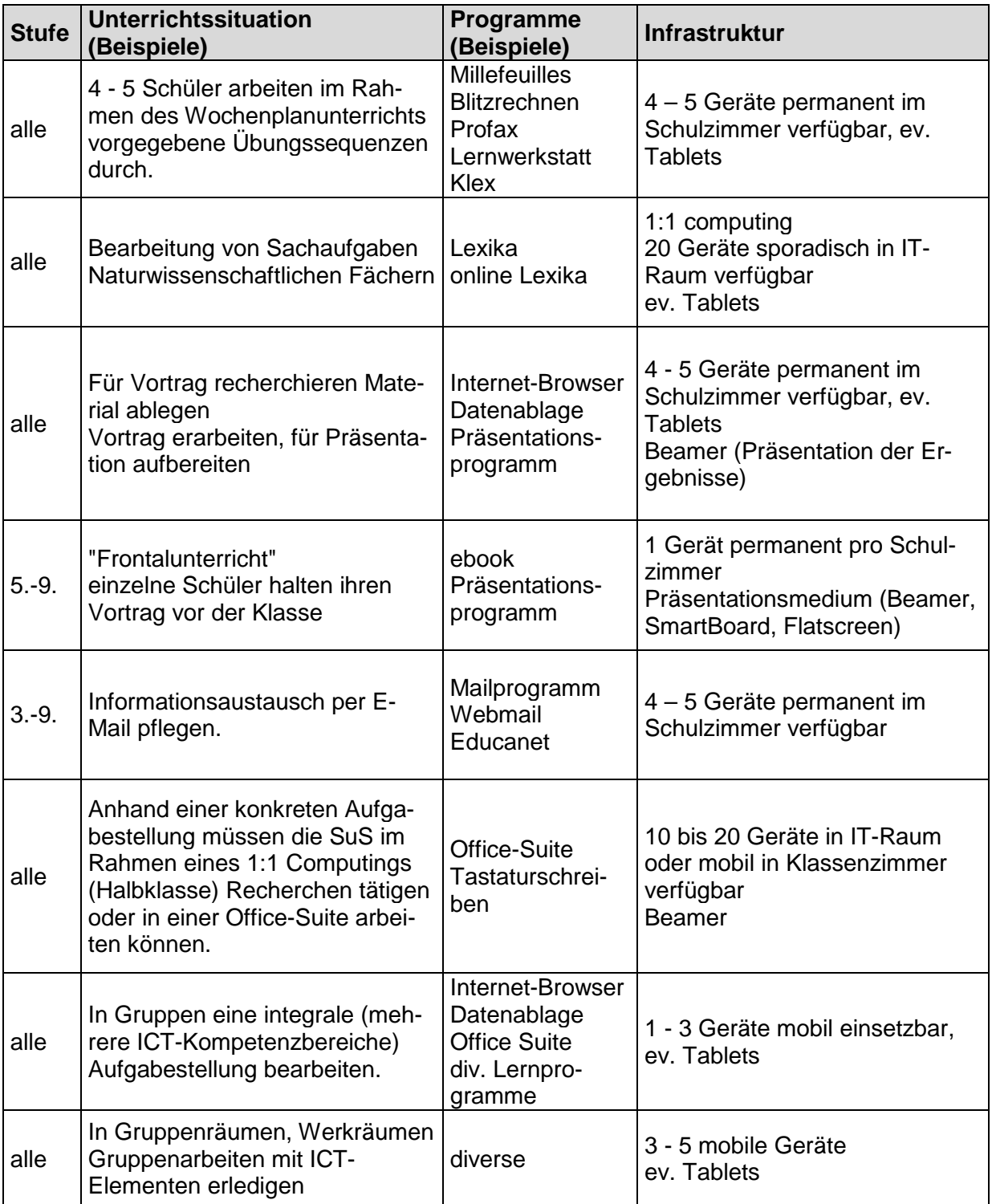

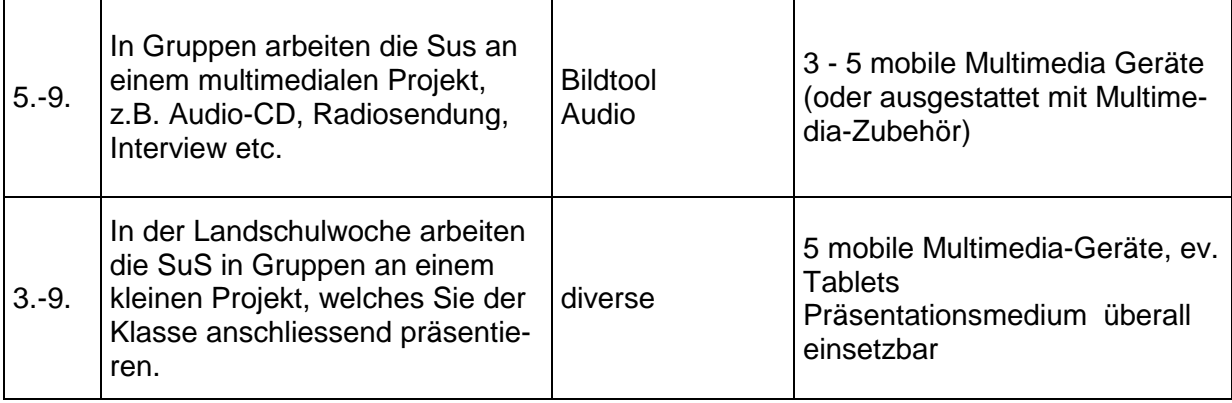

# **5.2.2 Pädagogische Szenarien**

Pädagogische Szenarien sind methodisch/didaktisch aufbereitete Unterrichtseinheiten, welche den Einsatz von ICT in einem konkreten Unterrichtsbeispiel aufzeigen.

Gerade für Lehrpersonen welche noch wenig Erfahrung mit dem Einsatz von ICT haben, empfiehlt es sich, solche Einheiten auszuprobieren.

Es wäre wünschenswert, wenn ein gemeindeübergreifender Pool mit verschiedensten Unterrichtsszenarien entstehen würde.

http://www.phbern.ch/schule-und-weiterbildung/mediothek-und-medienbildung www.kibs.ch www.educa.ch www.fritic.ch

# **5.2.3 KG und Primarstufe 1./2. Schuljahr<sup>6</sup>**

### Allgemein:

In dieser Altersstufe soll ICT gezielt zur Förderung von Schülerinnen und Schülern (Lernschwierigkeiten, besondere Begabungen, etc.) eingesetzt werden. Dazu stehen verschiedene Lernprogramme zu Verfügung.

**Treffpunkte:** 

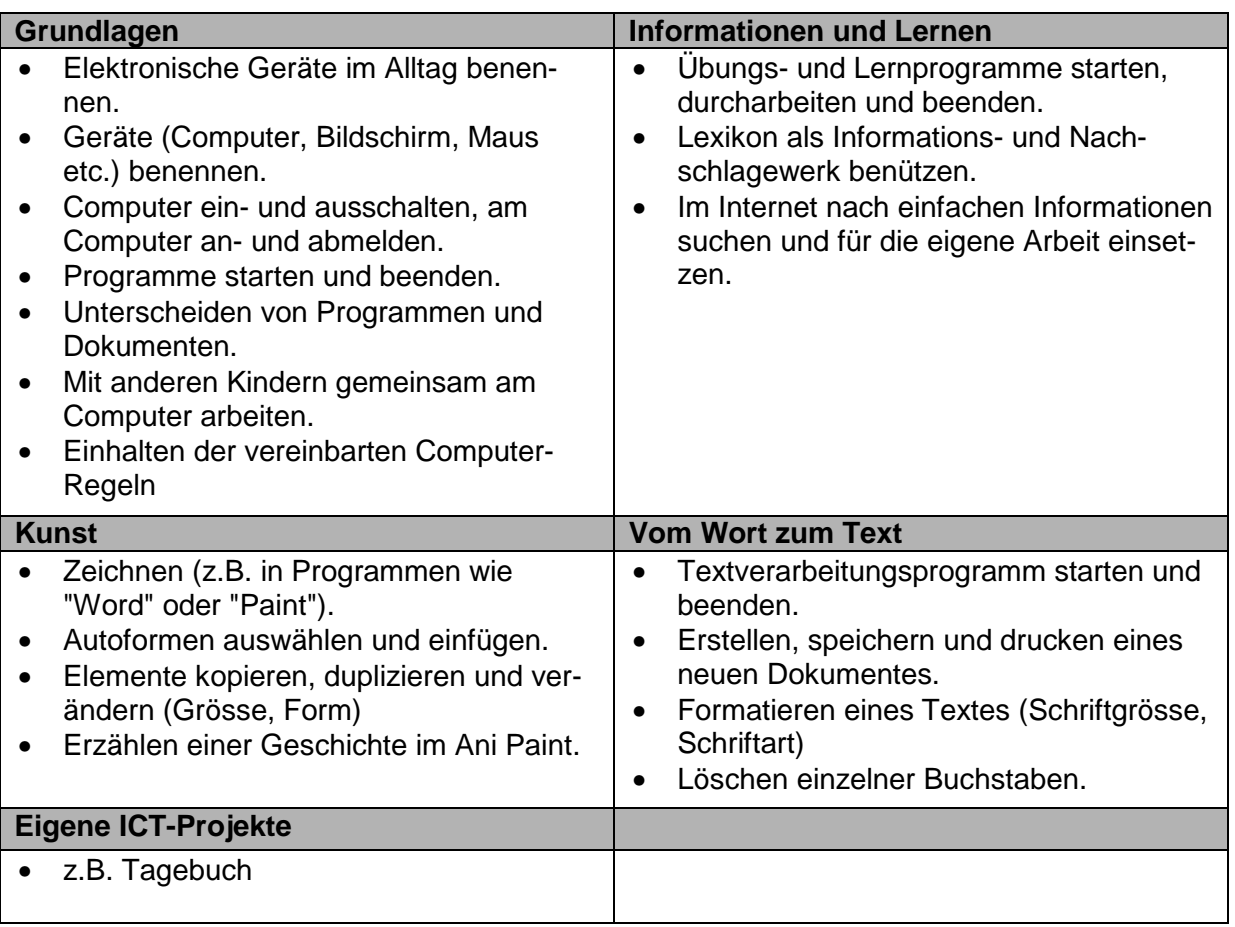

Speziell in den folgenden Lehrplanfächern können im Kollegium oder in der Weiterbildung pädagogische Szenarien mit ICT entwickelt werden:

- Deutsch
- Mathematik
- NMM

<sup>&</sup>lt;u>.</u><br><sup>6</sup> Gemäss Mausklick 1 im Anhang

Pädagogisches Konzept ICT Integration Schulen Köniz 13 / 37

# **5.2.4 Primarstufe 3./4. Schuljahr<sup>7</sup>**

### Allgemein:

Für diese Altersstufe soll ICT gezielt zur Förderung von Schülerinnen und Schülern eingesetzt werden. Dazu stehen Lernprogramme zur Verfügung. Weiter soll der Computer zum Recherchieren genutzt werden (Internet, Lexika, …). Daneben bietet sich Standardsoftware an, um mit dem PC gestalterisch aktiv zu werden. **Treffpunkte:** 

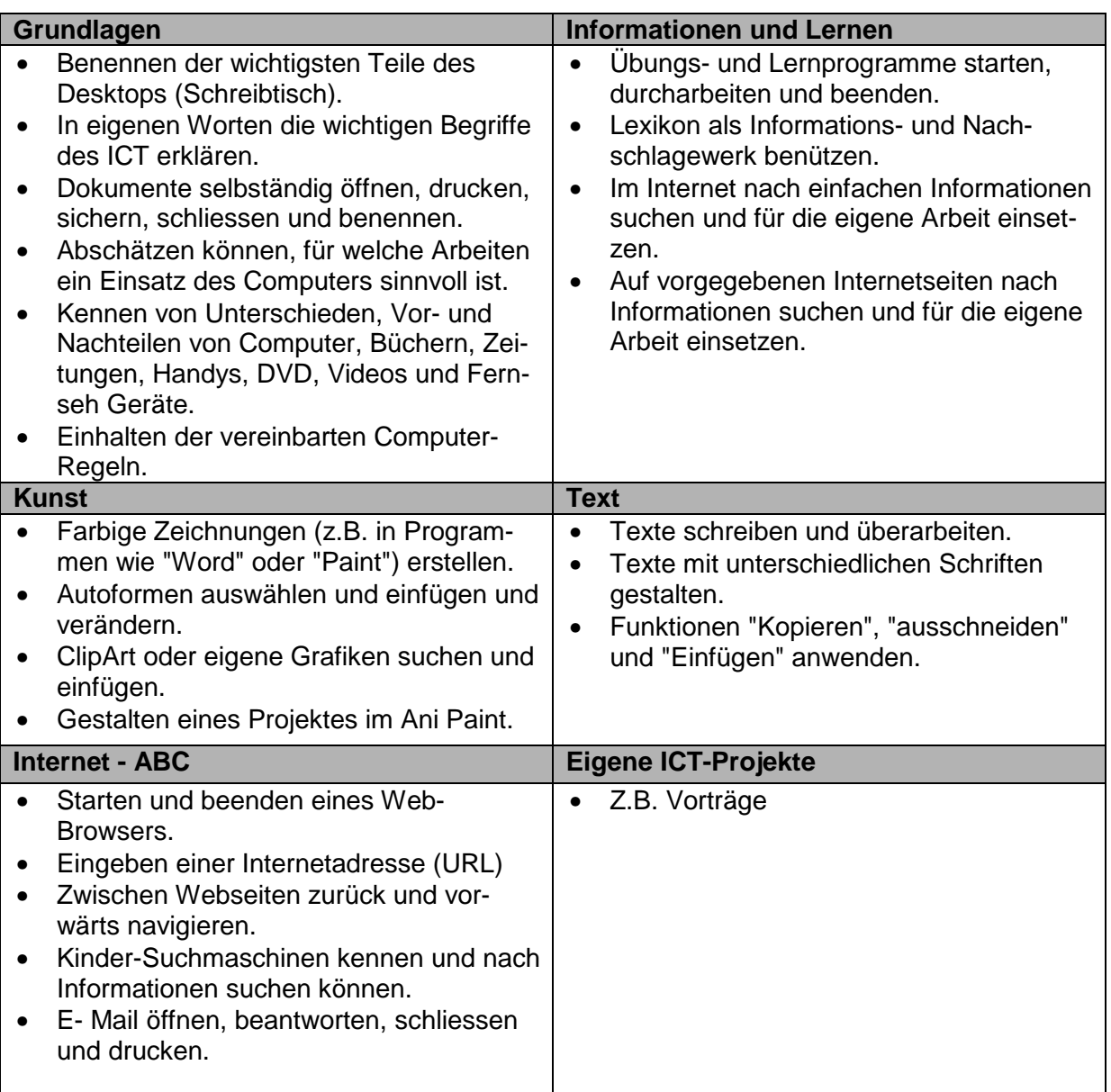

Speziell in den folgenden Lehrplanfächern können im Kollegium oder in der Weiterbildung pädagogische Szenarien mit ICT entwickelt werden:

- Deutsch
- Mathematik
- NMM

Pädagogisches Konzept ICT Integration Schulen Köniz 14 / 37

<sup>&</sup>lt;u>.</u><br><sup>7</sup> Gemäss Mausklick 2 im Anhang

# **5.2.5 Primarstufe 5./6. Schuljahr<sup>8</sup>**

### Allgemein:

5. Klasse: Einführung Tastaturschreiben

Vermehrt nutzen die Schülerinnen und Schüler das Instrument Computer zum Schreiben. Das ICT-Portfolio (Mausklick) der Schülerinnen und Schüler der Schule gibt Auskunft über deren Kompetenzen. Die Schülerinnen und Schüler beginnen selber ein ICT Portfolio oder ICT Lernjournal zu führen.

**Treffpunkte:** 

| Grundlagen                                                    |                                                                                                    | <b>Informationen und Lernen</b>                                                                                                    |  |
|---------------------------------------------------------------|----------------------------------------------------------------------------------------------------|----------------------------------------------------------------------------------------------------|--|
| $\bullet$<br>$\bullet$<br>$\bullet$<br>$\bullet$<br>$\bullet$ | Einhalten der vereinbarten Computer-<br>Regeln.<br>Sorgfältiger Umgang mit eigenen Daten<br>und Daten anderer Personen.<br>Selbständig Abschätzen können, für wel-<br>che Arbeiten ein Einsatz des Computers<br>sinnvoll ist.<br>Kennen von Vor- und Nachteilen von<br>Computern in Bezug auf Viren.<br>Beschreiben können, welche Auswirkun-<br>gen der Computer auf das eigene Lern-<br>und Arbeitsverhalten, sowie das eigene<br>Wohlbefinden hat. | Übungs- und Lernprogramme starten,<br>$\bullet$<br>durcharbeiten und beenden.<br>Lexikon als Informations- und Nach-<br>$\bullet$<br>schlagewerk benützen.<br>Im Internet nach einfachen Informationen<br>$\bullet$<br>suchen und für die eigene Arbeit einset-<br>zen.<br>Auf vorgegebenen Internetseiten nach<br>$\bullet$<br>Informationen suchen und für die eigene<br>Arbeit einsetzen.                |  |
|                                                               | <b>Kunst</b>                                                                                                    | <b>Text</b>                                                                                                    |  |
| $\bullet$<br>$\bullet$                                        | Grafiken und Bilder in einem Grafikpro-<br>gramm verändern.<br>Digitale Fotos von der Kamera auf den<br>Computer laden.<br>Texte mit verschiedenen Elementen far-<br>big und fantasievoll gestalten.                                                                                                    | Texte schreiben und überarbeiten, for-<br>$\bullet$<br>matieren und gestalten.<br>Funktionen "Kopieren", "ausschneiden"<br>$\bullet$<br>und "Einfügen" anwenden.<br>Texte im Zehnfingersystem eingeben.<br>$\bullet$<br>Bilder und Texte aus dem Internet kopie-<br>$\bullet$<br>ren, im Word einfügen und damit Seiten<br>gestalten.<br>Erstellen und bearbeiten einer Tabelle<br>(z.B. im Programm Word). |  |
| <b>Internet - ABC</b>                                         |                                                                                                    | <b>Folie</b>                                                                                                    |  |
| $\bullet$<br>$\bullet$<br>$\bullet$<br>$\bullet$<br>$\bullet$ | Webseite als Favorit /Lesezeichen able-<br>gen.<br>Webseite drucken.<br>Kennen verschiedener Suchmaschinen,<br>suchen nach Inhalten mit Schlüsselwör-<br>tern.<br>Im Internet nach einem Thema suchen,<br>die Suche so verfeinern, dass die Aus-<br>wahl der gefundenen Seiten überschau-<br>bar ist.<br>E- Mail senden, beantworten und weiter-<br>leiten, Datei anhängen.<br>E- Mail Adressen eingeben und verwal-<br>ten (Adressbuch).             | Einfache Eingaben in Präsentationspro-<br>$\bullet$<br>grammen (z.B. im PowerPoint).<br>Einzelne Folien sortieren, Bilder und<br>$\bullet$<br>Texte mit Effekten gestalten.<br>Eine Präsentation klar strukturiert auf-<br>$\bullet$<br>bauen.<br>Kennen der Regeln beim Präsentieren<br>von Folien vor der Klasse.                                                                                         |  |

 8 Gemäss Mausklick 3 im Anhang

Pädagogisches Konzept ICT Integration Schulen Köniz 15 / 37

Speziell in den folgenden Lehrplanfächern können im Kollegium oder in der Weiterbildung pädagogische Szenarien mit ICT entwickelt werden.

- Deutsch
- Mathematik
- NMM
- Bildnerisches Gestalten
- Musik

# **5.2.6 Sekundarstufe I, 7./ 8. Schuljahr<sup>9</sup>**

Allgemein:

Erarbeitung der ICT-Grundlagen und -Grundfertigkeiten. Bedienungswissen zu Standardsoftware, speziell für Inhalte und gemäss Anliegen und Bedürfnissen zur Arbeit mit ICT im Fachunterricht.

Die Schülerinnen und Schüler führen zum Informatikunterricht ein ICT-Portfolio.

# **Treffpunkte:**

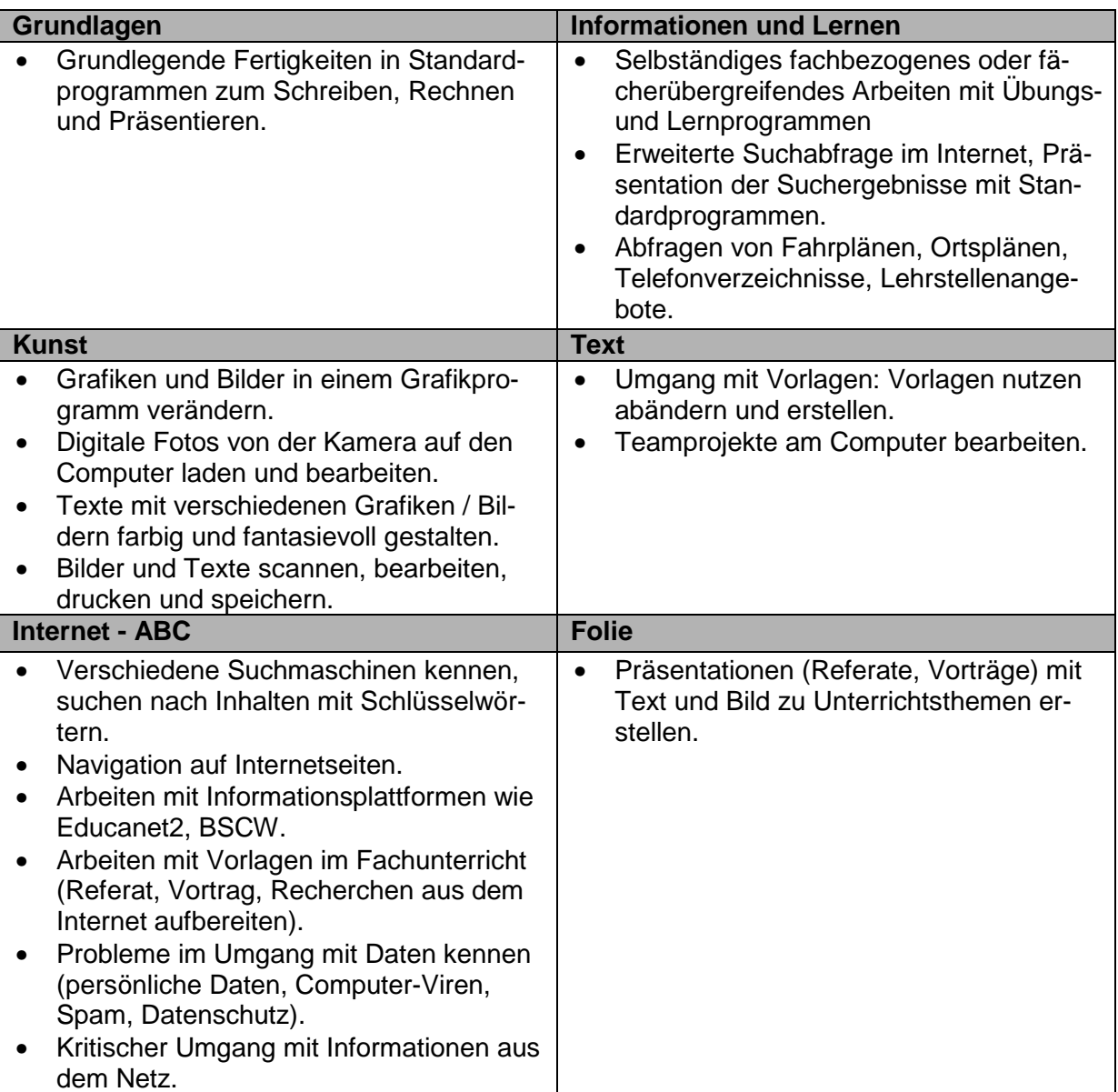

Speziell in den folgenden Lehrplanfächern können im Kollegium oder in der Weiterbildung pädagogische Szenarien mit ICT entwickelt werden.

• Deutsch

- Mathematik
- NMM
- Bildnerisches Gestalten
- Musik

Pädagogisches Konzept ICT Integration Schulen Köniz 17 / 37

<sup>&</sup>lt;u>.</u><br><sup>9</sup> Gemäss Mausklick 4 im Anhang

# **5.2.7 Sekundarstufe I: 9. Schuljahr<sup>10</sup>**

Allgemein:

Alle Schülerinnen und Schüler sind in den Informatikgrundlagen ausgebildet. Sie beherrschen das Schreiben mit der Tastatur. Vermehrt können und sollen ICT-Standardanwendungen (Textverarbeitung, Mindmap, Präsentationsprogramme, Internet E-Mail und Austauschplattformen) als Hilfsmittel im Unterricht genutzt werden. **Treffpunkte:** 

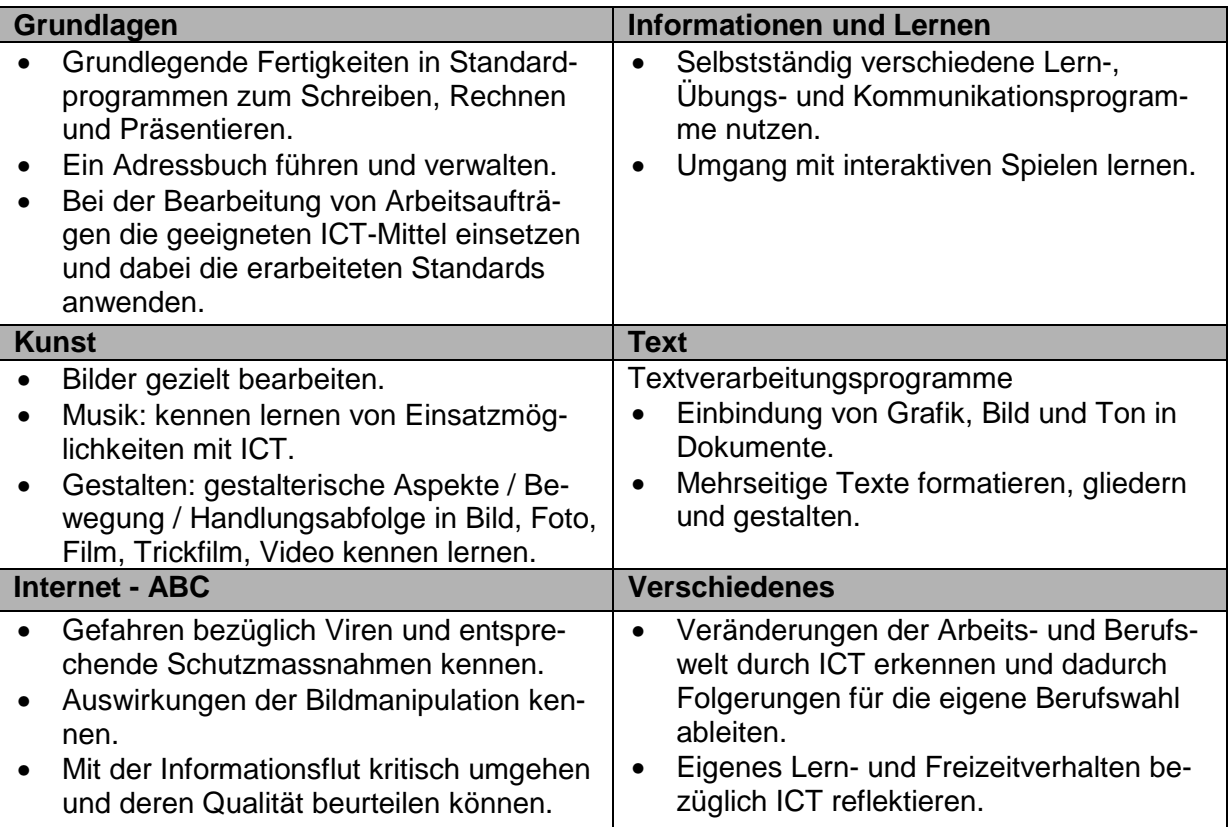

# **Empfehlungen zum ICT-Einsatz in den Lehrplanfächern**

Speziell in den folgenden Lehrplanfächern können im Kollegium oder in der Weiterbildung pädagogische Szenarien mit ICT entwickelt werden:

- Deutsch
- Mathematik
- NMM
- Bildnerisches Gestalten
- Musik
- Sport
- Gestalten

 $\overline{\phantom{a}}$ 

<sup>&</sup>lt;sup>10</sup> Gemäss LP 95, ZUS 8

### **5.2.8 Mögliche ICT-Angebote für die Schuljahre 5. – 9. Klasse**  Allgemein:

Es werden spezifische Angebote durchgeführt, die der Stufen und dem Können angepasst sind. Bestehende Angebote können mit Hilfe von ICT weiter entwickelt werden (z.B. Wahlfach Arbeitstechnik).

Beispiel eines Angebotes: Förderung von ICT-Benachteiligten und -Novizen Interessant kann ein Angebot in der 5. Klasse zur gezielten Förderung von ICTbenachteiligten Schülerinnen und Schülern, aber auch von ICT-Novizen, speziell Novizinnen, sein. Dadurch kann der Chancengleichheit Rechnung getragen bzw. der enormen Heterogenität im Bereich ICT-Know-how begegnet werden. Gemäss einer Studie des Bundesamtes für Statistik aus dem Jahre 2002<sup>11</sup>, haben 86% der Schülerinnen und Schüler der Volksschule in der Schweiz privat Zugang zu einem Computer. Neben Computerspielen bringen die Schülerinnen vielfältige Kenntnisse im Bereich Textverarbeitung, Internet (Recherche) und E-Mail mit.

Weitere Angebote gemäss ICT-Kultur und -Ressourcen im Kollegium

- Musik und Computer
- Robotik
- Algorithmen
- $\bullet$

 $\overline{a}$ 11 Publikation Niederer 2002 BFS

# **6 Aufgabenbereiche**

Die Aufgabenbereiche sind hier grob zusammengefasst und werden in den jeweiligen Pflichtenheften im Detail beschrieben.

# **6.1 Steuerungsgruppe Informatik Köniz**

- Sie erarbeitet Konzepte (z.B. neue Gerätegeneration, päd. Konzept. etc.).
- Sie legt Abläufe fest.
- Sie entscheidet im Rahmen ihrer Budgetkompetenz über den Kauf und die Installation von neuer Software.
- Sie stellt Weiterbildungsangebote zusammen und koordiniert diese.
- Sie nimmt Anliegen der ICT-Verantwortlichen auf und bearbeitet sie.
- Sie arbeitet mit dem IZ Köniz zusammen.

# **6.2 IZ Köniz Muri**

- Sorgt für den Betrieb der ICT-Infrastruktur.
- Ist verantwortlich für die Installationen (nach Rücksprache mit der Steuerungsgruppe Informatik).

# **6.3 Schulleitung**

- Sie ist für die Anstellung der ICT-Verantwortlichen zuständig.
- Sie ist für die Umsetzung des Konzeptes an ihrer Schule verantwortlich.
- Sie evaluiert das Wahlfachangebot der Schule und stellt den Bezug zum ICT-Wahlfachangebot her.
- Sie initiiert Abklärungen bezüglich ICT-Zusatzangeboten (Gender, Heterogenität, …).
- Sie lanciert neue ICT-Wahlfachangebote der Schule.

# **6.4 ICT-Verantwortliche**

- Die ICT-Verantwortlichen sind im Dialog mit dem Kollegium zu ICT-Vorhaben im Unterricht.
- Sie helfen den Kolleginnen und Kollegen, pädagogische Szenarien mit ICT zu entwickeln.
- Sie unterstützen, beraten und begleiten die Lehrpersonen bei der Umsetzung von ICT-Vorhaben im Unterricht.
- Sie unterstützen und beraten die Lehrpersonen bei der Sicherung und Aufbewahrung von Arbeiten der Schülerinnen und Schüler mit Hilfe von ICT.
- Sie helfen mit, bedarfsgerechte ICT-Wahlfachangebote und -Gefässe für die Schülerinnen und Schüler zu planen.
- Sie stellen regelmässig Zeitgefässe für den First Level Support zur Verfügung.
- Sie organisieren ICT-Weiterbildungsveranstaltungen für ihr Kollegium.
- Sie führen bei Bedarf eine ICT-Weiterbildung durch oder organisieren in Absprache mit der Schulleitung externe Experten.
- Sie entwickeln Ideen, Massnahmen zur Anpassung und Erweiterung der technischen Infrastruktur, damit das ICT-Curriculum der Schule bzw. pädagogische Szenarien mit ICT an der Schule umgesetzt werden können.

# **6.5 Lehrpersonen**

• Die Lehrpersonen sind für die Umsetzung und das Erreichen der Lernziele verantwortlich.

- Sie überprüfen die für die Schülerinnen und Schüler ihrer Klasse definierten ICT-Standards mit Hilfe des ICT-Portfolios (Mausklick)<sup>12</sup>. Sie geben Impulse für die Förderung von Schülerinnen und Schülern im Wahlfachbereich der Schule.
- Sie arbeiten mit bei der Ausgestaltung des ICT-Wahlfachangebots ihrer Schule in Bezug auf ihre Stufe und ihr Fach.

# **7 Aus- und Weiterbildung der Lehrpersonen**

# **7.1 Grundkenntnisse / Standards für Lehrpersonen**

Folgende Anwendungen gehören zu den **Grund**kenntnissen aller Lehrpersonen:

# **7.1.1 Allgemein**

- Umgang mit der Technik.
- Grundsätze des Netzwerks kennen.
- Handhabung der Computer, Drucker und Zusatzgeräte.

# **7.1.2 Software**

Desktop

- Desktop auf die eigenen Bedürfnisse einstellen können.
- Benennen der wichtigsten Teile des Desktops (Taskliste, Icon etc).

Betriebssystem: Mit Fenstern arbeiten

- Fenster aktivieren und verschieben
- Die Fenstergrösse ändern
- Mehrere Fenster optimal anordnen.
- Die Rollbalken / die Bildlaufpfeile verwenden.
- Die Darstellungsart des Fensterinhalts ändern, z.B. als Liste oder Symbole.

Betriebssystem: Mit Dateien und Ordnern arbeiten

- Dateien und Ordner umbenennen.
- Dateien und Ordner duplizieren.
- Dateien und Ordner löschen.
- Dateien schützen.
- Neue Ordner anlegen und benennen.
- Dateien in einen bestimmten Ordner ablegen.
- Den Papierkorb leeren.
- Ein Alias / eine Verknüpfung zu einer Datei erstellen.
- Die Suchfunktion des Systems zur Suche nach einer Datei einsetzen.

### Einstellen der Systemsoftware

- Einen Drucker auswählen.
- Die Lautstärke einstellen.
- Den Bildschirmhintergrund einstellen.
- Datum und Uhrzeit einstellen.
- Die Tastaturbelegung einstellen.
- Das Zahlenformat festlegen.

 $\overline{\phantom{a}}$ 

- Die Geschwindigkeit der Maus bzw. des Trackpads festlegen.
- Die Systemhilfe aufrufen und nach einem Thema suchen.
- Ein Programm mit Hilfe des Installationsprogramms (Installer, Setup) installieren.

# Arbeit mit USB Stick und CD-ROM / DVD

USB Stick und CD-ROM / DVD einlegen und auswerfen.

<sup>&</sup>lt;sup>12</sup> Mausklick ist das Schülerportfolio der Gemeinde Köniz.

- Den Inhalt eines USB Stick oder CD-ROM / DVD anzeigen lassen.
- Dateien ab USB Stick oder CD-ROM / DVD in einen bestimmten Ordner auf der Festplatte kopieren.

Arbeit mit einem Standardprogramm

- Bestehende Dokumente öffnen.
- Zwischen mehreren offenen Dokumenten-Fenstern wechseln.
- Ein neues Dokument anlegen.
- Das Seitenformat (Hoch- oder Querformat) des Dokuments festlegen.
- Die Seitenränder des Dokuments einstellen.
- Ein Dokument benennen und an einem gewünschten Ort sichern.
- Ein Dokument unter einem neuen Namen sichern.
- Ein Dokument als Vorlage sichern.
- Auf die letzte gesicherte Version eines Dokuments zurückgreifen.
- Ein Dokument ausdrucken.
- Die Online-Hilfe des Programms aufrufen und nach einem Thema suchen.
- Bilder / Texte scannen und speichern.

Arbeit mit einer Textverarbeitung

- Text erfassen, ändern, löschen.
- Textblöcke kopieren, ausschneiden und einsetzen.
- Text formatieren: Schrift, Grösse, Stil, Farbe, Ausrichtung.
- Bilder, ClipArt, Grafiken in den Text einfügen (aus den Bibliotheken, aus anderen Dokumenten)

Arbeit mit einem Zeichnungsprogramm

- Die wichtigsten Zeichenwerkzeuge einsetzen (Linie, Rechteck, Ellipse usw.).
- Objekte ändern und verschieben.
- Objekte duplizieren und kopieren.
- Die Grösse eines Objekts durch Zahlenwerte festlegen.
- Füllung und Linien der Objekte verändern (Liniendicke, Farbe, Muster).
- Mehrere Objekte aneinander ausrichten.
- Objekte schützen bzw. den Schutz aufheben.

Arbeit mit einem Malprogramm (z.B. Paint)

- Die wichtigsten Malwerkzeuge einsetzen (Pinsel, Stift, Spraydose usw.).
- Werkzeuge anpassen (Liniendicke, Farbe, Muster, usw.).
- Bilder verschieben.
- Bilder duplizieren und kopieren.

Arbeit mit einer Tabellenkalkulation

- Text und Zahlen in Zellen eintragen, bearbeiten und löschen.
- Das Zahlenformat von Zellen festlegen.
- Zellinhalt kopieren, ausschneiden und einsetzen.
- Zellen entfernen und einfügen.
- Spaltenbreiten und Reihenhöhen einstellen.
- Zellen mit Grundoperationen verknüpfen (z.B. mit der Summenformel).

### Arbeit im Internet

- Im Browser eine gewünschte Internetadresse (URL) aufrufen.
- Ein Lesezeichen (Bookmark) setzen.
- Mit einer Suchmaschine Suchabfragen formulieren.
- Bilder und Texte aus dem Internet in ein Standardprogramm übernehmen.
- Eine E-Mail empfangen und lesen, schreiben, weiterleiten und senden.
- Anhängen einer Datei im E-Mail.
- Adressen verwalten (Adressbuch).
- Ein Dokument oder ein Programm aus dem Internet herunterladen, drucken und speichern.
- Eine Webseite drucken.
- Abfragen von Fahrplänen, Ortsplänen, Telefonverzeichnisse, Lehrstellenangebote.

### Präsentationsprogramm (z.B. Power Point)

- Einfache Eingaben im Power Point
- Einzelne Folien sortieren, Bilder und Texte mit Effekten gestalten.
- Vertonen von Texten.
- Eine Präsentation klar strukturiert aufbauen.
- Kennen der Regeln beim Präsentieren von Folien.

Digitale Fotografie

• Digitale Fotos von der Kamera auf den Computer laden, bearbeiten und speichern.

# **7.2 Grundausbildung der Lehrpersonen**

Die Ziele zur Ausbildung der Lehrpersonen sind bis auf unterschiedliche Gewichtung der Zielstufen für alle Lehrpersonen gleich. Sie erwerben die Kompetenz, ICT und die Anliegen der Medienpädagogik in ihrem Unterricht zu integrieren bzw. umzusetzen.

Der Ausbildungsstand der einzelnen Lehrpersonen kann mit dem Fragebogen im Anhang erfasst werden. Seit März 2013 besteht für die Lehrpersonen die Möglichkeit im IWB einen PreAssessment Test durchzuführen. Dieser zeigt den Wissenstand im Bereich Office (Microsoft Office, Basiswissen Informatik) auf und kann für die Planung der Weiterbildung eingesetzt werden.

Grundsätzlich ist jede Lehrkraft für ihre Grundausbildung selber verantwortlich. Dabei stehen zwei Angebote im Vordergrund:

- Die Schule organisiert Weiterbildungsangebote für das Kollegium.
- Die Lehrperson wählt aus den Angeboten des IWB (Institut für Weiterbildung) aus.

# **7.3 Weiterbildungsangebot für Lehrpersonen**

Auch hier muss in den einzelnen Schulen mittels einer Umfrage eruiert werden, welche Weiterbildungsangebote von den Lehrpersonen gewünscht und benötigt werden.

Die Schulen organisieren individuelle Weiterbildungsangebote für das Kollegium. Das Institut für Weiterbildung (IWB) und das Institut für Medienbildung (IMB) bieten dazu verschiedenste Kurse an. Die Kursangebote sind unter http://www.phbern.ch/schule-und-weiterbildung.html ersichtlich.

Dabei stehen zwei Angebote im Vordergrund:

- 1. Die Schule organisiert Weiterbildungsangebote für das Kollegium.
- 2. Die Lehrperson wählt aus den Angeboten des IWB (Institut für Weiterbildung) aus.

# **8 Pflichtenheft für ICT-Verantwortliche**

Da ein Teil der im Pflichtenheft der Erziehungsdirektion aufgeführten Aufgaben durch die ICT-Koordination der Abteilung BSS sowie die Steuergruppe Informatik bearbeitet werden und der Betrieb der ICT-Infrastruktur in Köniz durch das IZ sichergestellt wird, wurde das kantonale, verbindliche Pflichtenheft für ICT-Verantwortliche an die Könizer Verhältnisse angepasst:

# **8.1 Pflichtenheft für ICT-Verantwortliche an den Schulen und Kindergärten der Gemeinde Köniz**

# **Zweck**

Das Pflichtenheft dient der Abteilung Bildung und Sport als Grundlage zum Erstellen einer Stellenbeschreibung.

# **Ziel**

Die/der ICT-Verantwortliche unterstützt die Lehrpersonen der Schulen und der Kindergärten dabei, die Informationstechnologien im Unterricht zu integrieren und zu nutzen. Sie/er stellt in Zusammenarbeit mit dem IZ sicher, dass die ICT-Infrastruktur, welche den Lehrpersonen und den Lernenden im Unterricht zur Verfügung steht, einwandfrei funktioniert.

# **Voraussetzung**

Für die Wahrnehmung der gestellten Aufgaben benötigt der/die ICT-Verantwortliche mindestens die von der Gemeinde angebotene Grundausbildung. Der Besuch des CAS Kurses ICT in der Schule der PH ist erwünscht.

http://www.phbern.ch/weiterbildung/weiterbildungslehrgaenge/lehren-und-lernen/ict-kultur-inder-schule-cas.html

# **Verwendung der Mittel**

Die Anstellung steht für die Förderung der Integration der ICT in den Unterricht und für die Betreuung der ICT in der Schule zur Verfügung. Die ICT-Verantwortlichen unterstützen die Lehrpersonen der Volksschulen und der Kindergärten dabei, die Informationstechnologien im Unterricht zu integrieren und zu nutzen. Zudem stellen sie den First Level Support an der Schule sicher.

# **8.2 Pädagogische Aufgaben**

# **Administrativ**

- Koordination der Benutzung der Informatikmittel (Aufteilung auf Klassen, flexibel einsetzbare Geräte, PC-Raum, Ausleihe).
- Meldung der in der Schule durchgeführten Kurse an die ICT-Koordination der Abteilung Bildung, Soziale Einrichtungen und Sport. Bereitstellen der Kursunterlagen auf einer gemeinsamen Datenablage.

# **Schulung/Support**

- Einführung der Lehrerschaft in die grundsätzliche Bedienung vorhandener Hard- und Software.
- Beratung von Lehrpersonen bei der Nutzung des Computers als Arbeitsmittel für die Unterrichtsvorbereitung und als Werkzeug und Lernmittel im Unterricht.
- Lehrpersonen über ICT-Weiterbildungsangebote informieren.
- Interne Weiterbildung für Lehrpersonen organisieren bzw. durchführen.
- ICT-Projekte initiieren (online Zeitung, Präsenz der Schule im Internet etc.).

# **8.3 Technische Aufgaben**

# **First Level Support / Verwaltung**

First Level Support ist erste Anlaufstelle für alle Unterstützungsfragen und Probleme mit der ICT-Infrastruktur und ist für die vollständige Erfassung des Problems inklusive aller erforderlichen Zusatzinformationen zuständig. Ziel ist die Selektion der Probleme und das schnelle Lösen einer möglichst großen Anzahl von kleineren bekannten und selber einfach und ohne grossen Zeitaufwand lösbaren Problemen

- Behebung kleinerer Störungen
- Einkauf/Verwaltung von Verbrauchsmaterial (Gehen zu Lasten der Schule).
- Erstellen und Führen der technischen Dokumentation (Software-Konfiguration der Geräte), die nicht ans Schulnetz angeschlossen sind.

# **Evaluation zur Beschaffung**

• Evaluation, Beschaffungsplanung, Budgetierung von Hard- und Software in Absprache mit Lehrerschaft und der Schulleitung. Anschaffung nur in Absprache mit der Steuergruppe Informatik und dem Informatikzentrum.

# **Wartung/Support**

- Technische Wartung und Betreuung der Computerarbeitsplätze (Lehrer- und Schülergeräte, Peripherie). Behebung kleinerer Störungen. Reparaturen veranlassen (Gehen zu Lasten der Schule).
- Einbezug der Lehrpersonen bei der Betreuung der ICT-Infrastruktur im Klassenzimmer.
- Meldung von komplexeren Aufgaben (Störungen Netzwerk, Erweiterungen, Server, Anschaffungen etc) an das IZ.
- Für Geräte, welche an keinem Gemeindenetzwerk angeschlossen sind, gehen Wartung und Support zu Lasten der Schulen.

# **Sicherheit**

• Schutz vor Diebstahl. Benutzer und Rechte welche vom IZ herausgegeben wurden, weiterleiten und verwalten.

# **8.4 Weiterbildung**

- Teilnahme an Forumsveranstaltungen der Schulinformatik, um das Wissen ständig aktualisieren zu können.
- Regelmässige Teilnahme an den Sitzungen der Gruppe "ICT Verantwortliche der Gemeinde Köniz".

# **8.5 Support ICT-Verantwortliche**

In diesem Kapitel geht es um die Organisation und die didaktische Betreuung der ICT-Verantwortlichen der Schulen der Gemeinde Köniz. Seit August 2004 werden die ICT-Verantwortlichen an den Schulen durch einen Sonderpool entschädigt<sup>13</sup> Die ICT-Verantwortlichen werden technisch vom IZ Köniz und didaktisch durch die Steuergruppe Informatik und das IWB<sup>14</sup> betreut. Die Verantwortlichen, die vom Kanton finanziell entschädigt werden, nehmen an Foren und Veranstaltungen des IWB teil. Die ICT-Verantwortlichen der Gemeinde Köniz sind dafür besorgt, ICT-Projekte der Erziehungsdirektion an ihrer Schule umzusetzen und am Aufbau eines Kooperationsnetzwerkes für das Wis-

sensmanagement mitzuarbeiten.

### Pädagogisches Konzept ICT Integration Schulen Köniz 26 / 37

 $\overline{a}$ <sup>13</sup> S. Verfügung der Erziehungsdirektion Bern, Betreuung der Informatikstrukturen an den Schulen der Primar- und der Sekun-S. volluguily der Erzier<br>darschule I (Volksschule)<br><sup>14</sup> Institut für W

<sup>14</sup> Institut für Weiterbildung, PH Bern

# **9 Einführung der neuen Infrastruktur in den Schulen**

# **9.1 Der Umgang mit der Technik**

# **9.1.1 Netzwerk**

Das Netzwerk wird vom IZ-Köniz-Muri betrieben. Änderungen dürfen nur vom Netzbetreiber vorgenommen werden.

• Ansprechperson für die Lehrpersonen sind die ICT-Verantwortlichen der Schulhäuser.

# **9.1.2 Regelungen und Weisungen**

Die Notebooks sind grundsätzlich in den zugeteilten Zimmern platziert.

Am Wochenende müssen diese dringend am Netzwerk sowie am Stromnetz angeschlossen sein, damit vom IZ Updates und Wartungen durchgeführt werden können.

Geräte, welche nicht fix einem Zimmer zugeteilt sind, sind bei Benutzung in einer Liste einzutragen. Die Ausgabe dieser Geräte erfolgt ausschliesslich durch die Lehrperson.

Nicht funktionierende Geräte sind unverzüglich dem ICT-Verantwortlichen der Schule zu melden (Protokoll). Die bisher geltenden Weisungen und Vereinbarungen für den Umgang mit der Informatik-Infrastruktur werden überarbeitet. Die per August 2014 vorliegende Vereinbarung muss von allen Lehrpersonen, Schülern und Eltern unterzeichnet werden.

# **9.2 Einführung der Schülerinnen und Schüler**

Die Schülerinnen und Schüler sind gemäss dem Lehrplan zu unterrichten. Die Schülerinnen und Schüler sind zu einem verantwortungsvollen Umgang mit der Infrastruktur anzuleiten.

# **10 Weiteres Vorgehen**

Damit der Umgang mit den neuen Medien und ICT gemäss dem Lehrplan und vorliegendem Konzept in den Schulen der Gemeine Köniz umgesetzt werden kann, müssen folgende Schritte eingeleitet werden:

- Mittels Umfragen muss der Wissensstand der Lehrpersonen neu eruiert werden.
- Die ICT-Verantwortlichen legen gemeinsam mit der Schulleitung ein Weiterbildungsangebot fest.
- Die bestehenden Weisungen für den Umgang mit der Informatikinfrastruktur und der Verhaltenscodex für die Schüler, Lehrpersonen und Eltern müssen in Absprache mit dem Informatikzentrum, den Schulleitungen und der Fachstelle Recht auf einen aktuellen Stand gebracht werden und diesem Konzept als ersetzender Anhang für die bisherigen Weisungen und Vereinbarungen beigefügt werden.

Köniz, 15.04.2014 Abteilung Bildung, Soziale Einrichtungen und Sport

Marisa Vifian

# **11 Anhang**

# **11.1 Anhang 1, Lehrplan des Kantons Bern**

2088

# Informations- und Kommunikationstechnologien (ICT; Informatik)

# **Bedeutung und Ausrichtung**

Die Bedeutung der Informations- und Kommunikationstechnologien (ICT) nimmt in der Arbeitswelt, in der Freizeit und in der Schule ständig zu. Viele Menschen setzen sich mit Information und Kommunikation auseinander und nutzen die entsprechenden Technologien im Alltag, Indem die Schule allen Schülerinnen und Schülern den Zugang zu den ICT ermöglicht, leistet sie einen wichtigen Beitrag zur Chancengleichheit.

Der Computer und die angeschlossenen Peripheriegeräte erledigen heute Aufgaben, die bis vor wenigen Jahren mit traditionellen Techniken bewältigt wurden. In rascher Folge entstehen neue Möglichkeiten der Kommunikation, der Datenspeicherung, des Datenaustauschs und der Präsentation. Dies erfordert die Bereitschaft, sich mit den Neuerungen und ihren Auswirkungen auseinander zu setzen. Dabei erhalten der hohe Grad der Vernetzung und Sicherheitsfragen eine zunehmende Bedeutung.

Die Integration der ICT im Unterricht vermittelt den Schülerinnen und Schülern einen Einblick in die Bedeutung sowie in Möglichkeiten und Grenzen der digitalen Technologien. Sie gibt ihnen Orientierungshilfen für ein Leben, das in vielen Bereichen durch den Einsatz neuer Informations- und Kommunikationssysteme geprägt ist.

Im Zentrum des Unterrichts mit ICT steht die Förderung der folgenden Kompetenzen:

- Orientieren und Kennenlernen
- $-$  Amupprison
- Auseinander setzen

# **Richtziele**

### Orientieren und Kennenlernen

Medien und Werkzeuge der Informations- und Kommunikationstechnologie kennen lernen.

### Anwenden

ICT in verschiedenen Unterrichtssituationen anwenden. Beurteilen, welche Mittel sich für Information, Kommunikation und Präsentation eignen, um alltägliche Aufgaben zu lösen.

Informationen zu verschiedenen Fragestellungen beschaffen, auswählen und darstellen: Möglichkeiten der Informationsablage kennen. Lernen, Informationen zu hinterfragen und zu beurteilen.

### **Auseinander setzen**

Veränderungen durch die Informationstechniken im Alltag und in der Arbeitswelt wahrnehmen und sich mit den Folgen auseinander setzen. Auswirkungen des ICT-Einsatzes auf die Lebensgestaltung kennen und in die eigenen Entscheide einbeziehen. Den eigenen Umgang mit den ICT überdenken. Die Bedeutung der ICT bei der Berufswahl berücksichtigen.

# **Hinweise**

- 1. Die Informations- und Kommunikationstechnologien werden gemäss Konzept der Schule spätestens ab dem 3. Schuliahr in den obligatorischen Unterricht integriert. Nach Möglichkeit wird bereits im 1. und 2. Schulahr an den Zielen dieses Lehrplans gearbeitet. Die Richtziele und die Grobziele sind verbindlich, bei den Inhalten können Schwerpunkte gesetzt werden.
- 2. Schwerpunkt des Unterrichts auf der Primarstufe bildet die Einführung in den Umgang mit den Medien, den ICT-Werkzeugen und einfachen Anwendungen: entsprechend wird vor allem an den Richtzielen Orientieren/Kennenlarnen und Anwenden gearbeitet. Auf der Sekundarstufe I stehen die Richtziele Anwenden und Auseinander setzen im Vordergrund.
- 3. Auf der Primarstufe soll die Arbeit an den Zielen und Inhalten des ICT-Lehrplans in verschiedene Fächer integriert werden; ICT eignen sich gut für projektartigen, fächerübergreifenden Unterricht. Ab dem 5. Schuljahr können die Schulen im Angebot der Schule Tastaturschreiben unterrichten.
- 4. Im 7. Schuliahr sind für die Erarbeitung von spezifischen Zielen und Inhalten von ICT 30-40 Lektionen einzusetzen. Die Umsetzung kann in verschiedenen Formen erfolgen: durch blockartige Unterrichtssequenzen, durch Integration von ICT-Teilen in einzelne Fächer (z.B. NMM, Deutsch, Mathematik, Gestalten) usw. Zudern werden ICT-Anwendungen und die Auseinandersetzung mit ICT-Fragen im Unterricht in verschiedenen Fächern situationsbezogen integriert.
- 5. Bei der Planung und Gestaltung des Einbezugs von ICT in den Unterricht sind das bereits vorhandene Wissen und die Erfahrungen der Schülerinnen und Schüler zu berücksichtigen.
- 6. Der ICT-Unterricht und die Medienerziehung sind eng verflochten. Der Unterricht dieser beiden Bereiche ist deshalb zu koordinieren (vol. ZUS Medienerziehung).

Lahrplan für die Volksschule des Kantons Bern 1995 mit Änderungen und Ergänzungen 2006

# **Grobziele und Inhalte**

Vertrauen zu den ICT gewinnen sowie Neugierde

### 1.-4. Schuljahr

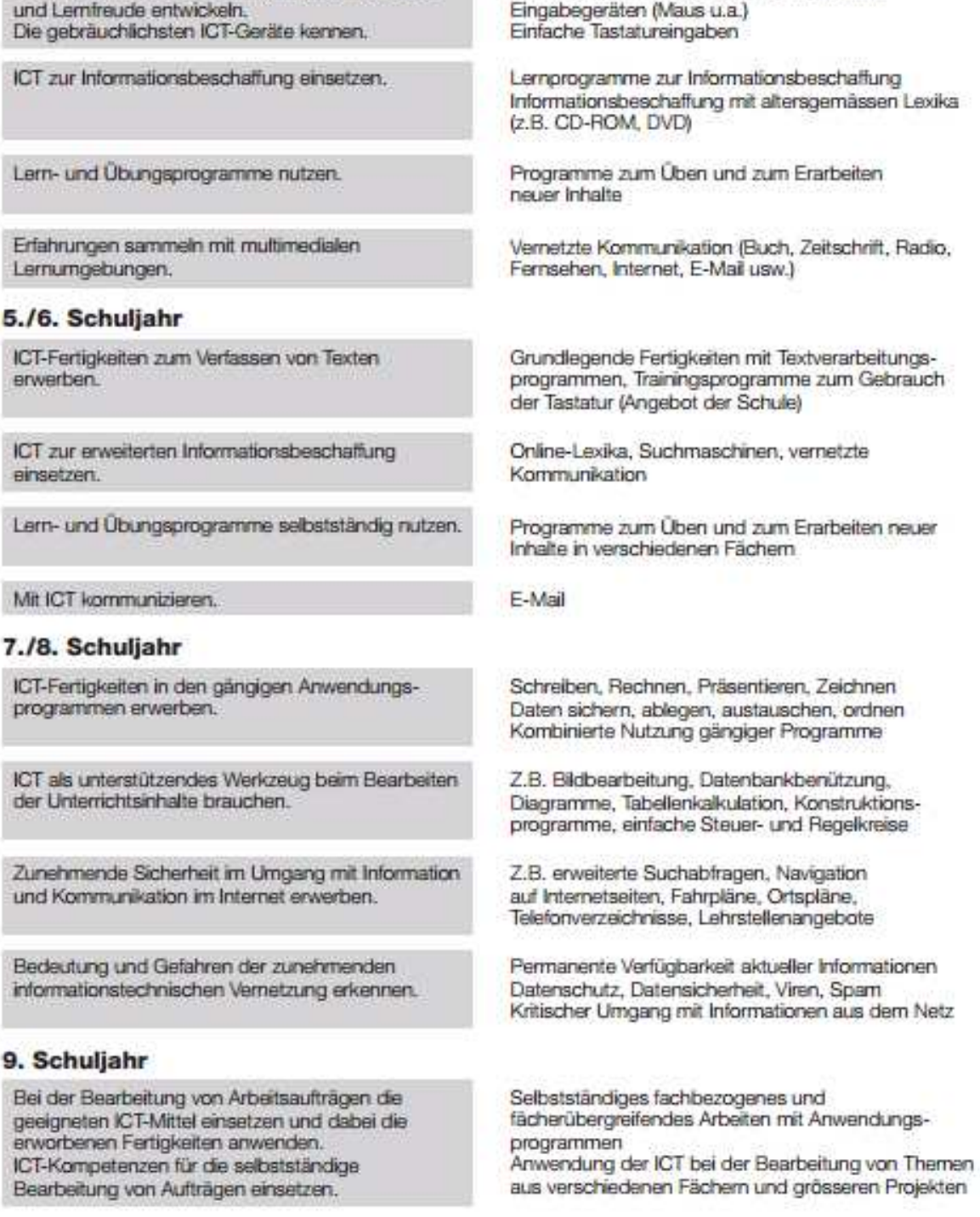

Lahrplan für die Volksschule des Kantons Bern 1995 mit Änderungen und Ergänzungen 2006

# **11.2 Anhang 2, Empfehlungen der Erziehungsdirektion**

Erziehungsdirektion des Kantons Bern

Direction de l'instruction publique du canton de Berne

Amt für Kindergarten. Volksschule und Beratung

Sulgeneckstrasse 70 3005 Bern

Office de l'enseignement préscolaire et obligatoire, du conseil et de l'orientation

**ICT an den Volksschulen** im Kanton Bern

# Empfehlungen der Erziehungsdirektion zur Infrastruktur und Informatikausrüstung (betrifft nur Geräte für den Unterricht)

Wie bei übrigen Infrastrukturfragen für die Volksschule ist es auch im Informatikbereich grundsätzlich den Gemeinden überlassen, auf welche Art und Weise sie ihre Schulen mit Informatikgeräten ausstatten. Sie haben aber zu gewährleisten, dass den Lehrkräften die für die Umsetzung der Lehrplanvorgaben erforderlichen Infrastrukturen zur Verfügung stehen und sie ihren Lehrauftrag erfüllen können. Die nachfolgend beschriebenen Informatikausrüstungen sind in diesem Sinne als Empfehlungen zu verstehen. Es ist letztlich aufgrund der situativen Voraussetzungen den Gemeinden überlassen, über den genauen Umfang zu entscheiden.

# A. Ausrüstung

### **Allgemeines**

Im Rahmen ihres ICT-Konzepts (vgl. Hilfe zur Erstellung eines ICT-Konzeptes für Volksschulen) verfügt jede Schule über eine entsprechende Informatikausrüstung. Die Infrastruktur soll stabil, benutzerfreundlich und mit möglichst geringem Vorbereitungsaufwand zur Verfügung stehen. Der technische Support ist sicherzustellen. Die Infrastruktur und die Software sollen in angemessenen Zeitintervallen den didaktischen und pädagogischen Erkenntnissen sowie dem aktuellen Stand der Technik angepasst sein. Gemäss den nationalen Empfehlungen www.educaquides.ch beträgt die Nutzungsdauer von Informatikeinrichtungen ca. vier Jahre.

### **Arbeitsstationen**

Pro Klasse sollen mindestens drei vernetzbare Geräte zur Verfügung stehen. Dazu gehören nur diejenigen Arbeitsstationen, welche den Schülerinnen und Schülern permanent zur Verfügung stehen.

### **Internetanschluss**

Sämtliche Schulen haben für den Unterricht Zugang zum Internet. Der Internetzugang soll für alle Arbeitsstationen gewährleistet sein.

### Vernetzung und Erschliessung der Unterrichtsräume

Die Geräte sind vernetzt. Soweit möglich, verfügen alle Unterrichtsräume über eine Netzwerkverbindung mit Kabel. Punktuell sind drahtlose Verbindungen möglich.

### Peripherie-Geräte

Je nach Verteilung der Arbeitsstationen wird die Ausrüstung der Peripheriegeräte (Drucker, Scanner etc.) den örtlichen Gegebenheiten angepasst.

### Gemeinsamer Gerätepool

Je nach Grösse des Schulhauses wird ein gemeinsamer Gerätepool unterschiedlich eingerichtet. Zu prüfen ist hierfür die Anschaffung folgender Geräte: Beamer Notebook (als mobiles Gerät) Filmkoffer/Multimediakoffer Digitalkamera Digitales Tonaufnahme und -abspielgerät

### **Datenablage**

Pro Schule (eventuell pro Standort) ist eine Datenablage inklusive Datensicherung bereitzustellen.

Der Entscheid, eigene Server zu betreiben, liegt bei der Schule. Die Installation und Betreuung eines Servers verlangen zusätzliche Ressourcen. Die Benutzung von externen Servern ist eine mögliche Alternative

### **Mobiliar**

Der Anordnung der Arbeitplätze und des Mobiliars (Ergonomie) ist besondere Beachtung zu schenken.

### Verteilung Arbeitsstationen, Informatikraum oder Pool von Notebooks

Die effektive Verteilung der Computer in den Schulräumen und der Entscheid, ob die Arbeitsstationen auf die Klassen verteilt werden oder ein Informatikraum installiert wird, liegt in der Verantwortung der Schule.

Ein Informatikraum eignet sich eher für die Sekundarstufe I. Für die Primarstufe empfiehlt sich vor allem die Verteilung der Arbeitsstationen auf die Klassen und die Schaffung eines zusätzlichen Gerätepools besonders geeignet dazu sind Notebooks.

Als Variante zum Informatikraum eignet sich auch ein Wagen mit Notebooks inklusive Beamer und eventuell AccessPoint.

### Primarstufe/Sekundarstufe I

Pro Schule respektive pro Standort sollen ohne grossen Aufwand genügend Geräte (fix oder mobil) wie folgt vorhanden sein:

- In der Primarstufe soll gewährleistet sein, dass die Klassen Zugang zu einem halben Klassensatz an Geräten (ein Gerät pro zwei Schüler/innen oder ein Gerät pro Schüler/in in der Halbklasse) haben.
- In der Sekundarstufe I soll mit einer ganzen Klasse gleichzeitig (ein Gerät pro Schüler/in) gearbeitet werden können.

### B. Finanzierung und Betreuung der ICT-Infrastruktur

Die Finanzierung der Anschaffung der Infrastruktur und der Informatikausrüstung, des Zugangs zum Internet und des technischen Supports ist Sache der Gemeinde, das heisst, die Finanzierung erfolgt über die ordentlichen Kredite der Schule.

Gemäss Anhang 4 der Verordnung vom 28. März 2007 über die Anstellung der Lehrkräfte (LAV; BSG 430.251.0) werden vom Kanton für die Informatikbetreuung Beschäftigungsgradprozente pro Arbeitsstation zuhanden der ICT-Verantwortlichen eingesetzt. Höchstens 30% von diesen Beschäftigungsgradprozenten dürfen für den technischen Support benutzt werden; die restlichen 70% sind für den pädagogischen Support des Kollegiums einzusetzen.

### **C.** Beratung

Für weitere Informationen können sich die ICT-Verantwortlichen, die Schulleitungen und die Schulbehörden bei einer der beiden kantonalen Beratungsstellen melden:

Zentrum für Bildungsinformatik PHBern (KIBS) Telefon 031 309 22 61 schulinformatik@phbern.ch http://www.kibs.ch/Hauptseite

Centre MITIC interjurassien Telefon 032 486 07 98 centremitic@cmij.ch http://www.cmij.ch/

### **D.** Weitere Informationen

Nützliche Informationen finden Sie auch auf folgenden Websites:

Infrastruktur www.educaquides.ch www.erz.be.ch/ict www.erz.be.ch/mitic

Bern, im November 2008 Die Erziehungsdirektion

# **11.3 Anhang 3, Mausklicks 1 - 4**

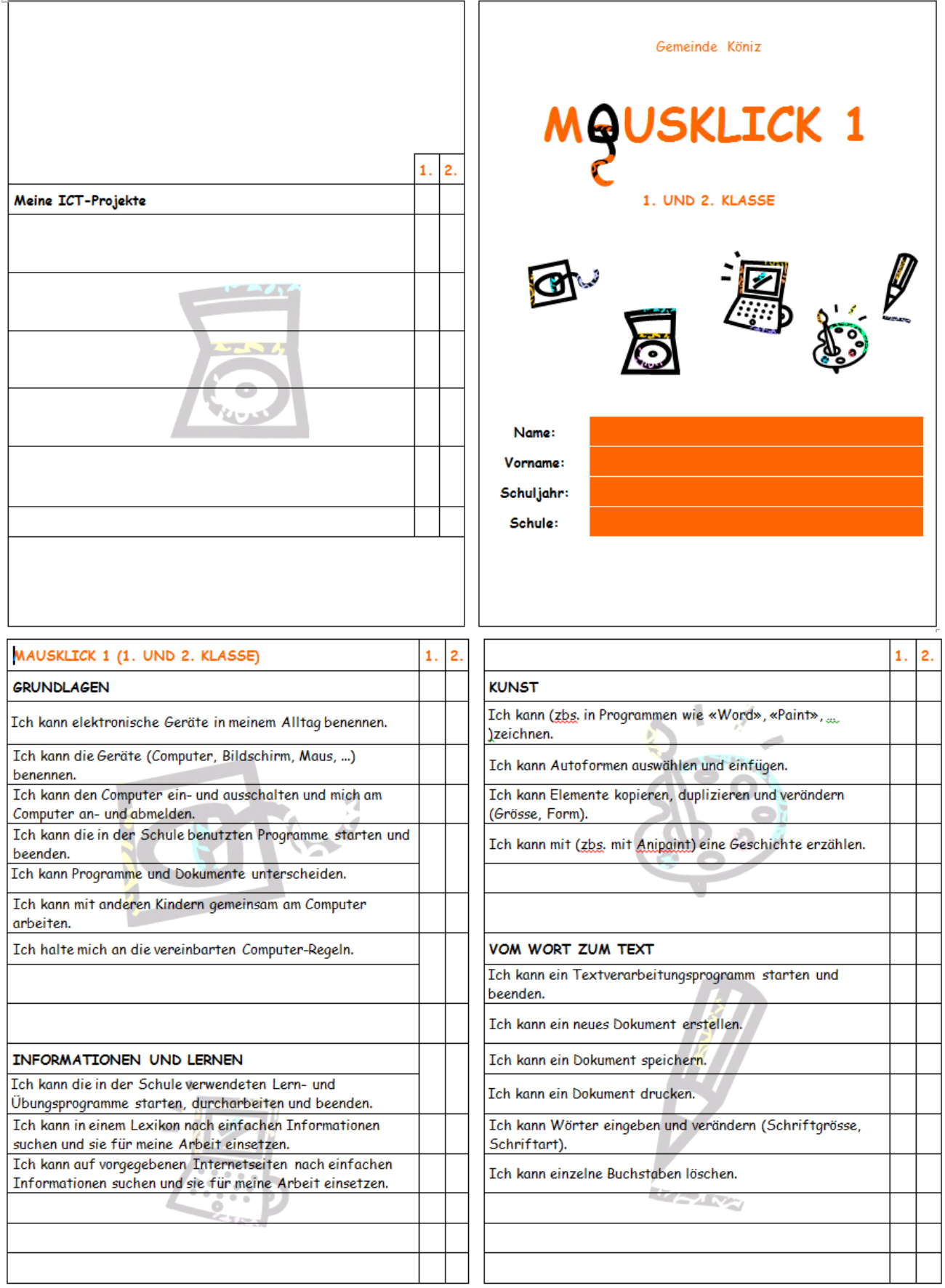

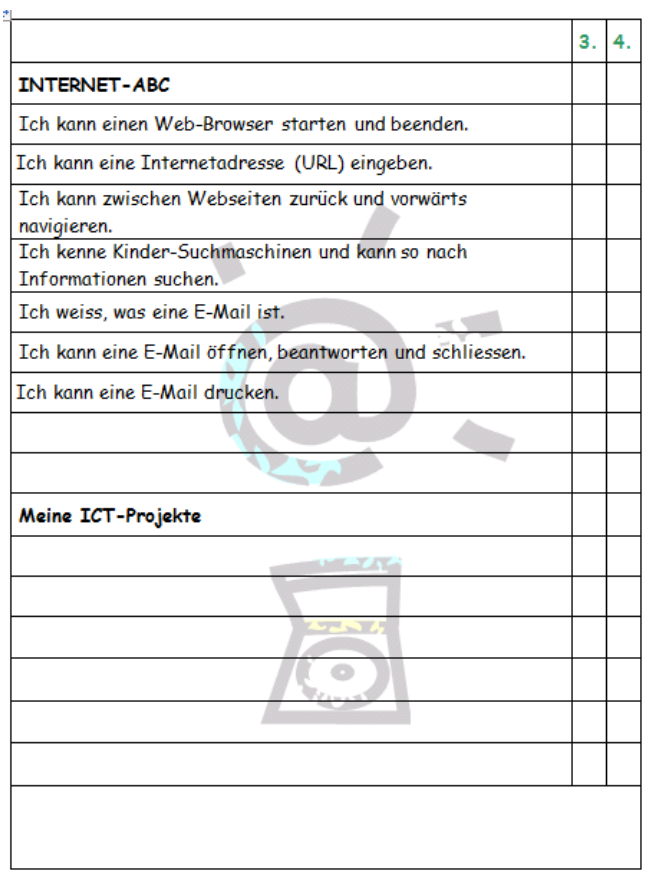

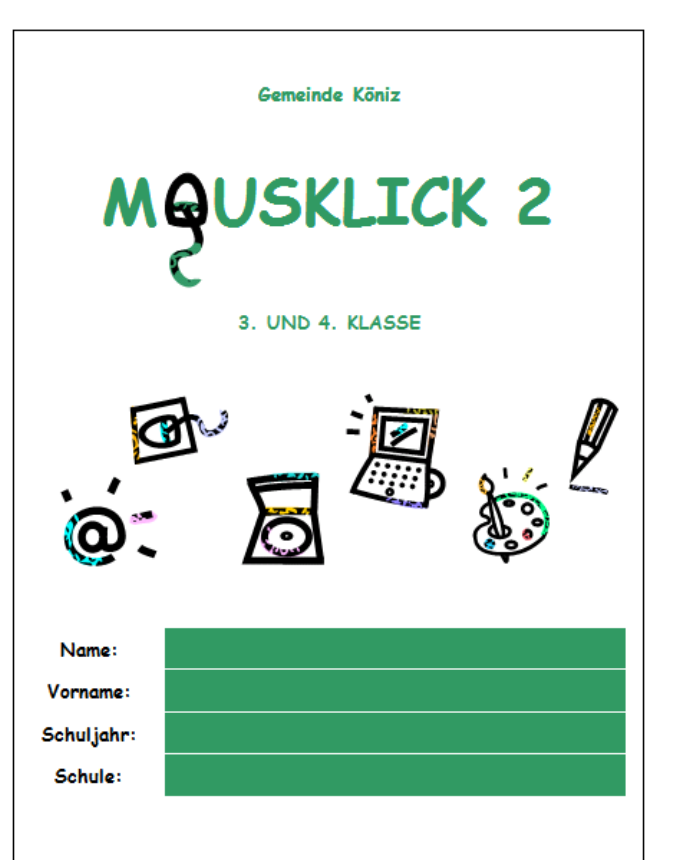

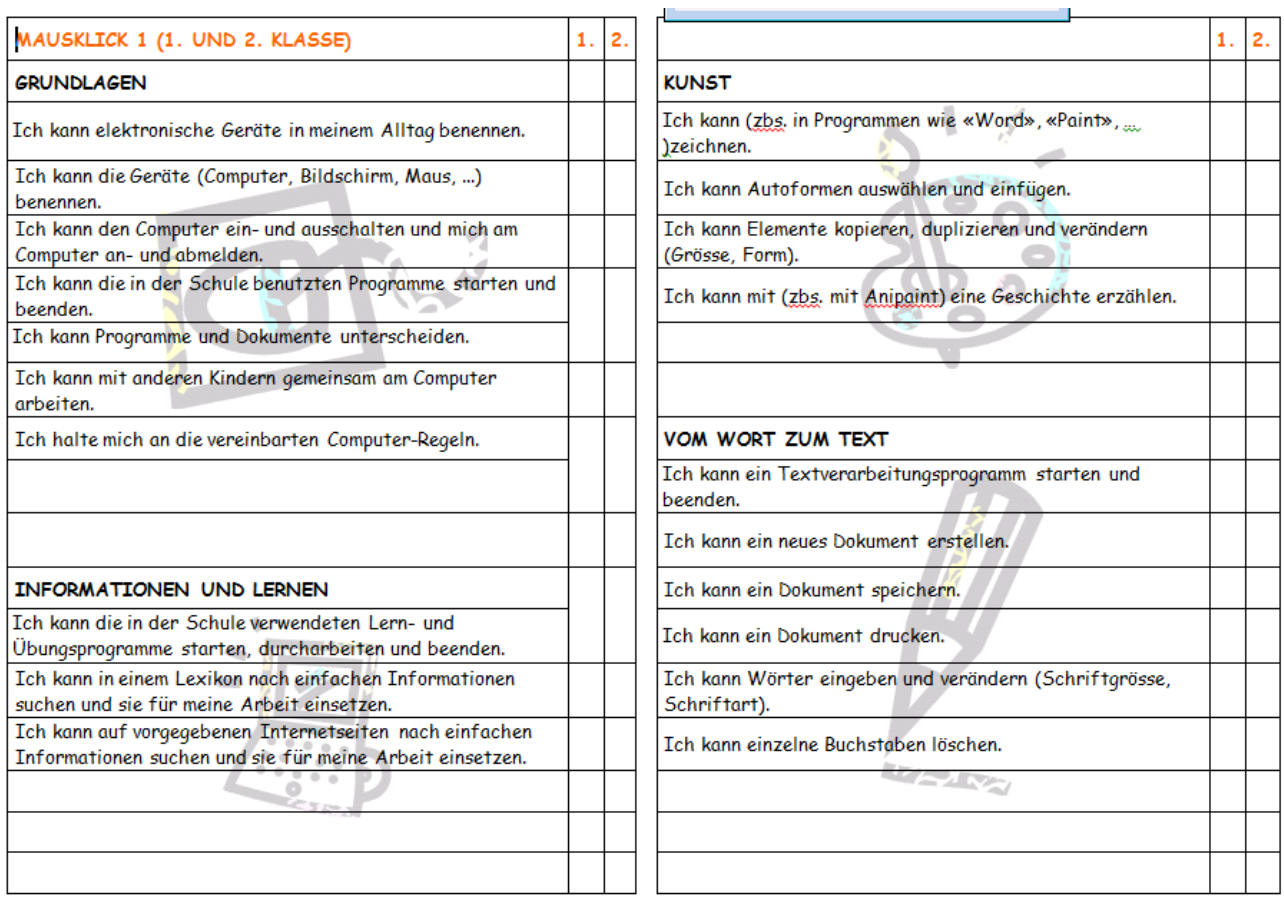

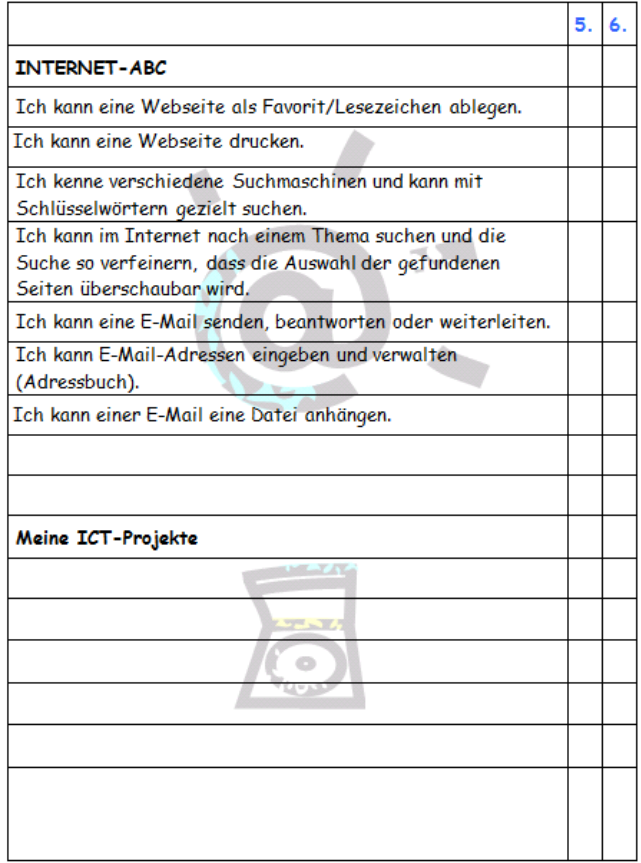

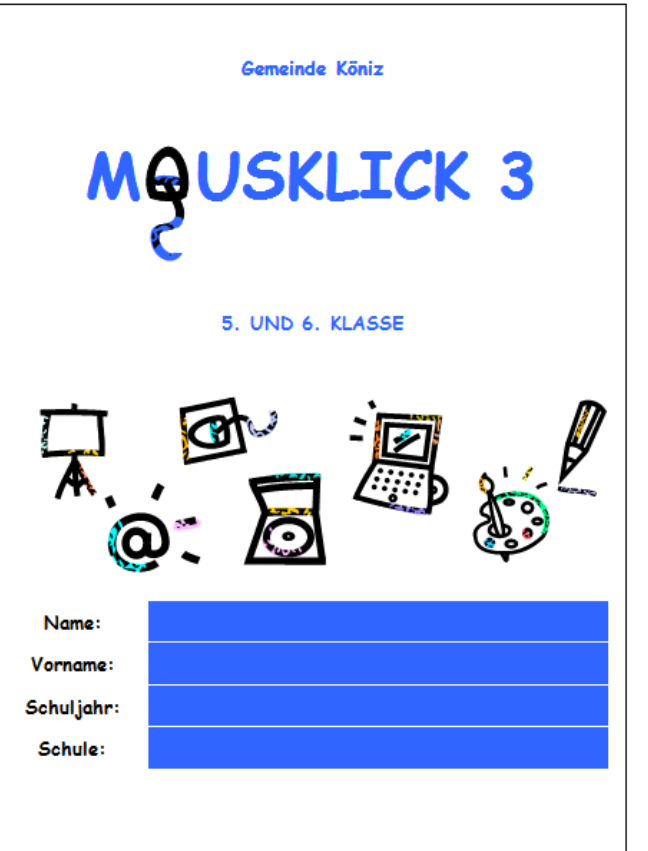

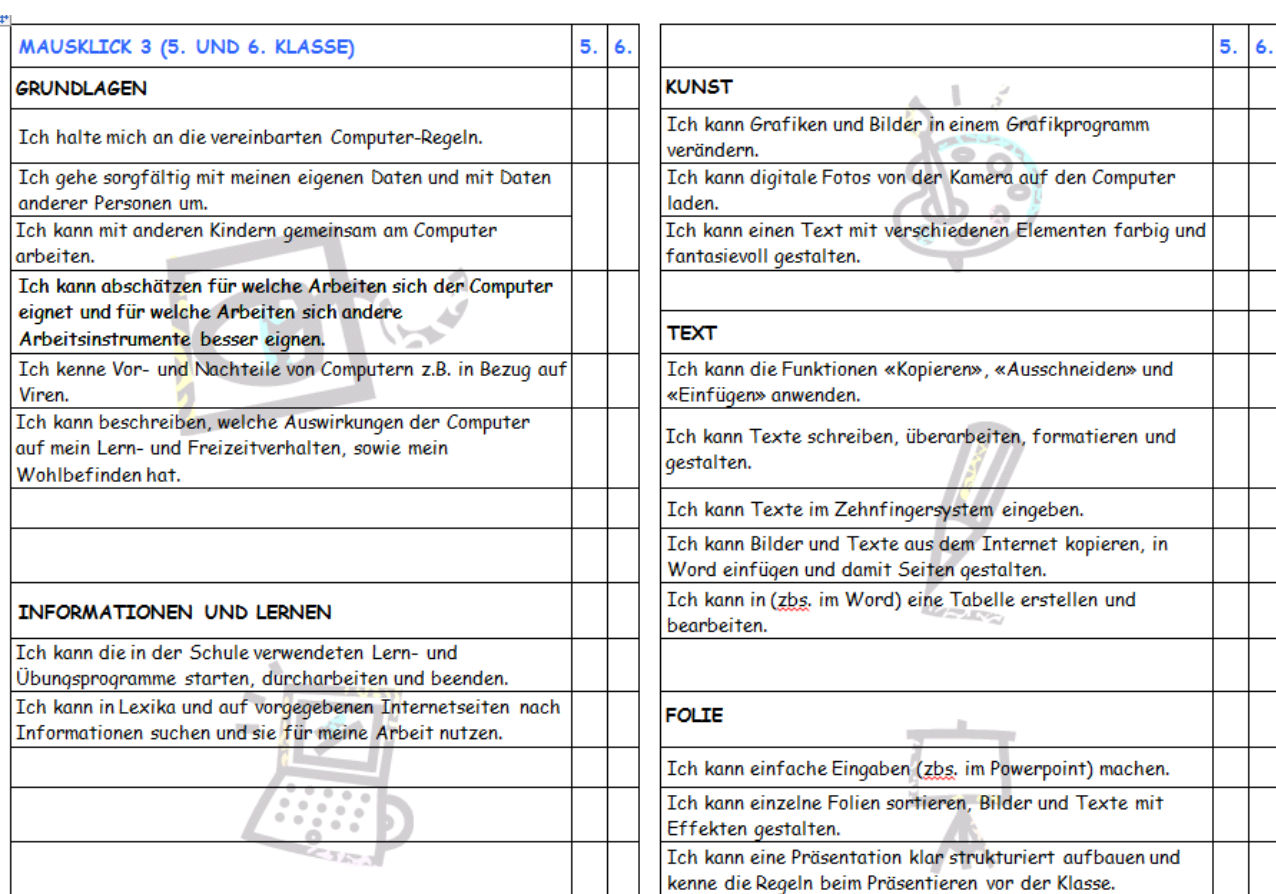

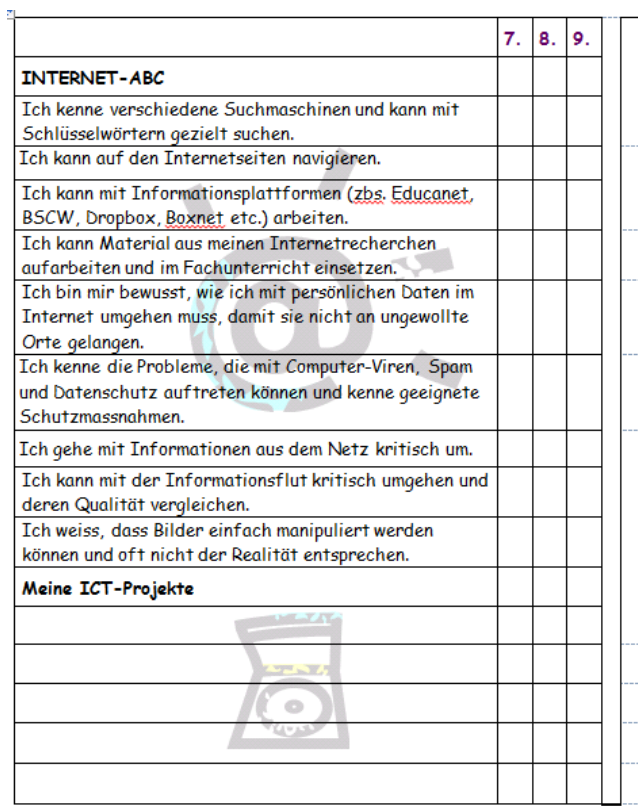

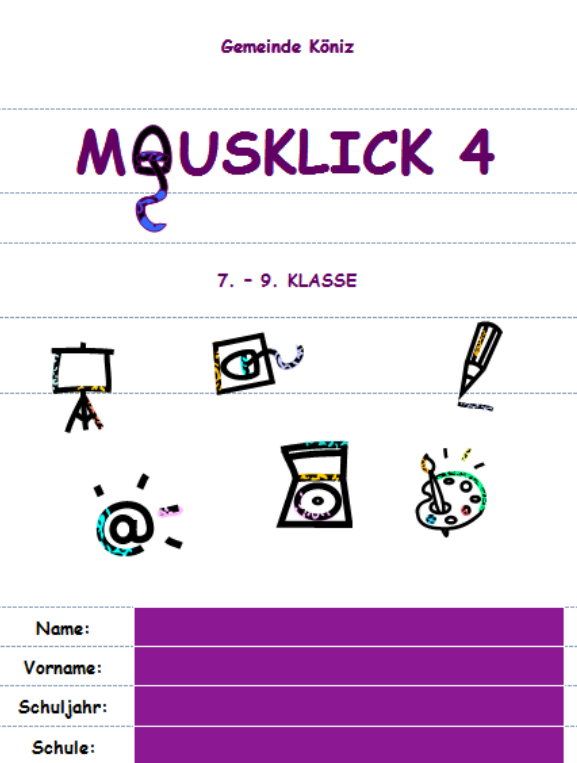

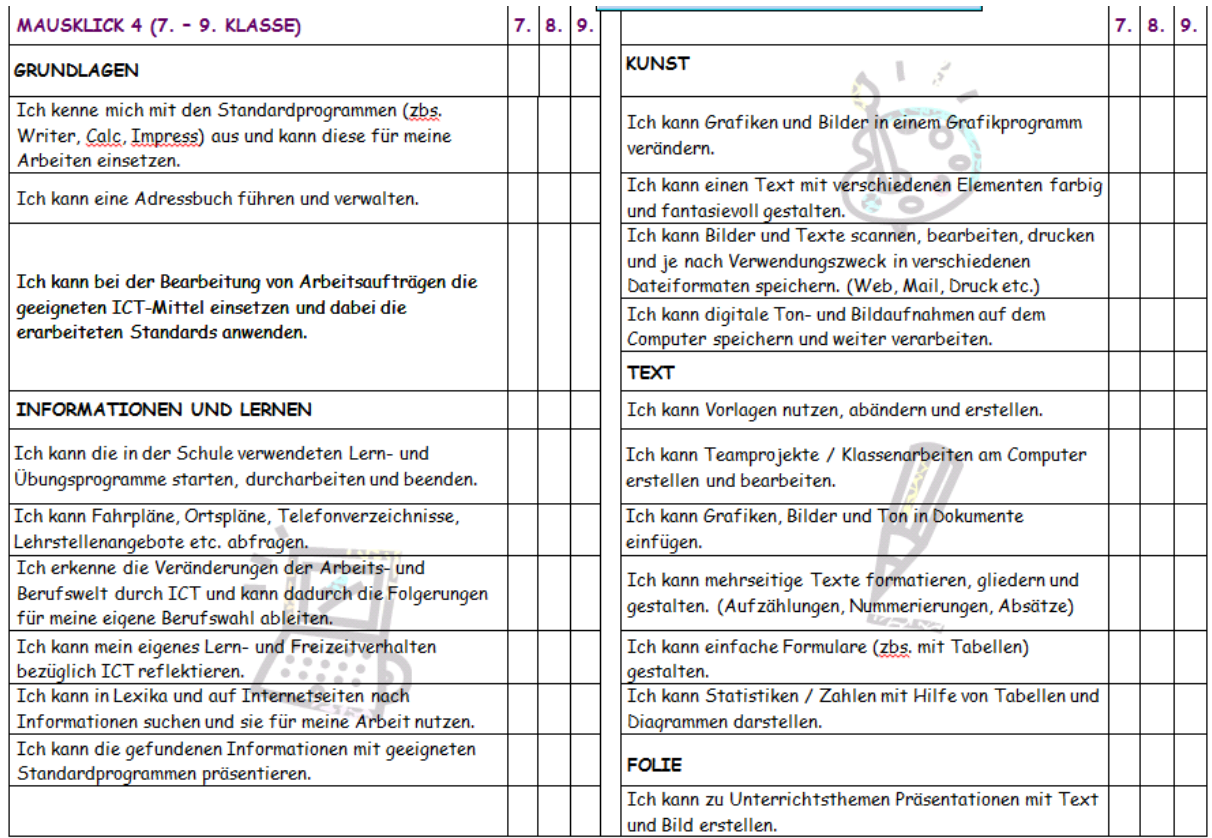

# **11.4 Anhang 4, Selbsteinschätzung der Lehrpersonen**

Selbsteinschätzung der persönlichen Fertigkeiten und Deklaration der Weiterbildung (Nach einer Vorlage der PHZürich: überarbeitet von Antoinette Räss-Tschudi)

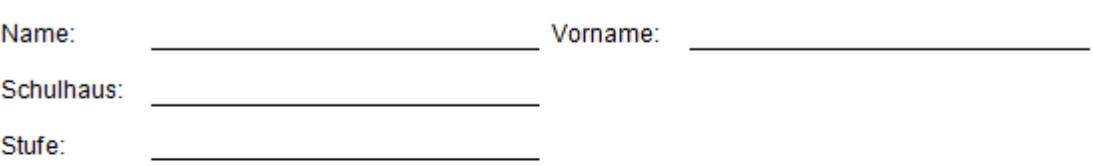

### Ziele

- Einschätzung der Sachkompetenz der Lehrpersonen zur Planung ihrer persönlichen Weiterbildung
- Planungsinstrument für die gemeinsame oder individuelle Weiterbildung zuhanden der  $\bullet$ Informatikverantworlichen

### A. Grundlagen

- Kenntnisse des Betriebssystems
- Arbeiten mit Dokumenten
- Einfache Installationen

### 1. Mit Fenstern arbeiten

Ich kann...

- □ 1.1 Fenster öffnen und schliessen.
- □ 1.2 Fenster aktivieren und verschieben.
- □ 1.3 die Fenstergrösse ändern.
- □ 1.4 mehrere Fenster optimal anordnen.
- D 1.5 die Rollbalken/die Bildlaufpfeile verwenden.
- □ 1.6 die Darstellungsart des Fensterinhalts ändern, z. B. als Liste oder Symbole.
- □ 1.7 den Fensterinhalt nach Name oder Datum sortiert anzeigen.

(Anforderung: 5 von 7 Felder angekreuzt)

### 2. Mit Dateien und Ordnern arbeiten

Ich kann

- Q 2.1 Dateien und Ordner umbenennen.
- Q 2.2 Dateien und Ordner duplizieren.
- □ 2.3 Dateien und Ordner löschen.
- □ 2.4 Dateien schützen.
- □ 2.5 neue Ordner anlegen und benennen.
- □ 2.6 Dateien in einen bestimmten Ordner ablegen.
- □ 2.7 den Papierkorb leeren.
- □ 2.8 ein Alias/eine Verknüpfung zu einer Datei erstellen.
- Q 2.9 die Suchfunktion des Systems zur Suche nach einer Datei einsetzen.

(Anforderung: 7 von 9 Feldern angekreuzt)

# **11.5 Anhang 5 Verhaltenksodex für Schulen**

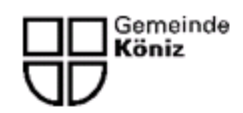

Abteilung Bildung, Soziale Einrichtungen und Sport Fachstelle Bildung Stapfenstrasse 13 3098 Köniz

# Verhaltenskodex für Schulen

Wir wollen unseren Schülerinnen und Schülern einen sicheren und kompetenten Umgang mit dem Internet vermitteln. Dazu treffen wir insbesondere folgende Massnahmen:

- Wir beaufsichtigen die Schülerinnen und Schüler bei der Internetnutzung.
- Wir thematisieren Sicherheit im Internet im Unterricht.
- Wir verpflichten alle Schülerinnen und Schüler zur Einhaltung der Nutzungsrichtlinien × unserer Schule.
- Die Nutzungsrichtlinien gelten sinngemäss auch für die Lehrpersonen unserer Schule, insbesondere betreffend Einhaltung des Urheberrechts. Schutz von persönlichen Daten und Passwörtern, Beachten der Netikette sowie Konsum von Internetangeboten, die nicht den Richtlinien unserer Schule entsprechen (siehe unten).
- Wir ergreifen pädagogische, organisatorische und technische Massnahmen zum Schutz unserer ICT-Infrastruktur und der Schülerinnen und Schüler, die damit arbeiten.
- Wir informieren die Eltern und die Schulkommission über unsere Nutzungsrichtlinien und die weiteren Massnahmen unserer Schule für den sicheren Umgang mit dem Internet
- Bei festgestellten Sicherheitsmängeln und Verstössen gegen die Nutzungsbestimmungen ergreifen wir geeignete Interventionsmassnahmen.

Wir halten uns für das Publizieren von Internetangeboten an die Richtlinien des Schweizer Bildungsservers. Ausdrücklich verboten sind:

- Gewaltdarstellungen jeglicher Art (nicht nur «Brutalos» im Sinn von Art. 135 StGB)  $\bullet$
- Pornografie jeglicher Art (nicht nur solche nach Art. 197 StGB)
- Rassendiskriminierung (Art. 261bis StGB, insbesondere Aufrufe zu Hass oder Diskriminierung einer Person oder einer Gruppe von Personen wegen ihrer Rasse, Ethnie oder Religion usw.)
- Verspottung usw. der religiösen Überzeugung anderer (Art. 261 StGB)
- Sonstige Diskriminierungen (z.B. wegen äusserlicher Merkmale, sexueller Ausrichtung, Sprache, Kultur usw.)
- Aufrufe zu Gewalt oder Sachbeschädigung jeglicher Art (nicht nur Art. 259 StGB)
- Aufrufe oder Anleitungen zu sonstigem strafbarem Verhalten jeglicher Art oder dessen anderweitige Förderung
- Glücksspiele (insbesondere verbotene Spiele im Sinn der Lotterie- und Glücksspielaesetzaebuna)
- Dateien und Programme, die der Verbreitung von Computerviren und -würmern dienen oder in anderer Weise geeignet sind, Daten zu beschädigen (Art. 144bis StGB)
- Ehrverletzungen, Persönlichkeitsverletzungen, geschäfts- oder kreditschädigende Äusserungen (namentlich Verstösse gegen das Bundesgesetz über den unlauteren Wettbewerb)

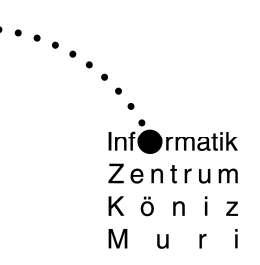

# Technisches Konzept -Systemdesign Könizer Schulen ab Schuljahr 2014/15

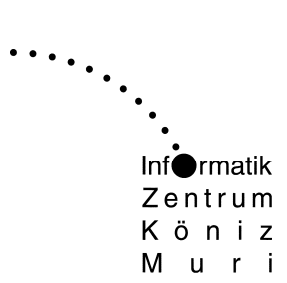

# **Inhalt**

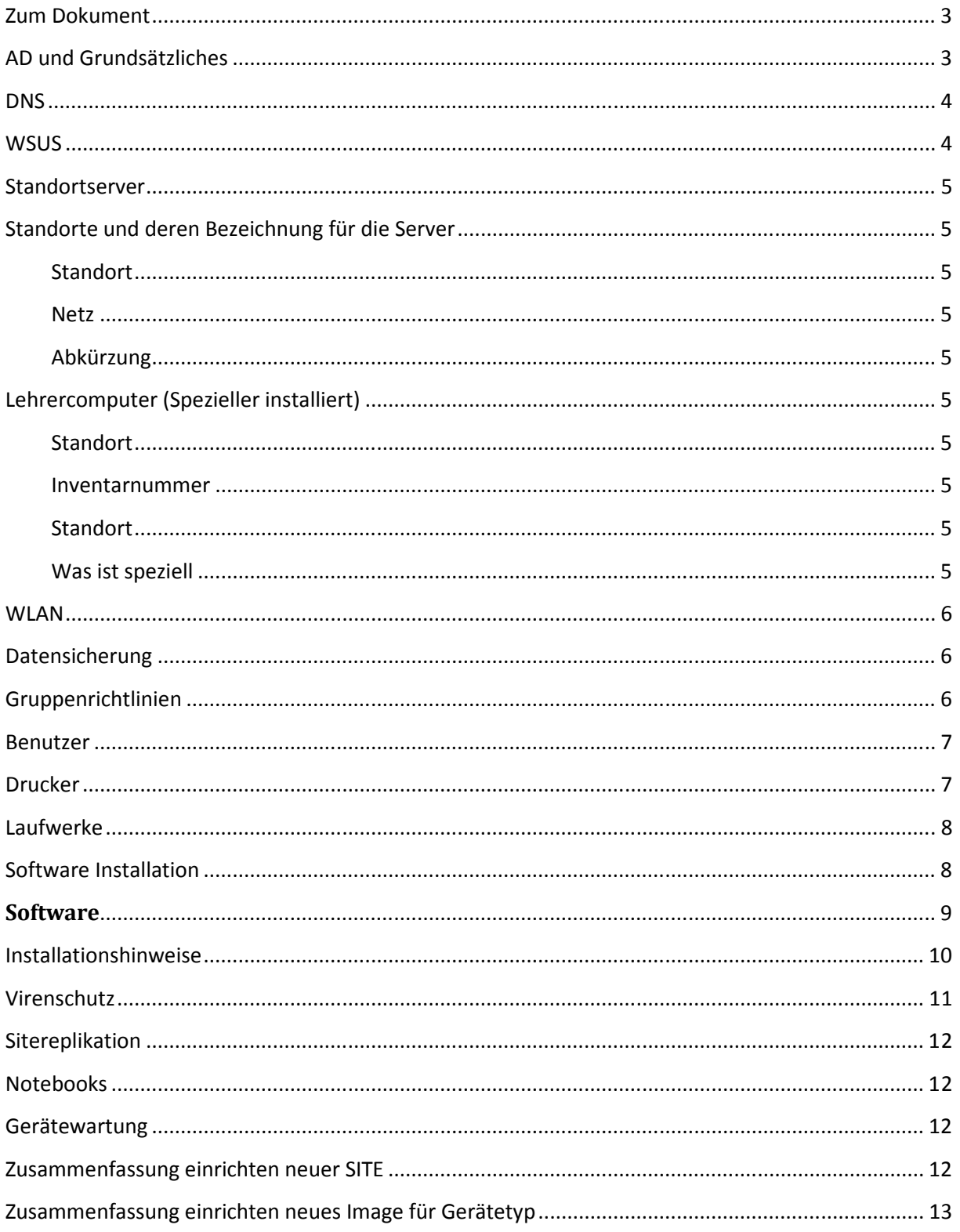

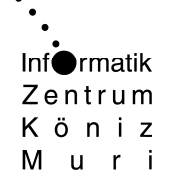

# **Zum Dokument**

Vorliegendes Dokument ist ein Arbeitspapier. Gleichzeitig als technisches Konzept aber auch als Systemdokumentation gedacht. Es wird laufend verändert und angepasst.

Vorliegendes Dokument ist formuliert für technisch Interessierte und Mitarbeiter der Informatik. Dementsprechend werden die verwendeten Fachbegriffe nicht speziell erklärt. Dies würde den Rahmen dieses Dokuments sprengen.

# **AD und Grundsätzliches**

Das Active Directory wurde nicht übernommen. Es wurde ein komplett neuer Forest basierend auf Windows 2012R2 erstellt.

Im IZ befinden sich die Domain Controller. Pro Standort ein Read Only Domain Controller. Es werden nur benötigte Konten in die Schule repliziert. Im IZ befindet sich das Abbild einer Schule als Testumgebung.

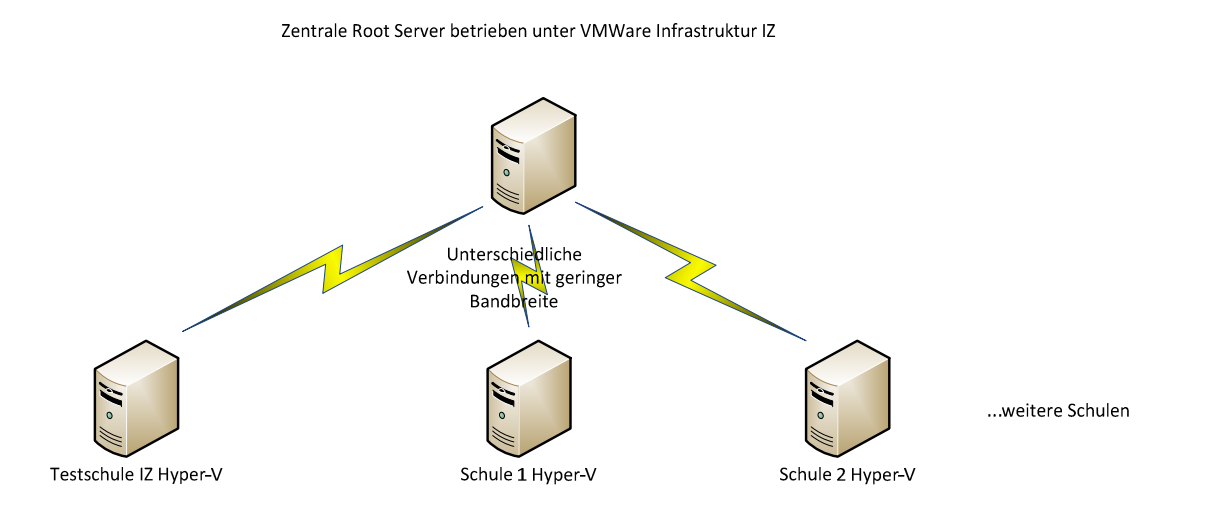

Pro Schule eine OU Darunter OU für Schüler, Lehrer Computer und Server

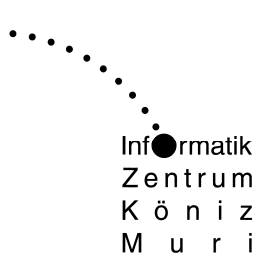

# **DNS**

Alle Domain Controller sind DNS Server im AD repliziert.

Der Namespace und Domain Name itks.ch

Conditional Forwarder für izrb.ch und während der Migration für knzs.intra

# **WSUS**

Der sys01.itks.ch am Zentralstandort ist der Upstreamserver. Alle anderen WSUS Server holen sich Einstellungen und Updates von diesem Server.

Updates werden nicht durch das System installiert sondern mittels WUINSTALL und einem Scheduled Task oder Script, dadurch ist die Zeitsteuerung der Reboots nach einem Install klar gegeben.

GPO Definition pro Site!

Update und Reboot Zeitfenster: Zentrale Server: Montagnacht Standort HyperV Server: Dienstagnacht Standort virtuelle Server: Mittwochnacht

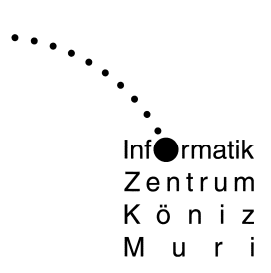

# **Standortserver**

Pro Standort ein Windows 2012 R2 Server (hvXXX.itks.ch ) mit der Hyper-V Rolle.

Als virtuelle Server werden folgende Systeme betrieben

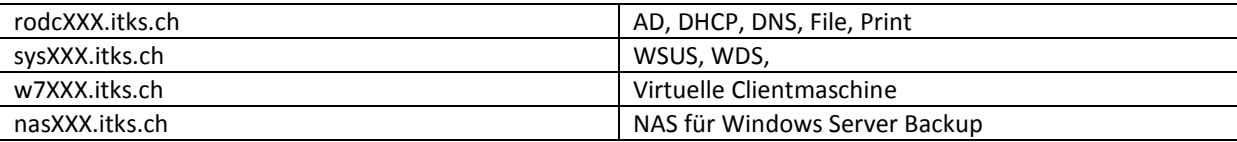

XXX entspricht der Standortabkürzung

Zentrale Server (betrieben unter der VMware Infrastruktur des IZ) Subnetz 192.168.50.X

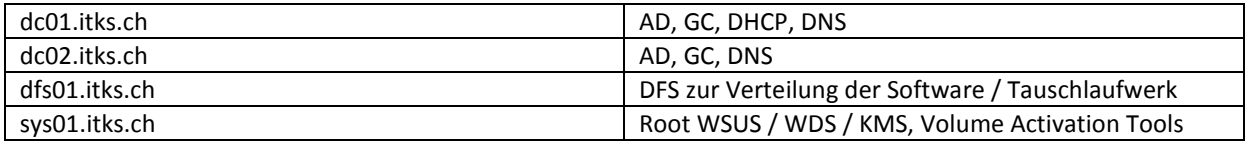

# **Standorte und deren Bezeichnung für die Server**

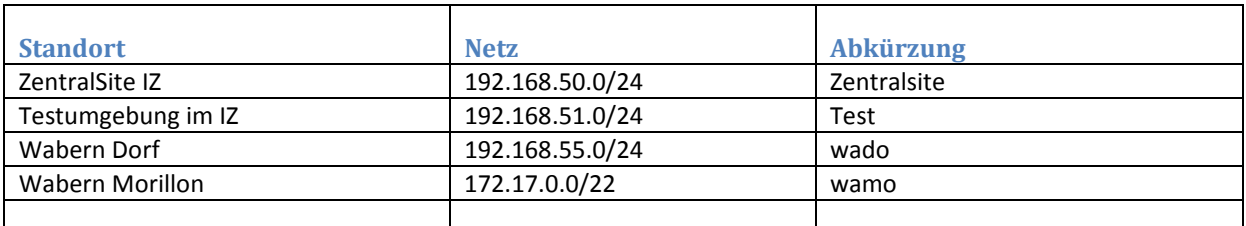

# **Lehrercomputer (Spezieller installiert)**

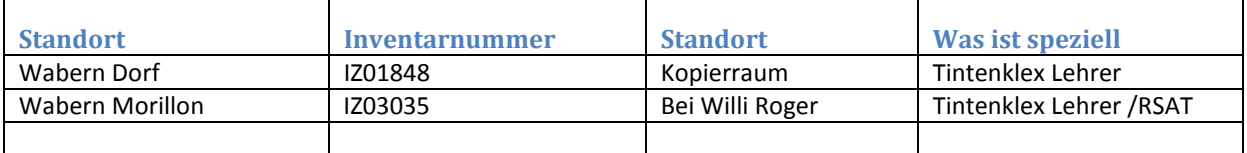

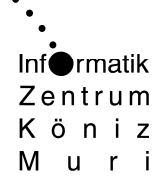

 $\cdots$ .

# **WLAN**

Alle Geräte der Domain itks.ch erhalten ein vorkonfiguriertes WLAN itks WPA2 mit Presharedkey. Der Presharedekey wird nicht bekanntgegeben und via GPO ausgerollt

Für weitere Anwendungen wie BYOD werden weitere WLAN eingerichtet.

Es kommen nur noch AP in Frage welche mehrere SSID bedienen können und zentral via einen Controller verwaltet werden können.

Weitere Punkte wie Zertifikate und Guestlogin sind noch offen.

Abgabe eines "alten" Zyxel AP, mit SSID Guest und als Provisorium für Gasthappenings…

# **Datensicherung**

Es wird keine Archivierung gemacht. Die Daten Server werden täglich komplett gesichert. Langzeitsicherung ist Sache der Schule.

Mittels Windows Server Backup werden die Images auf ein NAS gesichert.

Zusätzlich ist auf dem FileServer das VolumeShadowCopy Verfahren eingeschaltet.

# **Gruppenrichtlinien**

Die Vorlagen werden in den Zentralstore kopiert

### **Folgende Einstellungen werden gemacht:**

- Deaktivieren Firewall
- Deaktivieren Offline Dateien
- Deaktivieren UAC
- ITKS und itks.ch als Intranet-Site definiert
- Aktivieren Remotedesktopzugriff
- Keine Passwortanforderungen (alles ist möglich)
- Powershell unrestricted
- Powerplan Einstellungen
- WLAN Profil ausrollen
- Letzter Benutzername wird nicht angezeigt
- Berechtigungen zum Druckertreiber installieren
- Erstellen der Laufwerke und Druckerverbindungen

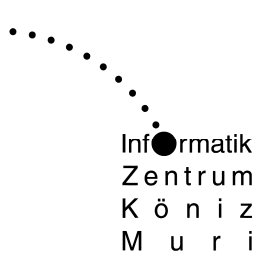

- Setzen von Sitevariablen für WSUS und Scripte
- Detaillierte Anmeldeinformation beim Start
- Logfiles beim An- und Abmelden
- Verteilen des Swisscom ZScaler Zertifikat für SAI
- Standardwebsite google.ch

# Benutzer

Klassenlogins müssen sinnigerweise Mandatory und Roaming sein. Nur so kann das Profil vor Veränderungen geschützt werden. Der Profilpfad ist manuell im AD Benutzerobjekt einzutragen

Named User Accounts sind nicht Roaming!

Für den Betrieb ausserhalb der Schule ist zusätzlich ein Benutzer offline mit dem Passwort offline eingerichtet.

Jeder Standort erhält einen ICTXXX Benutzer welcher über lokale Administratorenrechte verfügt. Der Benutzer hat ein Ablaufdatum und wird nur nach Bedarf geöffnet.

Lokale Profile werden auf allen Computern während den Sommerferien gelöscht.

Sämtliche Schüler und deren persönlichen Daten werden zum Beginn der Sommerferien entfernt und ab Scolaris neu erstellt.

Schüler und Lehrer Homedrives sind in getrennten Verzeichnissen. Dies einerseits damit Sie in den Sommerferien einfach neu erstellt werden können und andererseits das der Forderung entsprochen werden kann, Lehrer haben Zugriff auf die Homedrives der Schüler.

Icons im Startmenü werden wie von der Software Standard vorgesehen installiert und nicht anders gruppiert. Icons auf dem Desktop werden alle gelöscht. Pro Standort können individuelle Desktopicons verteilt werden.

# **Drucker**

Die Drucker der SchülerInnen werden via AD installiert. (Site GPO).

Weitere Drucker wie Kopierer, Lehrerzimmer stehen auf dem Printserver bereit werden aber nicht automatisch installiert

Der Standarddrucker kann für Klassenlogins per Script gesetzt werden. Alle anderen müssen den Standarddrucker selber definieren (und das pro Gerät)

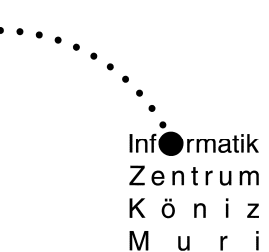

**Laufwerke** 

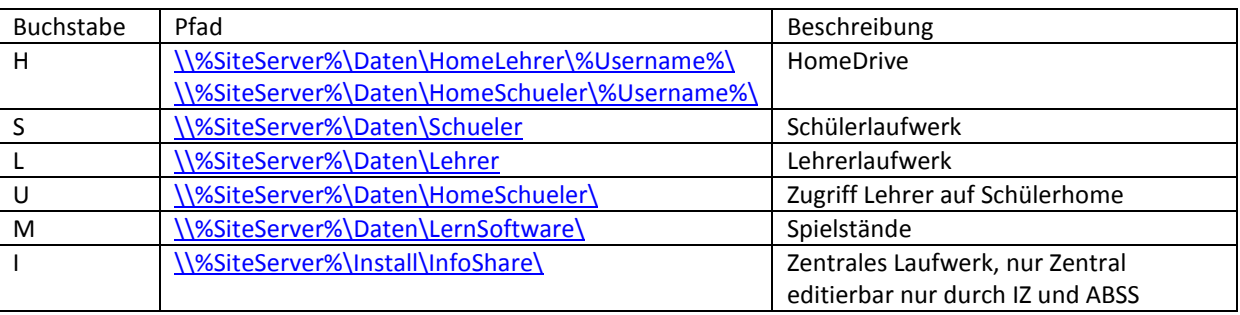

# **Software Installation**

Folgende Punkte werden bei der Softwareinstallation beachtet.

Die Geräte werden grundsätzlich per WDS im IZ neu aufgesetzt. Die Software wird danach automatisch per Script installiert.

- Im Normalbetrieb werden Mo bis Fr keine Installationen und Updates durchgeführt.
- Der ICT-V hat die Möglichkeit die Installation/Updates manuell auszuführen. (Bedingt lokale Admin Rechte, bzw. speziellen Account
- Der ICT-V hat die Möglichkeit die Geräte neu aufzusetzen.

Dazu wurde folgendes Powershell Szenario erstellt:

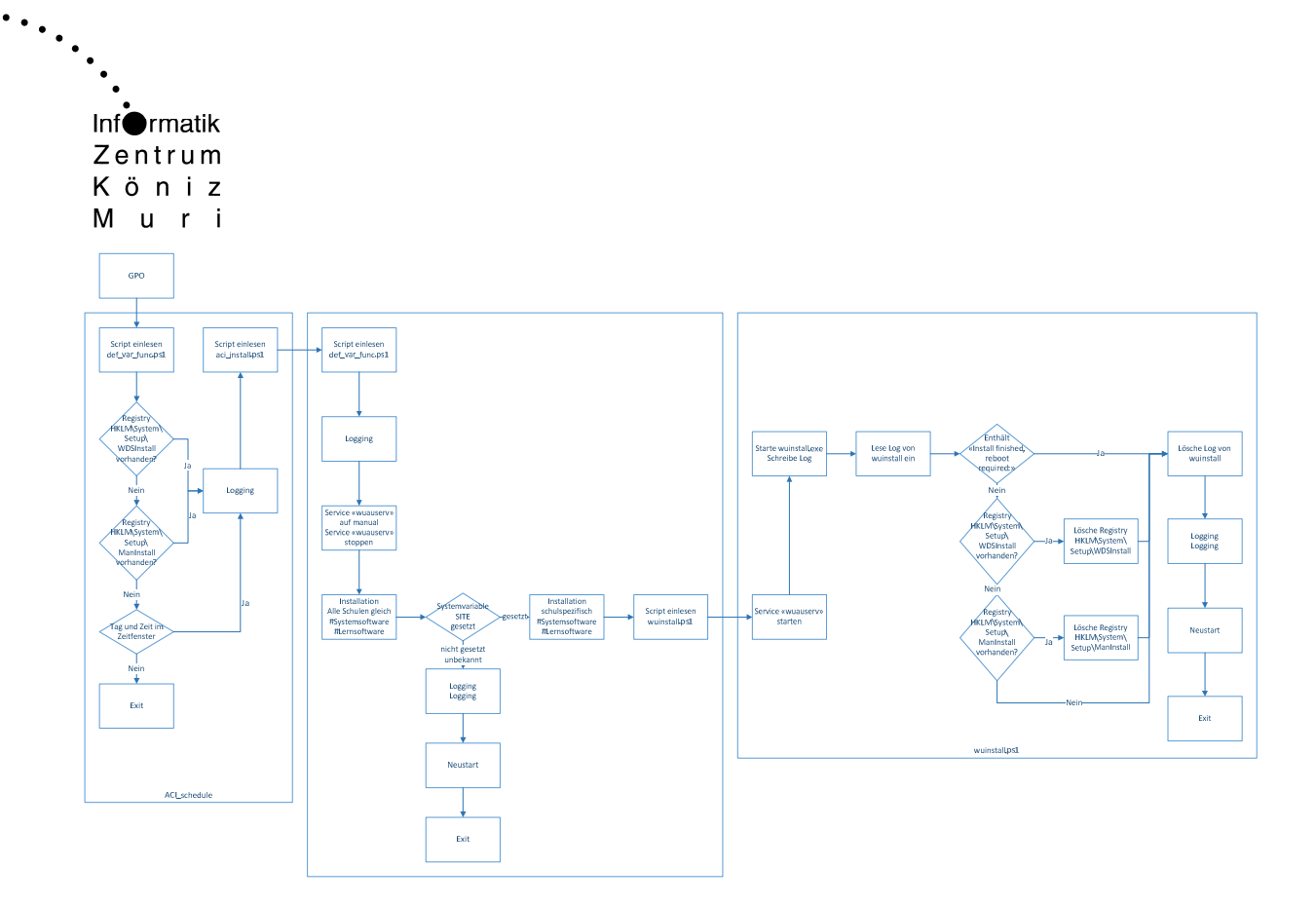

# **Software**

Folgende Software steht zur Verfügung:

- Teamviewer Remotesupport Client
- Adobe Flash Player, ActiveX und Plugin
- Oracle Java
- Foxit PDF Reader und Creater
- Quest vWorkspace WebClient (Gemeindenetz)
- Office 2013 Pro
- cdBurnerXP
- *TastaTour (Benutzerverwaltung nicht Netztauglich)*
- Cremschnitte
- NewWorld
- Schulschriften
- Klex / Hexenklex
- PaintdotNet
- URL Verknüpfung zu ProFax Online
- VLC Player
- Blitzrechnen 1-4
- Matbox
- Gut1
- Lernwerkstatt 9
- Cesar Rechnen 1 und Cesar Lesen 2

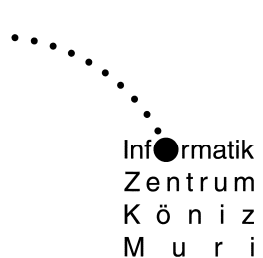

- Lothosoft Mathe345 und Deutsch345
- TuxPaint
- Leseschlau
- Audacity
- Profax 1.4
- GeoGebra
- HotPotatoes
- Scriberius

# **Installationshinweise**

### Klex Version11

Installation Prog und Date ab kopiergeschützter CD in das Lernsoftwareverzeichnis. Die Schüler können nur auf dem Gerät wo es installiert wurde erfasst werden (klexmix). Lehrergerät muss definiert werden und am besten von dort auch die SW installiert werden. Update ab tintenklex.eu installieren und in Netzwerkbetrieb umschalten

### Blitzrechnen

Eine Kopie des Verzeichnisses ist im Install abgelegt und kann so ursprünglich auf jedem RODC wo gewünscht kopiert werden. Lehrerlogin Passwort steht in der Datei password und ist Standard password

### Mathbox

Installation zwar Silent, sobald aber eine Komponente neuer vorhanden ist, steht Setup Einmal installieren, und starten. Im Programdata\Mathbox ist eine Pfaddatei abgelegt. Dort wo der Pfad hinweist werden Spielstände gespeichert. M:\Mathbox Matbox20.exe im DFSRoot\Install … abgelegt. Wird so verteilt. Verknüpfung sowie Komponentenregistrierung per Powershell.

### AniPaint

Auch AniPaint könnte Silent installiert werden, wenn nich am Schluss ein Setup von IBM Viavoice nicht Silent gestartet würde. Falls ViaVoice vorgängig schon silent installiert wird, kann aber AniPaint auch Silent installiert werden.

### Gut1

Software ab Web direkt auf rodc herunterladen und in Lernsoftware entpacken. Verknüpfung erstellen auf exe. Verknüpfung vollständiger UNC, kein M: Braucht schreibrechte wegen Lizenz Dediziertes Datenlaufwerk

### Lernwerkstatt

DVD Inhalt ins DFS Install zur Installation und Replikation kopiert. Verzeichnis Dateiablage ins Lernsoftware Verzeichnis kopieren und Lernwerkstatt benennen.

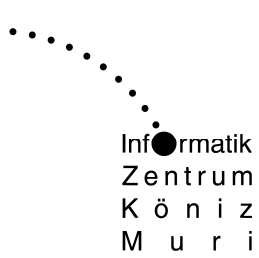

Setup mithilfe einer iss Datei so angepasst, dass Silent installation und Datenpfad m:\Lernwerkstatt lautet

### Lothosoft

Lernbasis Setup mit dem Parameter Silent sowie Deutsch und Mathe ebenfalls Da beim aufstarten eine Integration erfolgt welche Nachfragen stellt und diese ADMIN rechte braucht, wird vorgängig das LIB Verzeichnis synchronisiert und die Komponenten manuell registriert.

Pfade Zum Lernsoftware Verzeichnis im conf.txt Pro Klasse ein Verzeichnis als Ordnerstrutkur

### Cesar

Bei Rechnen im M: pro Klasse ein Verzeichnis Bei Lesen geht das nicht, die Einstellung ist einmalig. Da könnte auf H: umgestellt werden, ist aber noch offen

### Profax

Installation via MSI, beim ersten Start muss der Lizenzkey eingelesen werden und das Setup erstellt eine Konfig Datei im Programdata, sowie eine leere DB im M:

Die Konfig Datei kann verteilt werden und eine Kopie der leeren DB ist im AD install abgelegt und muss nach M:\Profax Data kopiert werden.

Profax Admin Passwort: 12345

# **Virenschutz**

Als Virenschutz wird der Standard Client von Microsoft verwendet. Security Essential und Defender Updates werden durch WSUS verteilt.

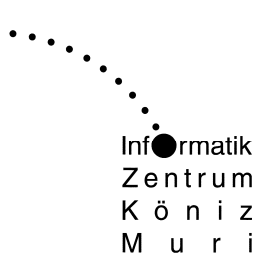

# **Sitereplikation**

Die AD Replikation an die Aussenstandorte wird alle 180min durchgeführt.

DFS Replikation je nach Bandbreite, aber voraussichtlich tagsüber 256kb und nachts max Bandbreite.

# **Notebooks**

BIOS Einstellungen Beispiel HP

- Passwort setzen
- WLAN Schalter
- Shared Memory erhöhen (wenn NB mehr als 4GB RAM hat) ProBook 640G1

Inventarnummer am Boden ankleben

MAC Adresse NIC Adapter im AD Objekt als Description hinzufügen, diese ist exportierbar und wird für Wake On Lan genutzt.

# **Gerätewartung**

Die Notebooks werden Samstagnacht ab 0100 Uhr gestartet.

Die Geräte werden pro Schulhaus im 3min Takt eingeschaltet. Damit wird auch eine Überlastung von Netz oder Sogar Strom verhindert, wenn nicht alle Geräte gleichzeitig in Betrieb genommen werden.

Die Geräte werden per Wake On LAN durch den Server gestartet, durchlaufen die Installationsscripte und schalten sich danach wieder aus. **Bedingung am Netzwerk und Strom angeschlossen**.

# **Zusammenfassung einrichten neuer SITE**

- Im AD die OU eröffnen mit allen Unter OU
- Site GPO erstellen und anhängen
- Site und Subnetz einrichten
- Pro SubOU die Gruppe erstellen
- RODC Gruppe erstellen wo alle SubOU Gruppen Mitglied sind

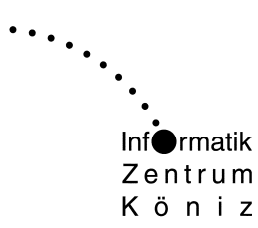

- Muri
	- Ictv User in der LehrerOU erstellen und Mitglied der ictv Gruppe (Lokaler Admin)
	- \\dfs01\e\$\LogFiles\Computer Site Verzeichnis erstellen
	- ACI\_INSTALL Script Abschnitt der Site erstellen
	- GPO's auf neue OUS legen
	- Server installieren, Zeit einstellen, WSUS Task einrichten
	- Virtueller RODC und SYS Server installieren, Zeit einstellen, WSUS Task HW Adäquates Memory und Kerne hinzufügen
	- RODC Rollen ADDS,DHCP,DNS, DFS, Windows Backup
	- DHCP konfigurieren
	- DFS konfgurieren Replikation des Install Share mit dem DFS Namespace
	- SYS Rollen WDS WSUS, Windows Backuo
	- WSUS Upstream Server, Schedule, Computer nach GPO
	- NAS konfigurieren, iSCSI Verbindung und Volumes mit ACL, Windows Server Backuo
	- Shadow Copies auf dem RODC Daten LW einschalten
	- ... To be continued

# **Zusammenfassung einrichten neues Image für Gerätetyp**

- Installationsscript alle Software deaktivieren. Nur Windows mit Updates soll installiert werden
- Treiber installieren, wobei Net ins auf WDS installiert werden muss und ins Boot Image integriert werden muss. Display Treiber nur auf WDS integrieren
- Gerät wenn fertig installiert sysprep. Image auf WDS und testen

**Dokumentation** iPad – Pilot in der Schule Niederwangen

November 2013 Niels Lang

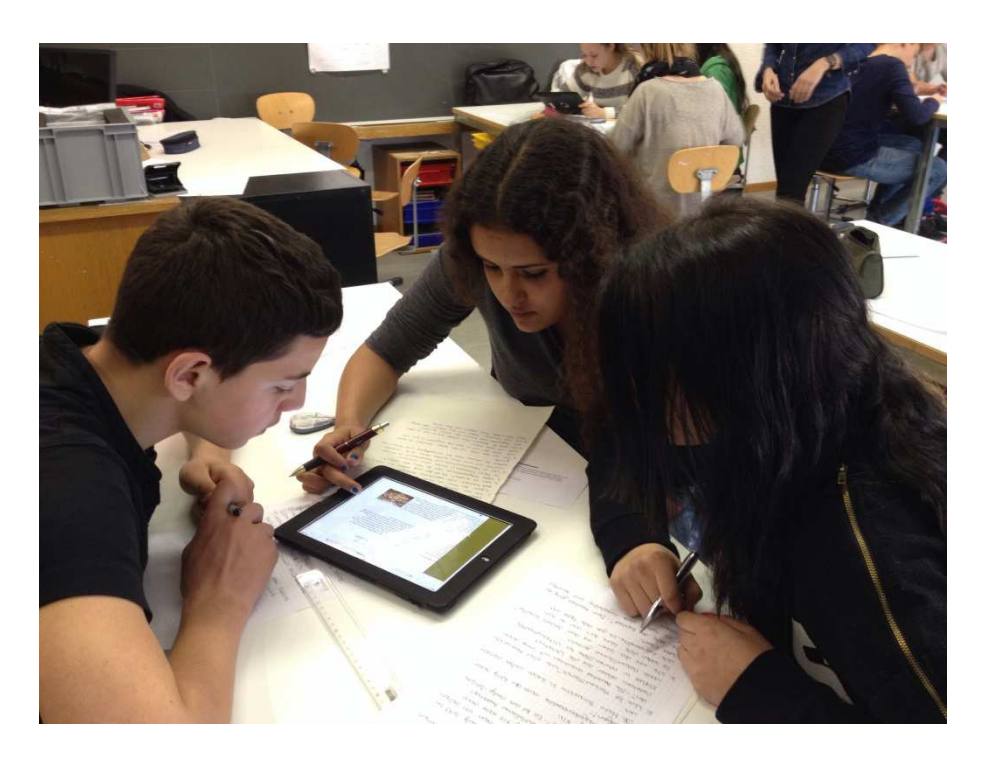

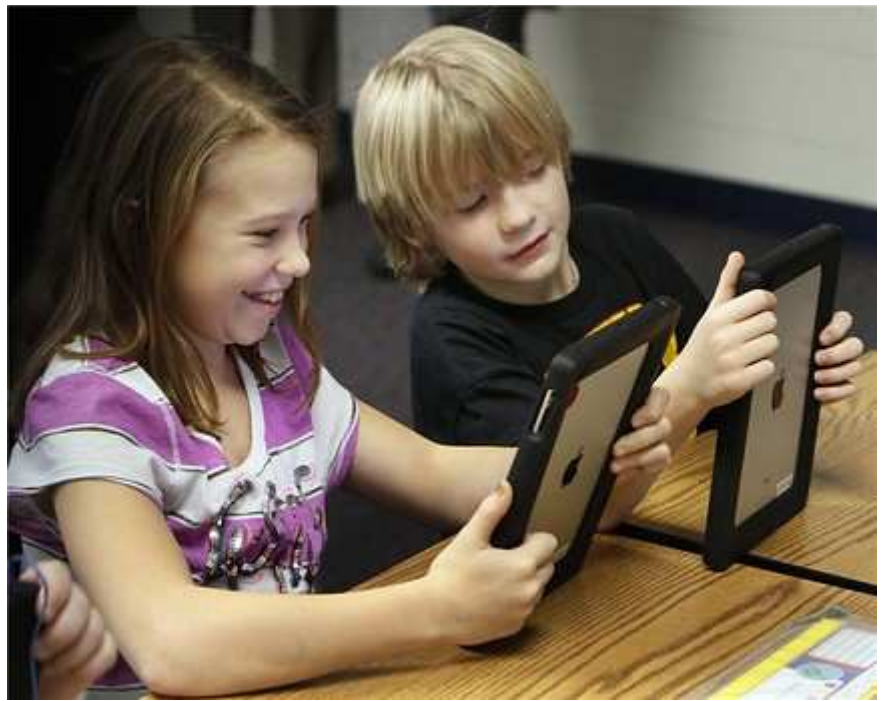

# 1. Inhaltsverzeichnis

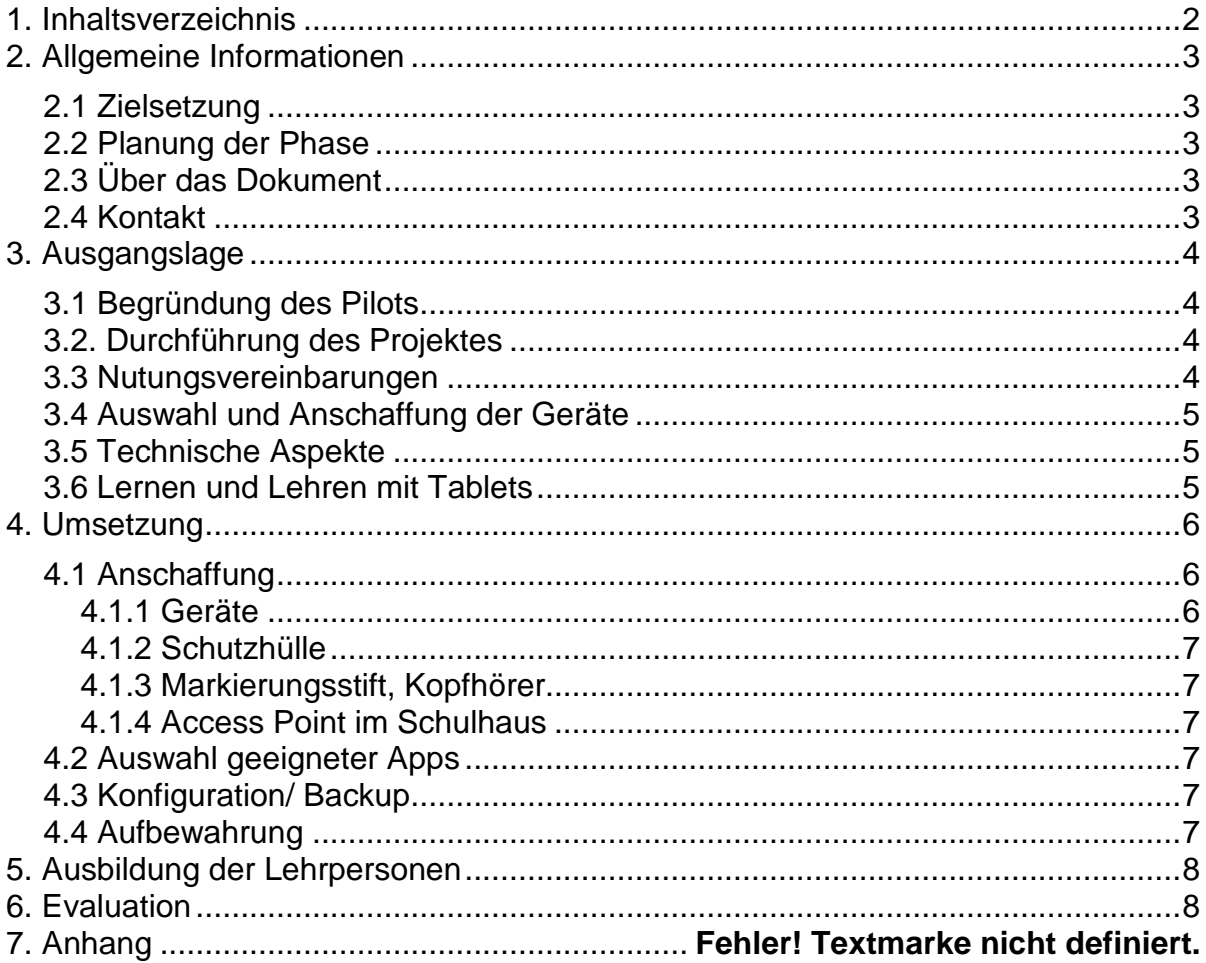

# **2. Allgemeine Informationen**

# 2.1 Zielsetzung

# 2.2 Planung der Phase

Von / Bis Resultat

01.09.2013 – 30.09.2013 Dokumentation erstellen und fortlaufend führen

15.09.2013 – 25.09.2013 Anschaffung Geräte

01.10.2013 – 15.11.2013 Abklärung geeigneter Apps, Kenntniserwerb über Backup-Möglichkeiten

15.11.2013 – 30.11.2013 Aufsetzen der Geräte, Aufbewahrung sicherstellen

01.12.2013 – 20.12.2013 Schulung der Lehrpersonen

01.01.2013 – 31.05.2014 Pilotprojekt

20.03.2014: Erste Evaluation

# 2.3 Über das Dokument

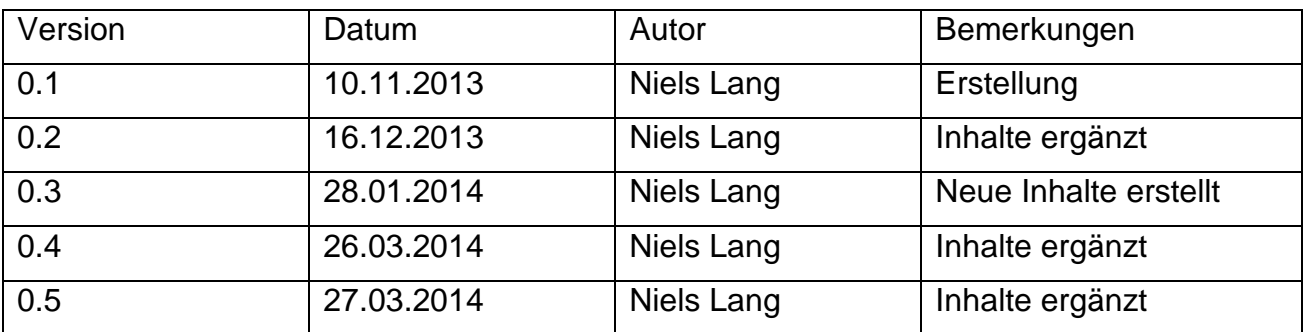

# 2.4 Kontakt

Niels Lang, Schule Niederwangen, 031 981 08 38, niels.lang@koeniz.ch

# **3. Ausgangslage**

# 3.1 Begründung des Pilots

Die Nutzung von Tablets ist im privaten Bereich sehr populär und nicht mehr wegzudenken. Auch im schulischen Bereich äussern immer mehr Lehrpersonen den Wunsch, neue Medien vermehrt in ihrem Unterricht einzubauen. Die Nutzung des Computerraums oder der Notebooks stellt eine Hürde dar, sei es organisatorisch (Belegungszeiten) oder technisch (Zeitverlust beim Aufstarten, holprige Verbindung).

Mit dem Aufkommen von Tablets ergeben sich für die Schule ungeahnte neue Möglichkeiten: Tablets sind leichter, solider, wartungsfreundlicher und einfacher bedienbar als Notebooks. Sie besitzen ein Vielfaches von deren Akkulaufzeit. Tablets sind ohne Wartezeit sofort bedien- und einsetzbar, was gerade im schulischen Kontext von zentraler Bedeutung ist. Zudem ist das Angebot an Medien und Software im Bildungsbereich umfangreich und wesentlich preisgünstiger als die herkömmlichen Betriebssysteme.

Für den Einsatz von Tablets im Unterricht gibt es bereits jetzt unzählige Möglichkeiten. Wobei zu erwähnen ist, dass es der Initiative und Kreativität der Lehrpersonen bedarf, diese Vielfalt auch wirklich auszuschöpfen.

# 3.2. Durchführung des Projektes

Versuchsklassen: Die Schule Niederwangen kann den iPad-Pilot aufgrund zeitlicher und finanzieller Gründe nur in kleinem Rahmen durchführen. Dadurch wird auf eine Testklasse verzichtet. Anstelle dessen sollen die iPads allen Klassen bzw. Stufen zur Verfügung stehen (Primarstufe, Sekundarstufe 1). Es besteht ein Reservationssystem: Lehrpersonen, die mit den iPads arbeiten wollen, müssen die Reservationszeit und die Anzahl der iPads vorgängig in einer Liste eintragen.

# 3.3 Nutzungsvereinbarungen

Diese sind klar zu definieren und haben ihre Grundlage aufgrund der "Weisungen der Informatikstruktur der Gemeinde Köniz":

Richtlinien für die Benutzung der Tablets an der Schule Niederwangen: Um einen geregelten Arbeitsbetrieb im Unterricht sicherzustellen, sind folgende Punkte zu beachten:

• Die Internetnutzung der Schülerinnen und Schüler während der Unterrichtszeit erfolgt ausschließlich auf Anweisung der Lehrkraft.

• Private Fotos, Filme, Musik und andere Medieninhalte dürfen nicht auf dem Gerät gespeichert werden, wenn diese rassistischen, pornographischen, gewaltverherrlichenden oder ehrverletzenden Inhalts sind. Es muss sichergestellt sein, dass jederzeit genügend freier Speicherplatz für die schulische Arbeit auf dem Gerät verfügbar ist.

• Fotos, Filme und Audiomitschnitte dürfen auf dem Schulgelände nur mit Erlaubnis einer Lehrkraft und zu schulischen Zwecken aufgenommen werden.

• Die Benutzung der Geräte ausserhalb der Unterrichtszeiten ist generell untersagt, um einerseits die Akkuleistung nicht zu verschwenden und andererseits den unreflektierten Einsatz zu vermeiden.

• Das Entfernen der Sperre, die verhindert, dass nichtgeprüfte Fremdsoftware installiert werden kann ("Jailbreak"), ist im Interesse der Systemstabilität und -zuverlässigkeit nicht erlaubt. Verstösse gegen diese Richtlinien werden die verantwortlichen Lehrkräfte durch einen zeitlich befristeten Ausschluss des Schülers/der Schülerin von der Tabletnutzung und gegebenenfalls durch weitere schulische Ordnungsmassnahmen ahnden.

• Bei der Nutzung der Tablets ist Sorge zu tragen. Mutwilliges Beschädigen der Tablets ist haftbar.

• Das Aktivieren der Code-Sperre ist nicht erlaubt.

# 3.4 Auswahl und Anschaffung der Geräte

Um die unkomplizierte Austauschbarkeit von Arbeitsergebnissen und die Verfügbarkeit von Fachsoftware sicherzustellen, ist eine einheitliche Hard- und Softwarebasis unumgänglich. Diese ermöglicht es außerdem, dass die Lehrkraft (oder ein Klassenkamerad) bei Fragen zur Bedienung oder bei Problemen erheblich schneller und fundierter helfen kann.

Wir beabsichtigen, iPads der Firma Apple anzuschaffen, weil diese Geräte hinsichtlich des Einsatzes an Schulen (Gewicht, Akkulaufzeit, Verarbeitung, Zuverlässigkeit, Software- und Zubehörangebot) am besten von allen auf dem Markt verfügbaren Tablets geeignet ist. Aus Kostengründen können wir in einem ersten Schritt nur iPads mit 16GB anschaffen.

# 3.5 Technische Aspekte

Zur erstmaligen Aktivierung des iPads und zur Installation von Software ist ein Benutzerkonto bei Apple (Apple-ID-Account) erforderlich. Daraus soll dann ein Backup erstellt werden (ähnlich einem Prototyp), welches auf die anderen iPads überspielt wird.

Ein Apple-ID-Account kann auch ohne Kreditkarte angelegt werden. Um trotzdem kostenpflichtige Software kaufen zu können, werden iTunes-Karten in vielen Einzelhandels- und Elektronikgeschäften angeschafft.

Hier verweisen wir auf die Anleitung "iPads für die Schule einrichten" der PHBern, Seite 4.

# 3.6 Lernen und Lehren mit Tablets

Die iPads werden im Unterricht eingesetzt, um Medien-, Methoden-, Lern- und Sozialkompetenz zu fördern. Ausserdem geht es darum, eine Lern- und Lehrkultur zu unterstützen, die die Eigenaktivität, Teamfähigkeit und Selbstständigkeit der Schülerinnen und Schüler fördert. Die Geräte sind nicht Selbstzweck, sondern werden nur dann eingesetzt, wenn sie der Kompetenzerweiterung dienen oder einen didaktischen Mehrwert bringen.

Grundsätzlich eignen sich digitale Werkzeuge im Sinne einer Pädagogik für das Informationszeitalter besonders dazu,

• aktuelle Informationen zu beschaffen

• die Schüler durch aktuelle, lebensnahe Materialien neugierig zu machen und zu motivieren, sie mit vielfältigen Informationsmöglichkeiten vertraut zu machen und Strategien zur zielführenden Informationsbeschaffung und -verarbeitung zu vermitteln

• Informationen (v.a. projektbezogen und fächerübergreifend) darzustellen, zu archivieren und zu präsentieren

• Lernsituationen für eigenaktives, individualisiertes und konstruierendes Lernen zu gestalten

• auf Lernplattformen wie Educanet2 zuzugreifen und die virtuellen Klassenzimmer zu benutzen

• die Schüler anzuleiten, bekannte Lerninhalte mit neuen zu verknüpfen und dadurch nachhaltiger zu arbeiten

• sie anzuregen, ihren Lernprozess in Form von Journalen oder E-Portfolios zu

reflektieren und zu optimieren

• Teamwork von Schülerinnen und Schülern zu unterstützen, etwa auch in der Form von gemeinsam zu bearbeitenden Hausaufgaben oder Bearbeitung von Aufgaben in Lernteams

• Projekte durchzuführen, in denen die Schüler in bestimmten Rollen mitarbeiten und so ihre Sozialkompetenz vergrößern.

Die Lernkultur in Tablet-Klassen wird von der Einsatzbereitschaft der Schülerinnen und Schüler geprägt. Sie sind bereit, Verantwortung nicht nur für das Gerät, sondern auch für ihre Lernfortschritte zu übernehmen. Die Lehrpersonen der Klasse tragen durch die Gestaltung ihres Unterrichts dazu bei, Einsatz- und Verantwortungsbereitschaft zu fördern.

# **4. Umsetzung**

# 4.1 Anschaffung

# 4.1.1 Geräte

Die Schule Niederwangen hat mit ihren bestehenden finanziellen Mitteln 5 iPads der 2. Generation, 16GB, erstanden. Aufgrund einer Aktion (durch die Neuerscheinung des iPad 3) konnten die iPads 2 bei einem Einkaufspreis von 330 CHF relativ günstig erworben werden. Sicherlich wären iPads mit 32GB mit Blick auf den langfristigen Nutzen sinnvoller gewesen. Aber wie erwähnt wäre der Preis für iPads mit 32GB rund doppelt so hoch gewesen.

In einem zweiten Schritt, und aufgrund der vielen positiven Rückmeldungen der Lehrpersonen, wurden im März 2014 weitere 5 iPads angeschafft. Auch hier konnte von einer Aktion profitiert werden: Die Geräte konnten zum Preis von 250 CHF erstanden werden.

# 4.1.2 Schutzhülle

Der Schutzhülle ist besondere Aufmerksamkeit zu schenken, weil die iPads durch viele Schülerhände gehen werden. Aus diesen Gründen hat sich die Schule entschieden, eine robuste Hülle des Typs "Targus, Safe Port, Every Day Protection inkl. Folie" zum Preis von rund 50 CHF zu beziehen.

# 4.1.3 Markierungsstift, Kopfhörer

Aufgrund diverser Empfehlungen werden Markierungsstifte von "LogiLink" angeschafft, um die Eingabe auf dem Touchscreen zu vereinfachen. Zusätzlich ist es unabdingbar, zu jedem iPad auch einen eigenen Kopfhörer anzuschaffen.

# 4.1.4 Access Point im Schulhaus

Hier sind wir sicherlich an einem Knackpunkt: Die momentanen Access Points taugen nicht dazu, die drahtlose Verbindung zur Zufriedenheit der Tablet-User sicherzustellen. In Absprache mit dem IZ müssen leistungsstarke Access Points nachgerüstet werden.

# 4.2 Auswahl geeigneter Apps

Es gibt eine Vielzahl von Apps, die sich sehr gut im Unterricht integrieren lassen. Es ist daher eine Herausforderung, aus der die richtige Wahl zu treffen. Es empfiehlt sich daher, vorgängig bei den Lehrpersonen nach geeigneten Apps zu fragen. Es macht keinen Sinn, x-Apps zu installieren, die anschliessend nie gebraucht werden und zudem unnötig Speicherplatz in Anspruch nehmen. Empfehlungen für geeignete Apps finden sich unter folgenden Seiten: www.my-pad.ch, www.kibs.ch, www.ipad-schule.ch.

# 4.3 Konfiguration/ Backup

In einem ersten Schritt wird ein Mastergerät mit den entsprechenden Apps eingerichtet.

Im zweiten Schritt wird davon ein Backup auf ein anderes Gerät gemacht und die Apps in der iCloud gespeichert.

Die Installation der weiteren iPads kann über den "Apple Configurator" vorgenommen werden. Allerdings brauchts als Voraussetzung dafür ein Macintosh - Betriebssystem OS 10.8. Ob Schulen dies zur Verfügung stellen, muss abgeklärt werden. Natürlich kann auch ein Privatgerät dazu gebraucht werden, was aber nicht einer klaren Trennung von schulischer und privater Nutzung entspricht. Alternativ dazu kann das Backup von einem Mastergerät auf der iCloud gespeichert werden. und auf die anderen Geräte übertragen werden.

Drittens wird das Backup auf die anderen Geräte überspielt. Im letzten Schritt werden die Apps aus der iCloud geladen. Hier ist darauf zu achten, auf wie vielen Geräten die Apps installiert werden dürfen. In der Regel kann man ein gekauftes App insgesamt auf 5 Geräte übertragen.

An dieser Stelle wird auf folgende Anleitungen hingewiesen:

-"iPads für die Schule einrichten", PHBern

-"Konfiguration von iPads für den Schulpool", Schule Niederwangen, Niels Lang

# 4.4 Aufbewahrung

Die iPads werden im Modell von "Valcabox" aufbewahrt: Dieses Modell hat mehrere Schlitze im Kunststoff, in die die iPads gesteckt werden können.

# **5. Ausbildung der Lehrpersonen**

Im Rahmen eines ein - bis zweistündigen Kickoffs werden die Lehrpersonen in folgende Themen eingeführt:

- Allgemeine Infos: Gründe und Erläuterungen zum iPad-Pilot an der Schule Niederwangen.
- Aufbewahrung: Korrekte Aufbewahrung der iPads.
- Reservation: Aufzeigen des Reservationssystem für den Gebrauch der iPads in Klassen und zum Ausprobieren zu Hause.
- Technische Infos: Da wir uns in einer Pilotphase befinden, sind keine festen AccessPoints installiert. Die Installation des AccessPoints muss daher detailliert erläutert werden.
- Regeln im Umgang mit den iPads.
- Konfiguration: Alle iPads sind identische Kopien.
- Support: An wen man sich bei Problemen wenden muss.
- Apps: Kurze Einführung in die Vielfalt der Apps
- Dateispeicherung über iCloud.

An dieser Stelle verweisen wir auf das Dokument "2013-12-iPad-Pilot-Kickoff" im Anhang.

# **6. Evaluation**

Es ist geplant, nach einem Quartal (Ende März) eine erste Evaluation mit allen Lehrpersonen durchzuführen. Der Fragenkatalog liegt dem Anhang bei.

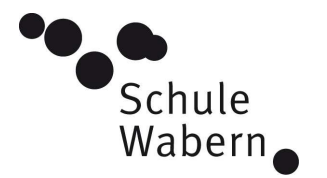

# **Kurzer Bericht der Klassenlehrerin betreffend iPad Einsatz an einer 4. Klasse Wabern Dorf**

In der Klasse stehen 4 Schüler iPads und ein Lehrer iPad zu Verfügung. Die Geräte stehen täglich im Einsatz und sind eine gute Ergänzung zu den Notebooks. Die einfache Handhabung, der schnelle Start sowie die Anbindung ans Internet machen den Einsatz im Unterricht interessant.

Das iPad ist leicht zu bedienen. Die Schülerinnen und Schüler können dies bereits nach einer kleinen Einführung selber benutzen. iPads können an verschiedenen Arbeitsplätzen eingesetzt werden und sind für die SuS (Schülerinnen und Schüler) leicht transportierbar. Recherchen im NMM Unterricht, Übersetzungen, Präsentationen der Lehrpersonen aber auch der SuS werden oft mit den iPads gemacht, da diese schneller betriebs- und einsatzbereit sind als die Notebooks.

Diese Klasse hat bereits im 3. Schuljahr mit iPads gearbeitet. Gerade in den Französisch-Lektionen war das iPad eine grosse Unterstützung. Die SuS konnten mit dem App für Millefeuilles 3 die verschiedenen Lernsequenzen des Lehrmittels durcharbeiten und Audio Sequenzen bei Bedarf mehrmals hören (für Millefeuilles 4, 5, 6 gibt es leider noch keine Apps).

Als Lehrperson kann ich meinen Unterricht mit dem iPad zuhause vorbereiten, Dokumente speichern, eBooks für die Lerneinheiten erstellen und diese via Beamer im Klassenverband präsentieren.

Die Notebooks werden im Bereich der Programme Microsoft Office und der Lernprogramme (u. a. Blitzrechnen) eingesetzt.

Beim Arbeiten mit den Office Programmen sind die Notebooks unabkömmlich, da meiner Ansicht nach noch keine wirklich guten Apps auf dem Markt sind und zudem die Arbeit über den Touchscreen nicht genug effizient ist.

Ein Grossteil der Lernziele der SuS werden deshalb nur mit dem Einsatz und der Arbeit am Notebook erreicht.

Die meisten Lernprogramme die auf dem Markt sind, können nur mit den Notebooks erarbeitet werden, da noch keine Apps zu Verfügung stehen.

Fazit:

Den Einsatz von iPads im Unterricht erachte ich als sehr wertvoll und ich möchte auf keinen Fall darauf verzichten müssen. Sie unterstützen und ergänzen die Arbeit mit den Notebooks, ersetzen sie aber in keiner Weise.

10.04.2014 Antoinette Räss-Tschudi, Klassenlehrerin 4a Wabern Dorf

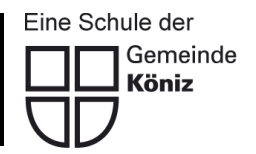

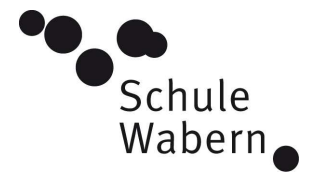

Schulleitung

KG und Unterstufe Tel. 031 960 19 10 Dorfschulhaus Fax 031 960 19 12 Kirchstrasse 200 konrad.tschirren@koeniz.ch 3084 Wabern www.schulewabern.ch Konrad Tschirren

# **Kurzer Bericht der Schulleitung zum ICT Projekt im Dorfschulhaus Wabern**

Die 35 neuen Geräte wurden am 13. Dezember 2013 von einem Team des IZ geliefert, eingerichtet und getestet. Am 16. Dezember 2013 fand eine Einführung für die Lehrpersonen statt. Susanne Haudenschild und Marc Knecht mit seinem Team haben innerhalb von kurzer Zeit das Projekt umgesetzt, dazu war ein enormer zeitlicher Aufwand und viel Engagement von ihrer Seite nötig.

Zufriedenheit der Lehrpersonen:

Die Geräte starten rasch auf und es können mehrere Geräte gleichzeitig benützt werden. Das Einloggen ohne ein Passwort für jedes Kind ist einfach geworden. Die Programme funktionieren – der Einsatz im Unterricht hat sich sehr bewährt. Das System zum Aufbewahren der Geräte in einer Box mit der nahen Steckverbindung zum Updaten ist praktisch. Die Lehrpersonen haben mir zurückgemeldet, dass sie mit der neuen Lösung zufrieden sind.

Ein fest installierter Beamer mit Lautsprechern und Leinwand gehört mindestens ab der 3. Klasse zur ICT-Standardausrüstung (Französischunterricht, Filme, Arbeitsblätter, Anleitung der Schüler beim Suchen im Internet etc.). Die Beamer und Leinwände haben wir bisher vom Schulbudget finanziert.

# Support:

Der Support des IZ funktioniert sehr gut. Bei Fragen bekommt man jeweils sehr rasch eine Antwort. Alain Imoberdorf und Antoinette Räss haben den Support vor Ort sichergestellt, was ebenfalls sehr gut geklappt hat.

Um detaillierter Auskunft geben zu können, muss ich nach der Frühlingsferien nochmals Rücksprache mit den Lehrpersonen nehmen können.

Ob z.B. die Datenübertragungsrate auch längerfristig ausreicht, wenn alle Klassen gleichzeitig mit den Notebooks arbeiten, weiss ich noch nicht.

Wir sind mit der neuen ICT-Infrastruktur sehr zufrieden und danken Susanne Haudenschild und Marc Knecht ganz herzlich für ihren grossen Einsatz.

10.04.2014 Konrad Tschirren

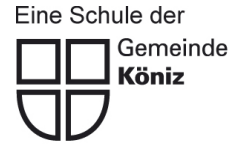

Gemeinde<br>Köniz

# FOLGEKOSTEN HRM1 **FOLGEKOSTEN HRM1**

# Finanzielle Transparenz bei Beschlüssen **Finanzielle Transparenz bei Beschlüssen**

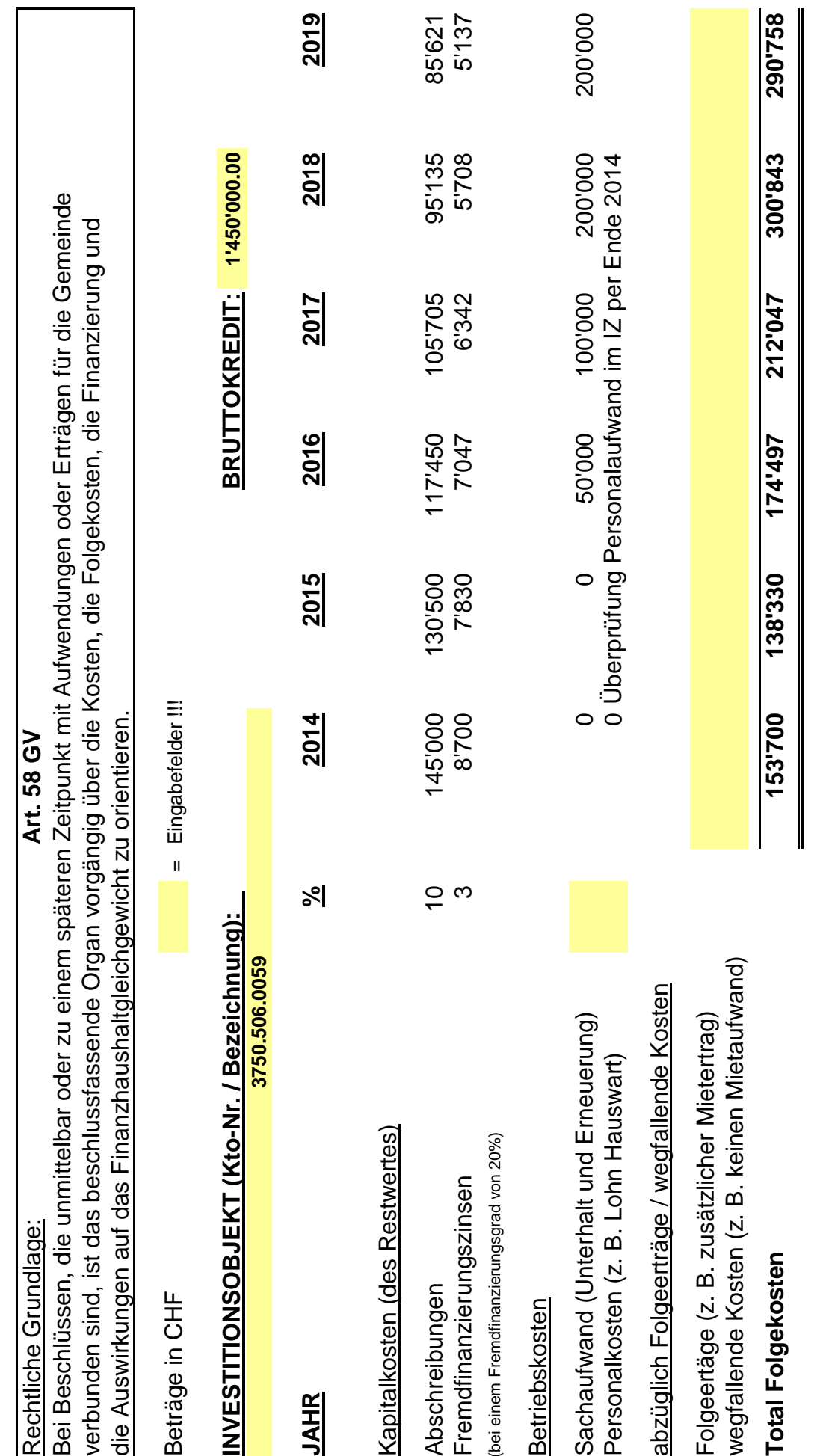

K:/Abteilungen/Finanzverwaltung/Folgekosten K:/Abteilungen/Finanzverwaltung/Folgekosten